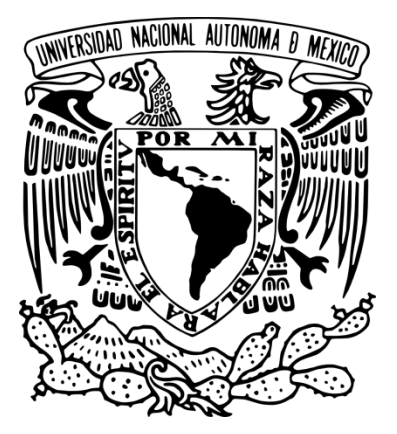

# **UNIVERSIDAD NACIONAL AUTÓNOMA DE MÉXICO**

## **FACULTAD DE INGENIERÍA**

"ESTUDIO SOBRE LA INVARIANCIA ELECTROMAGNÉTICA ANTE LA REVERSIÓN TEMPORAL (TIME REVERSAL) MEDIANTE EL MÉTODO DE DIFERENCIAS FINITAS EN EL DOMINIO DEL TIEMPO (FDTD)"

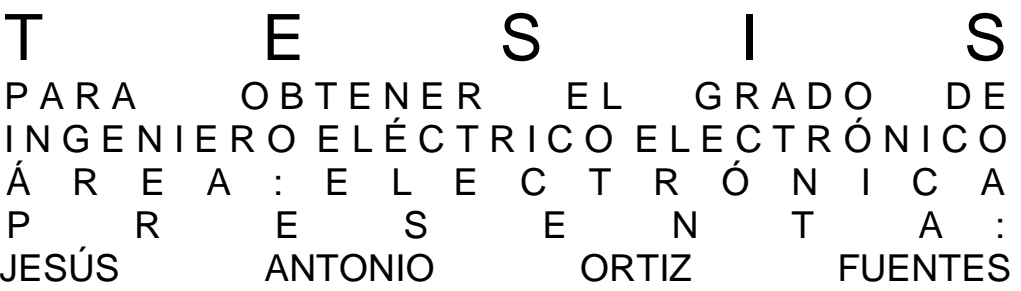

**DIRECTORES DE TESIS: DR. OLEKSANDR MARTYNYUK CANDIDATO A DOCTOR VÍCTOR LÓPEZ CASTELLANOS**

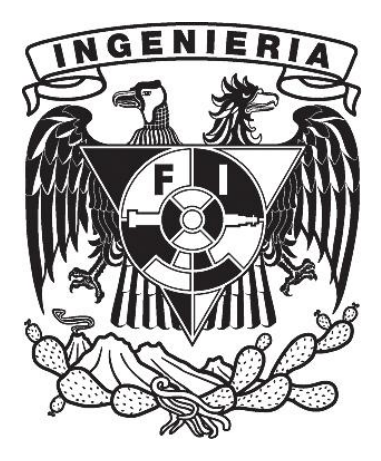

MÉXICO, D.F. 2010

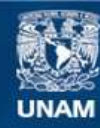

Universidad Nacional Autónoma de México

**UNAM – Dirección General de Bibliotecas Tesis Digitales Restricciones de uso**

#### **DERECHOS RESERVADOS © PROHIBIDA SU REPRODUCCIÓN TOTAL O PARCIAL**

Todo el material contenido en esta tesis esta protegido por la Ley Federal del Derecho de Autor (LFDA) de los Estados Unidos Mexicanos (México).

**Biblioteca Central** 

Dirección General de Bibliotecas de la UNAM

El uso de imágenes, fragmentos de videos, y demás material que sea objeto de protección de los derechos de autor, será exclusivamente para fines educativos e informativos y deberá citar la fuente donde la obtuvo mencionando el autor o autores. Cualquier uso distinto como el lucro, reproducción, edición o modificación, será perseguido y sancionado por el respectivo titular de los Derechos de Autor.

#### **AGRADECIMIENTOS**

A mi madre **Blanca Hilda Fuentes Juárez,** Odontopediatra, por tu amor, cuidados y lecciones que me dieron el valor y fortaleza para llegar hasta aquí, has sido el mejor ejemplo a seguir. Este triunfo es tuyo también, ¡Felicitaciones!.

A mi padre **Antonio Rafael Ortiz Fadul**, Ortodoncista, Por enseñarme a poner empeño y coraje en todo lo que hago, por ser mi modelo a seguir como hombre y por tu amor como padre. Mi madre y tú están siempre en mis pensamientos.

A mis hermanos **Edmundo Rafael Ortiz Fuentes e Hilda Belen Ortiz Fuentes** Físico y Arquitecta, por su cariño y cuidado conmigo y por ser también un ejemplo para mí.

A la memoria de mi abuela **Belem Fadul Ortiz**, de mi amigo **Mario Hernández Saldaña,** de mi padrino **José Luis Becerril Islas** y su esposa señora **María Esther Escudero**, que cuidaron de mí con mucho amor y cariño.

A **Karina Romero Ozuna** Ingeniera, por haberme enseñado a amar y ser amado como hombre.

Al Dr. **Oleksandr Martynyuk**, por su invaluable ayuda, consejos y por permitir que los alumnos se conviertan en maestros.

Al Dr. **Víctor López Castellanos**, por tus excepcionales conocimientos, por tu infinita paciencia pero sobre todo por el tesoro de tu amistad. Este trabajo para mí, te da el grado de doctor pero mas importante aun el título de maestro.

Al Fis. **Pedro Ramírez Manny,** por su devoción a la enseñanza que refleja en las materias que imparte, la cual me ayudó enormemente a alcanzar esta meta.

A **Almaguer Ruiz Susana y Pedro Miguel**, Técnico en Secretariado e Ingeniero, por su amistad y guía por los buenos y malos momentos a través de todos estos años y que los han convertido en parte de mi familia.

A **Guadalupe Pérez Granados y Jonathan García González**, Maestra y Administrador, por estar siempre presentes en mis victorias y derrotas pero más aun por darme el consuelo, valor y la fuerza para seguir adelante.

A **Gabriel Pacheco Luna, Ricardo González Sánchez, Janneth López Carranza**, **Jesús** y **Juan Aranza** por haber compartido conmigo su amistad y por tan gratos recuerdos que siempre están presentes en este sueño llamado vida.

A mis sobrinos **Arturo y Claudia Jiménez Benítez**, por ser un ejemplo de lucha para mí, siendo aun más pequeños que yo. A sus padres **Guillermo Jiménez** y **Perla Benítez**, por su cariño.

A mi tío **David Ortiz Fadul,** por cuidar de nuestra familia.

A **Fabiola Suilo Flores y Juan Carlos Mercadé Sánchez**, por enseñarme el valor del trabajo duro.

A **María Antonieta Ramírez Ríos y a Ariel Ángeles Ríos,** por su cariño como un miembro más de su familia.

A mis amigos en la carrera: **Evelyn Palma, Nelly Vargas, Eliseo García, Gloria Meneses, Julián Hurtado, Juan Carlos Palacios, Jazmín Solano, Claudia Méndez Iván Hernández, José Bermúdez y Pablo Torres,** por su ayuda, amistad y por compartir esta fantástica etapa de mi vida.

A **Cinemex** y a los amigos que me brindaron su ayuda que gracias a ella pude llevar la difícil tarea de estudiar y trabajar: **Gerardo Raya, Magali Illescas, Cinthya García, Saúl Escobedo, Jesús Ortiz, Guadalupe Mota, Iván Vera, Viridiana Meza, José Luis Manzano, Vanesa Chávez, Tania Maximino, Oziriz Navarro, Roxana Durán y Nancy Navarro.**

A la **Universidad Nacional Autónoma de México.**

A los honorables miembros del jurado:

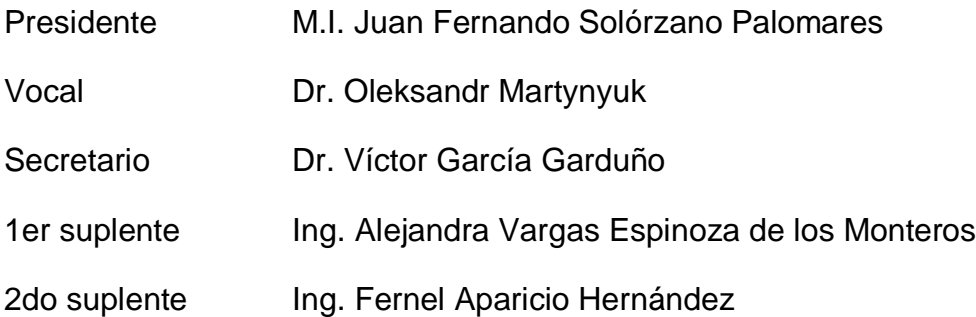

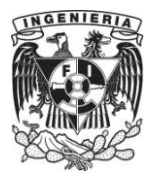

# **ÍNDICE**

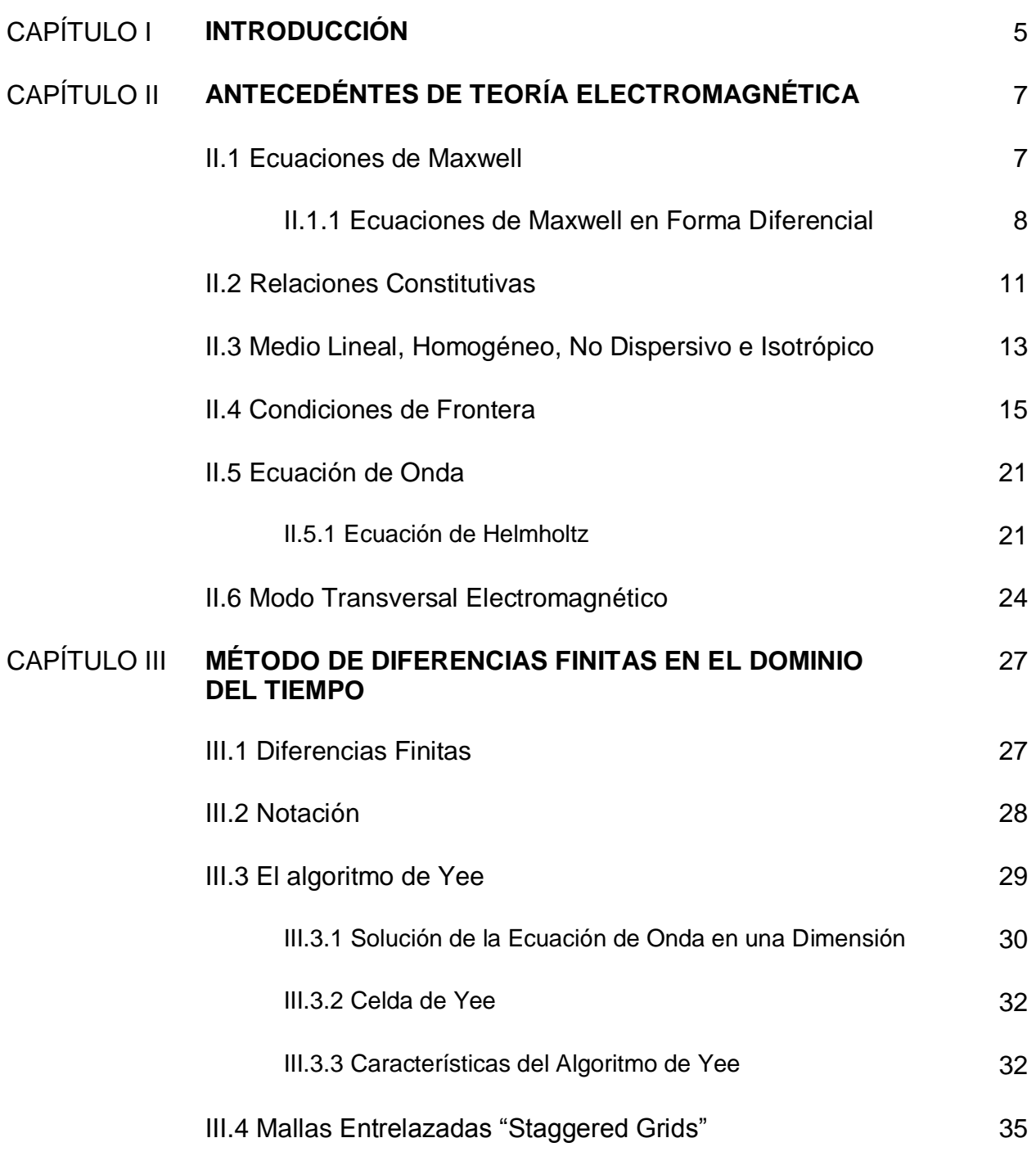

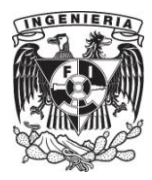

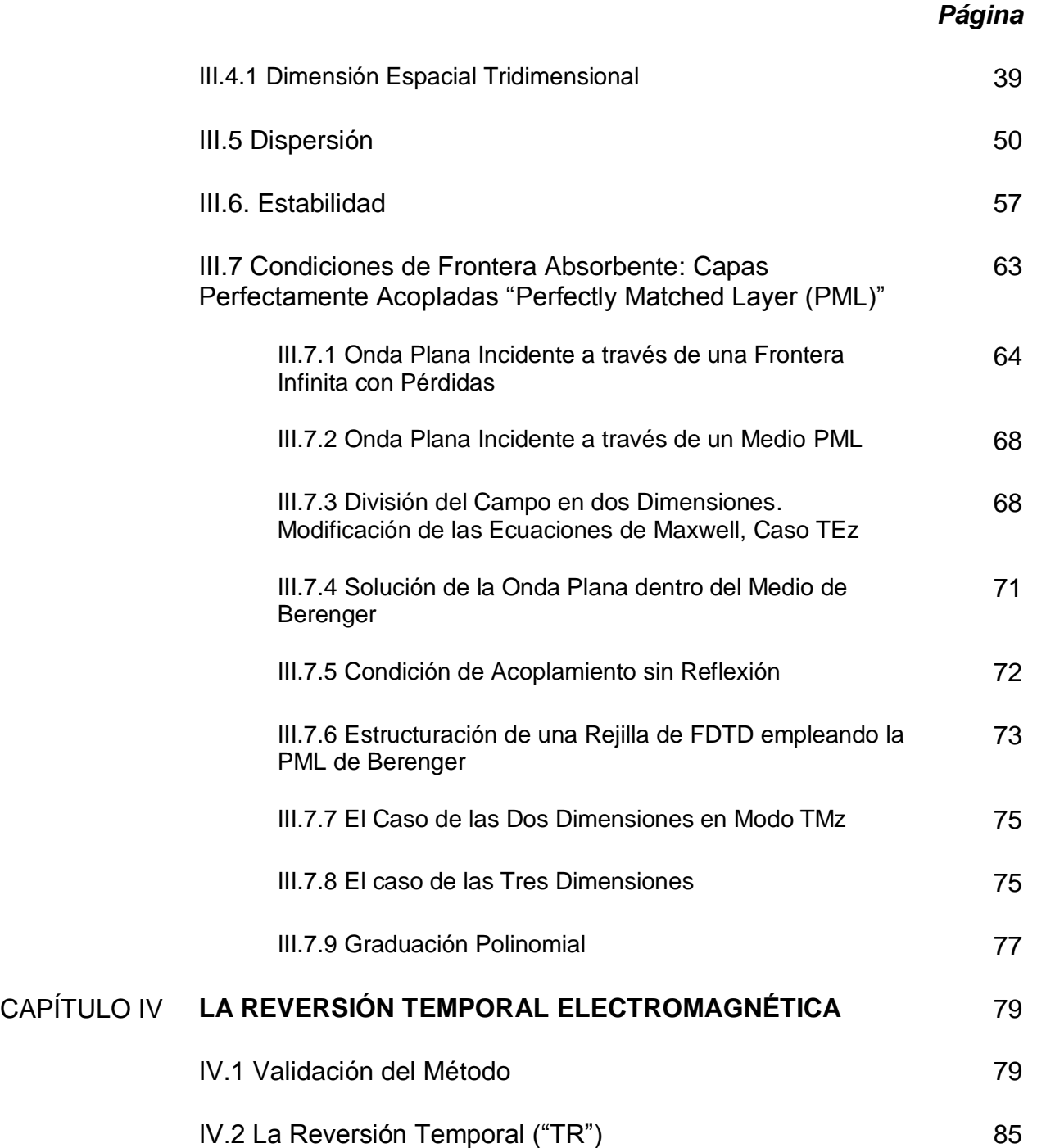

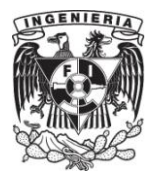

## *Página*

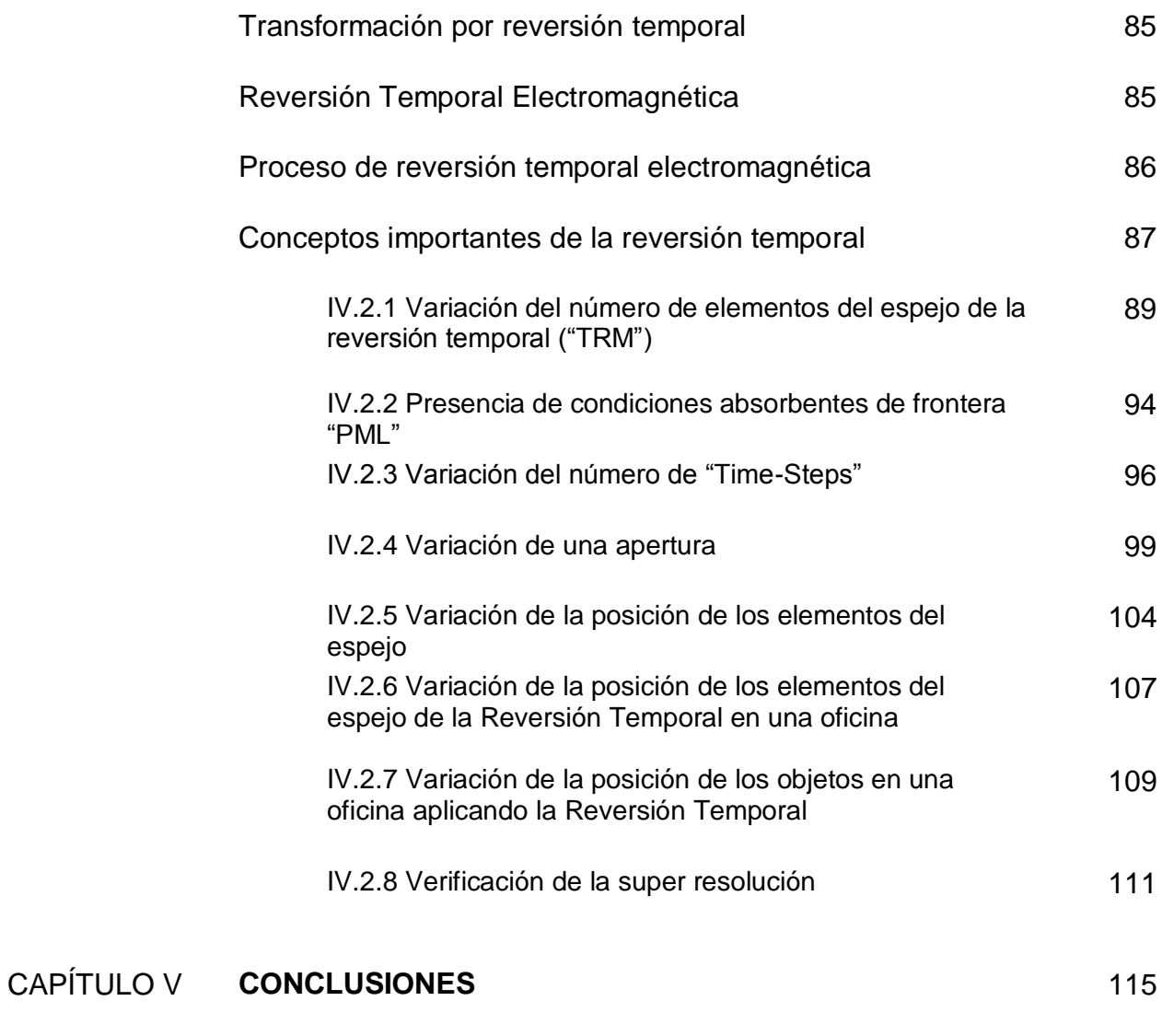

**BIBLIOGRAFÍA** 118

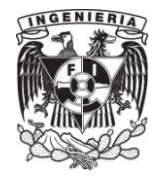

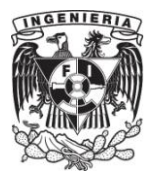

# **CAPÍTULO I**

# **INTRODUCCIÓN.**

Los sistemas de percepción remota han sido estudiados extensivamente en las últimas décadas. Sin embargo todavía existen grandes desafíos que resolver en el uso de las ondas de radio para estos sistemas, por ejemplo el desvanecimiento de las ondas ante diversos materiales atenuantes o ante fenómenos meteorológicos y atmosféricos. Aunado a lo anterior, los escenarios que se presentan para los sistemas de percepción remota generalmente exhiben propiedades constitutivas complejas y de forma desordenada, lo que tradicionalmente representa obstáculos para la detección de los objetivos. La propagación por múltiples trayectorias que los obstáculos generan, hace que las señales recibidas de los objetivos a detectar sean débiles y distorsionadas, y es causa de que haya detecciones e identificaciones erróneas, localización equivocada o una falta de información necesaria para la reconstrucción o clasificación.

Sin embargo, los más recientes hallazgos de investigación contrastan con la anterior visión tradicional al sugerir que los ambientes multi-trayectoria hostiles a las señales pueden ser usados a favor. Esto a través de usar técnicas de procesamiento digital basadas en la invariancia a la transformación por reversión temporal de las ecuaciones de Maxwell.

El presente trabajo busca determinar y analizar las condiciones en las que ocurre este proceso, específicamente el fenómeno de súper-resolución usando los espejos de reversión temporal.

El problema tiene gran relación y aplicación a los sistemas de comunicaciones y de radar al tener el potencial de aumentar en gran medida la relación señal a ruido y aumentar la resolución por arriba del límite clásico.

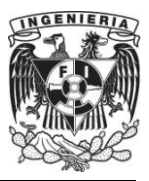

El trabajo expuesto tiene además el propósito de introducir las bases para el manejo de uno de los métodos computacionales para electromagnetismo más poderosos llamado *FDTD* (Finite Difference Time Domain).

Se inicia en el capítulo dos con los antecedentes de teoría electromagnética, desde las ecuaciones de Maxwell hasta los modos transversales electromagnéticos. El capítulo tres titulado Método de Diferencias Finitas en el Dominio del Tiempo inicia con el algoritmo de Yee y el origen del método, y concluye con las condiciones absorbentes de frontera usando un material virtual llamado PML (por sus siglas en inglés). Se continúa el trabajo con el capítulo cuatro titulado Reversión Temporal y que muestra ocho experimentos que ilustran este fenómeno. En este capítulo se efectúa también la validación del método FDTD al comparar la solución obtenida por el mismo con la solución por métodos analíticos para las frecuencias resonantes en una cavidad.

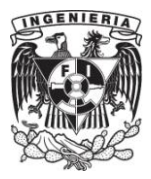

# **CAPÍTULO II**

# **ANTECEDENTES DE TEORÍA ELECTROMAGNÉTICA.**

En este capítulo se busca aportar los conocimientos básicos de la teoría electromagnética, la cual constituye el marco teórico de referencia del trabajo expuesto. Se inician los antecedentes con las ecuaciones de Maxwell, que rigen el comportamiento de los campos electromagnéticos, seguido de las propiedades del medio como la permitividad eléctrica, la conductividad eléctrica y la permeabilidad magnética, y cuyo vínculo con los campos se conoce como relaciones constitutivas. Se exponen también las condiciones de frontera, las cuales expresan el comportamiento de las componentes de los campos en una interfaz, continuando con la ecuación de onda, de cuya solución se obtienen características relevantes, finalizando con los modos de propagación.

## **II.1. Ecuaciones de Maxwell.**

Las expresiones matemáticas que explican la relación existente entre los campos eléctrico, magnético y sus fuentes son conocidas como las ecuaciones de Maxwell. Vale la pena definir de manera simplificada que un campo es una función en el espacio de tres dimensiones. Aunque las ecuaciones son producto de múltiples investigaciones hechas por científicos como Faraday, Ampere, Gauss, Lenz, Volta y Weber, reciben el nombre de ecuaciones de Maxwell por ser este último quien las lleve a su forma final. Estas ecuaciones pueden ser escritas de forma diferencial o integral, para fines de este trabajo se utilizarán principalmente las ecuaciones de Maxwell en su forma diferencial.

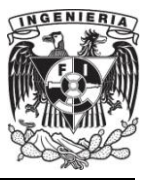

#### **II.1.1. Ecuaciones de Maxwell en Forma Diferencial.**

La forma diferencial de las ecuaciones de Maxwell es comúnmente la forma más utilizada para resolver problemas de electromagnetismo con valores en la frontera. Son usadas para describir el campo electromagnético en función de sus fuentes, como son densidad de corriente y densidad de carga, en cualquier punto del espacio. Las ecuaciones de Maxwell pueden ser representadas también en el dominio de la frecuencia, siendo en el dominio del tiempo la representación que prevalecerá para este trabajo, y que a continuación se presenta:

$$
\nabla \times \overline{E} = -\frac{\partial \overline{B}}{\partial t} \tag{2.1}
$$

$$
\nabla \times \overline{H} = \frac{\partial \overline{D}}{\partial t} + \overline{J}
$$
 (2.2)

$$
\nabla \cdot \overline{D} = \rho_v \tag{2.3}
$$

$$
\nabla \cdot \overline{B} = 0 \tag{2.4}
$$

- : Campo eléctrico [**V**olts/**m**etros]
- : Campo magnético [**A**mperes/**m**etros]
- : Densidad de flujo magnético [Weber/metros<sup>2</sup>]
- : Densidad de flujo eléctrico [Coulombs/metros<sup>2</sup>]
- : Densidad de corriente eléctrica [Amperes/metros<sup>2</sup>]
- $\rho$ : Densidad volumétrica de carga [**C**oulombs/**m**etros<sup>3</sup>]

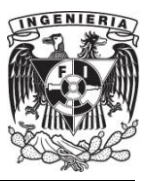

La ecuación (2.1) es conocida como la ley de inducción de Faraday, la cual muestra que la variación respecto al tiempo de la densidad de flujo magnético  $\bar{B}$  genera un campo eléctrico  $\bar{E}$  de forma rotacional, o alternativamente una fuente rotacional de campo eléctrico produce una variación de densidad de flujo magnético cambiante en el tiempo. Figura 2.1.

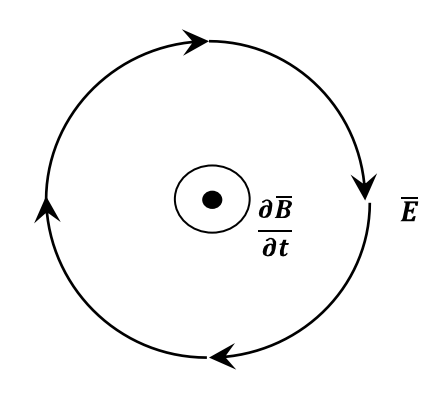

**Figura 2.1.** Representación de la circulación del campo eléctrico alrededor de la densidad de flujo magnético (Ley de Faraday).

La ecuación (2.2) es conocida como la ley de Ampere. Esta expresa que la variación en el tiempo de la densidad de flujo eléctrico  $\bar{D}$  o de la densidad de corriente eléctrica  $\bar{J}$  genera un campo magnético  $\bar{H}$  de forma rotacional. Alternativamente se puede interpretar que una fuente rotacional de campo magnético produce una variación de densidad de flujo eléctrico y de corriente. Figura 2.2

La ecuación (2.3) es conocida como la ley de Gauss. Nos explica que las cargas eléctricas son fuentes puntuales del campo eléctrico. Representa también que el número de líneas de densidad de flujo eléctrico es proporcional a la carga total encerrada por la superficie en estudio "S". Figura 2.3

**9**

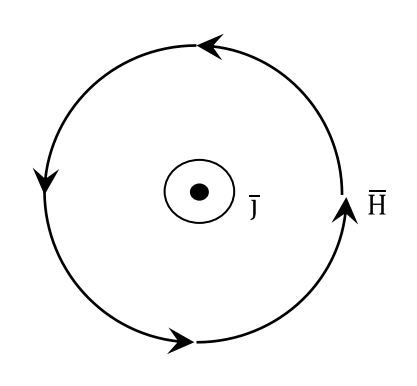

**Figura 2.2.** Representación de la circulación del campo magnético alrededor de la corriente de conducción  $\bar{J}$  (Ley de Ampere).

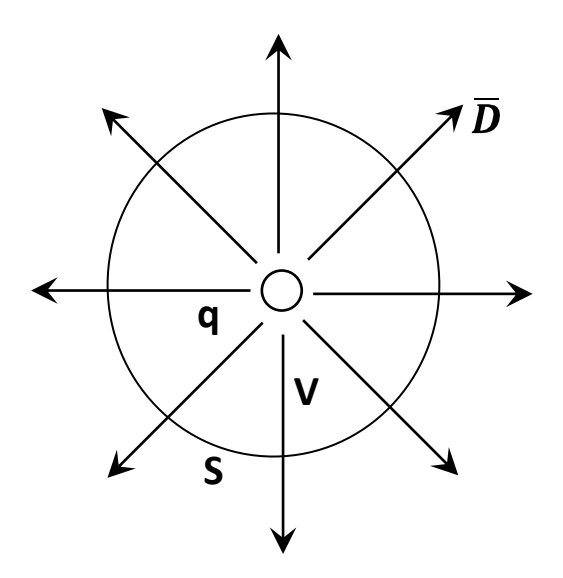

**Figura 2.3.** Relación de las líneas de flujo eléctrico que atraviesan la superficie **S** que encierra la carga **q** en el volumen **V** (Ley de Gauss).

La ecuación (2.4) explica que no existen fuentes puntuales de campo magnético debido a que no se ha comprobado la existencia de una carga magnética. Consecuentemente el flujo magnético entrante es igual al flujo magnético que sale en un volumen **V**.

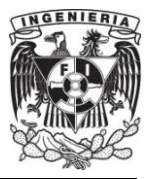

## **II.2. Relaciones Constitutivas.**

Los materiales tienen propiedades magnéticas y eléctricas. Estas propiedades bajo el efecto de un campo electromagnético tienden a modificar algunas características del mismo en comparación al caso donde no existe ningún material (vacio). Estos cambios se describen a través de un conjunto de expresiones que son mejor conocidas como relaciones constitutivas. La primera relación constitutiva involucra la densidad de flujo eléctrico con el campo eléctrico:

$$
\overline{\mathbf{D}} = \overline{\overline{\boldsymbol{\varepsilon}}} * \overline{\mathbf{E}} \tag{2.5}
$$

Donde  $\overline{\overline{\epsilon}}$  es la permitividad eléctrica del medio en forma de tensor y en el dominio del tiempo \* representa una convolución. La permitividad eléctrica del medio equivale para el espacio libre a  $\varepsilon_0 = 8.854 \times 10^{-12}$  [Farads/metros]. En general las propiedades de los medios dependen de la posición, dirección, la frecuencia y la intensidad de los campos. De manera simplificada, si omitimos la dependencia anterior considerando que el medio en estudio es homogéneo, isotrópico, no dispersivo y lineal, se puede escribir la ecuación anterior como:

$$
\overline{\mathbf{D}} = \varepsilon \overline{\mathbf{E}} \tag{2.6}
$$

En la expresión anterior se puede substituir  $\epsilon$  por  $\epsilon_0$  cuando se trata del espacio libre el medio de propagación. Pero si se trata de un medio diferente, la polarización de las cargas del material no es despreciable. Se ha probado que cuando los materiales son sometidos a campos eléctricos estáticos, los centroides de las cargas positivas y negativas son desplazados relativamente el uno al otro formando un dipolo eléctrico lineal. Cuando un material es examinado macroscópicamente, la presencia de todos los dipolos eléctricos es integrada por medio de un vector de polarización, lo cual da como resultado que (2.6) se exprese como:

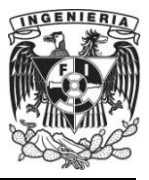

$$
\overline{\mathbf{D}} = \varepsilon_0 \overline{\mathbf{E}} + \overline{\mathbf{P}} \tag{2.7}
$$

Cuando el vector de polarización es proporcional al campo eléctrico, entonces se tiene:

$$
\overline{\mathbf{D}} = \varepsilon_0 (1 + \chi_e) \overline{\mathbf{E}} \tag{2.8}
$$

Donde  $\chi_e$  es una cantidad adimensional llamada susceptibilidad eléctrica del medio. Tomando el término (1+  $\chi_e$ ) y sustituyéndolo por  $\epsilon_r$  se tiene:

$$
\overline{\mathbf{D}} = \varepsilon_0 \varepsilon_r \overline{\mathbf{E}}
$$
\n
$$
\varepsilon = \varepsilon_0 \varepsilon_r
$$
\n(2.9)

La siguiente relación constitutiva, corresponde a la densidad de flujo magnético con la intensidad del campo magnético, siguiendo con la consideración que el medio es lineal, isotrópico y homogéneo se tiene:

$$
\overline{\mathbf{B}} = \mu \overline{\mathbf{H}} \tag{2.10}
$$

Donde μ es la permeabilidad magnética del medio y que para el espacio libre equivale a μ<sub>0</sub>=4π10<sup>-7</sup> [**H**enrios/**m**etros]. De forma similar a la densidad de flujo eléctrico con el vector de polarización, existe un vector de magnetización el cual puede hacer cambios en el campo magnético. El campo magnético generado por un material es debido al spin o giro del electrón, la suma de todos estos giros genera un campo magnético interno. Si este se encuentra alineado con el campo magnético externo aplicado al material, puede amplificarlo o atenuarlo y por consiguiente la ecuación (2.10) puede ser escrita como:

$$
\overline{\mathbf{B}} = \mu_0 \overline{\mathbf{H}} + \overline{\mathbf{M}} \tag{2.11}
$$

$$
\overline{\mathbf{B}} = \mu_0 (1 + \chi_m) \overline{\mathbf{H}} \tag{2.12}
$$

Donde  $\chi_{\rm m}$  es una cantidad adimensional llamada susceptibilidad magnética del medio. Tomando el término (1+  $\chi_{\rm m}$ ) y sustituyéndolo por  $\mu_{\rm r}$  se tiene:

$$
\overline{\mathbf{B}} = \mu_0 \mu_r \overline{\mathbf{H}} \tag{2.13}
$$

$$
\mu=\mu_0\mu_r
$$

La tercera relación involucra la densidad de corriente eléctrica con la intensidad de campo eléctrico, y es equivalente en circuitos a la ley de Ohm, y se define como:

$$
\bar{J} = \sigma \bar{E} \tag{2.14}
$$

Donde *σ*, la conductividad, representa la disposición de un material a conducir una corriente eléctrica bajo la influenza de un campo eléctrico cuando hay cargas libres que se puedan mover. Se debe mencionar que la conductividad puede ser dependiente del campo, pero siempre lo es de la temperatura, y varía de un material a otro.

Las ecuaciones (2.6), (2.10) y (2.14) son referidas como relaciones constitutivas, σ, μ y ε son conocidos como parámetros constitutivos.

## **II.3. Medio Lineal, Homogéneo, No Dispersivo e Isotrópico.**

La interacción de los campos con los diferentes materiales es caracterizada por sus parámetros constitutivos (ε, μ y σ).

Los materiales en los cuales sus parámetros constitutivos están en función del campo eléctrico, magnético, o de ambos (bianisotrópicos) son conocidos como no lineales. En el caso contrario son conocidos como lineales. Por ejemplo  $\varepsilon(\overline{E}, \overline{H}), \mu(\overline{E}, \overline{H})$   $\gamma \sigma(\overline{E}, \overline{H}).$ 

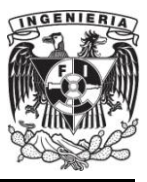

Cuando los parámetros constitutivos de los materiales no son función de la posición, son conocidos como materiales homogéneos. En el caso contrario son conocidos como materiales no homogéneos. Propiamente  $\varepsilon(x, y, z)$ ,  $\mu(x, y, z)$  y  $\sigma(x, y, z)$ . En la mayoría de los casos en los materiales usados para la experimentación la no homogeneidad es muy pequeña, por lo que se les da el tratamiento como materiales homogéneos.

Si los parámetros constitutivos varían en función de la frecuencia,  $\varepsilon(\omega)$ ,  $\mu(\omega)$  y  $\sigma(\omega)$ , son conocidos como materiales dispersivos. En el caso contrario son conocidos como no dispersivos.

Anisotrópicos son aquellos materiales cuyos parámetros constitutivos están en función de la dirección, en el caso opuesto son conocidos como materiales isotrópicos. Por ejemplo, muchos materiales especialmente los cristales tienen un grado alto en anisotropía, por lo que la permitividad eléctrica no puede ser representada como un escalar, si no como una matriz de 3 X 3 o mejor dicho en forma de tensor:

$$
\overline{\mathbf{D}} = \overline{\overline{\epsilon}} \overline{\mathbf{E}} \tag{2.15}
$$

$$
\begin{bmatrix} D_x \\ D_y \\ D_z \end{bmatrix} = \begin{bmatrix} \varepsilon_{xx} & \varepsilon_{xy} & \varepsilon_{xz} \\ \varepsilon_{yx} & \varepsilon_{yy} & \varepsilon_{yz} \\ \varepsilon_{zx} & \varepsilon_{zy} & \varepsilon_{zz} \end{bmatrix} \begin{bmatrix} E_x \\ E_y \\ E_z \end{bmatrix} \tag{2.16}
$$

Teniendo en cuenta las propiedades antes mencionadas en este subtema, el presente trabajo considerará principalmente medios lineales, no dispersivos e isotrópicos, excepto en algunas regiones donde se especificará, y en general serán no homogéneos. Expuesto lo anterior se puede escribir las relaciones constitutivas como:

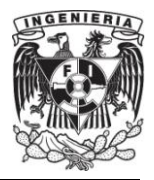

$$
\overline{D} = \varepsilon(x, y, z) \overline{E}
$$

$$
\overline{B} = \mu(x, y, z) \overline{H}
$$

$$
\overline{J} = \sigma(x, y, z) \overline{E}
$$

Se puede concluir que las relaciones constitutivas definen la interacción de los materiales con el campo electromagnético.

## **II.4. Condiciones de Frontera.**

Las ecuaciones de Maxwell en forma diferencial representan derivadas con respecto al espacio coordenado del campo. En algunos puntos del campo en donde existe discontinuidad, las derivadas del vector del campo no pueden usarse de forma adecuada para definir el comportamiento de este a través de la frontera entre un medio y otro. Por lo que son utilizadas las ecuaciones de Maxwell en su forma integral.

Considérese inicialmente una interfaz, superficie de separación entre dos medios diferentes, como se muestra en la figura (2.4), y que además en ella existen cargas.

Los medios 1 y 2 son definidos por sus parámetros constitutivos  $\varepsilon_1, \mu_1, \sigma_1$  y  $\varepsilon_2$ ,  $\mu_2$ ,  $\sigma_2$ . Se selecciona el perímetro *Co* que delimita la superficie *So*, y utilizando la ecuación de Faraday en su forma integral se tiene:

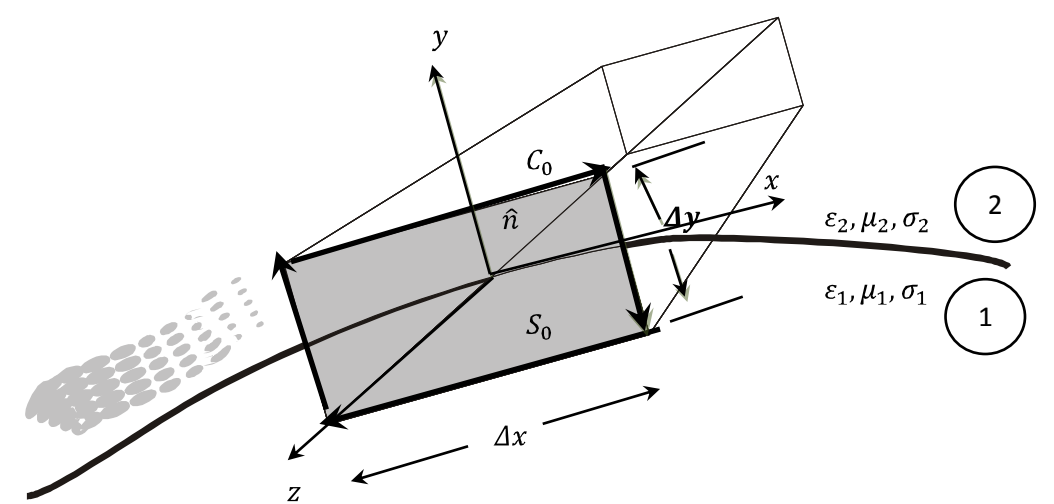

**Figura 2.4.** Interfaz de dos medios para obtención de las componentes tangenciales.

$$
\oint_{C_0} \overline{E} \cdot d\overline{l} = - \iint_S \overline{M}_i \cdot d\overline{s} - \frac{\partial}{\partial t} \iint_S \overline{B} \cdot d\overline{s}
$$
\n(2.17)

Considerando que Δy tiende a cero, la superficie *S<sup>0</sup>* se vuelve cada vez más pequeña, así que la aportación de la superficie en la integral del último término se vuelve despreciable, no así la de la densidad de corriente magnética que permanece en la superficie, por lo que (2.17) se puede escribir como:

$$
\overline{E}_1 \cdot \hat{a}_x \Delta_x - \overline{E}_2 \cdot \hat{a}_x \Delta_x = \overline{M}_S \cdot \hat{a}_z \Delta_x
$$
  

$$
E_{1t} - E_{2t} = M_{sz}
$$
 (2.18)

Siguiendo el procedimiento mostrado en [4]:

$$
-\hat{n}\times(\,\bar{E}_1-\bar{E}_2)=\bar{M}_S\tag{2.19}
$$

Considerando que no existe densidad de corriente magnética impresa, es decir  $\overline{M}_s = 0$  tenemos:

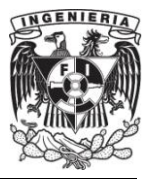

$$
\hat{n} \times (\,\bar{E}_1 - \,\bar{E}_2) = 0\tag{2.20}
$$

De la ecuación (2.20) se interpreta que las componentes tangenciales del campo eléctrico a través de una interfaz entre dos medios son continuas.

Usando de manera similar la forma integral de la ecuación de Ampere se tiene:

$$
\oint_{C_0} \overline{H} \cdot \overline{dl} = \iint_{S} \overline{J}_{ic} \cdot \overline{ds} + \frac{\partial}{\partial t} \iint_{S} \overline{D} \cdot \overline{ds}
$$
\n(2.21)

Considerando nuevamente que Δy tiende a cero, la superficie *S<sup>0</sup>* se vuelve cada vez más pequeña, así que la aportación de la superficie en la integral se vuelve despreciable, por lo que la integral de la ecuación de Ampere se puede escribir como:

$$
-\hat{n} \times (\overline{H}_1 - \overline{H}_2) = \overline{J}_S \tag{2.22}
$$

Nuevamente, si se considera que la densidad de corriente eléctrica impresa es cero, (2.22) se puede escribir como:

$$
\hat{n} \times (\,\overline{H}_1 - \,\overline{H}_2) = 0\tag{2.23}
$$

La expresión (2.23) expresa que las componentes tangenciales del campo magnético a través de una interfaz entre dos medios, en el cual ninguno de los dos medios es un conductor, son continuas.

Del resultado anterior en el producto cruz, los cálculos nos arrojan solución para componentes tangenciales; para componentes normales se utilizará la figura (2.5).

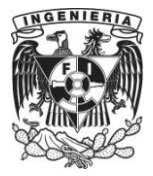

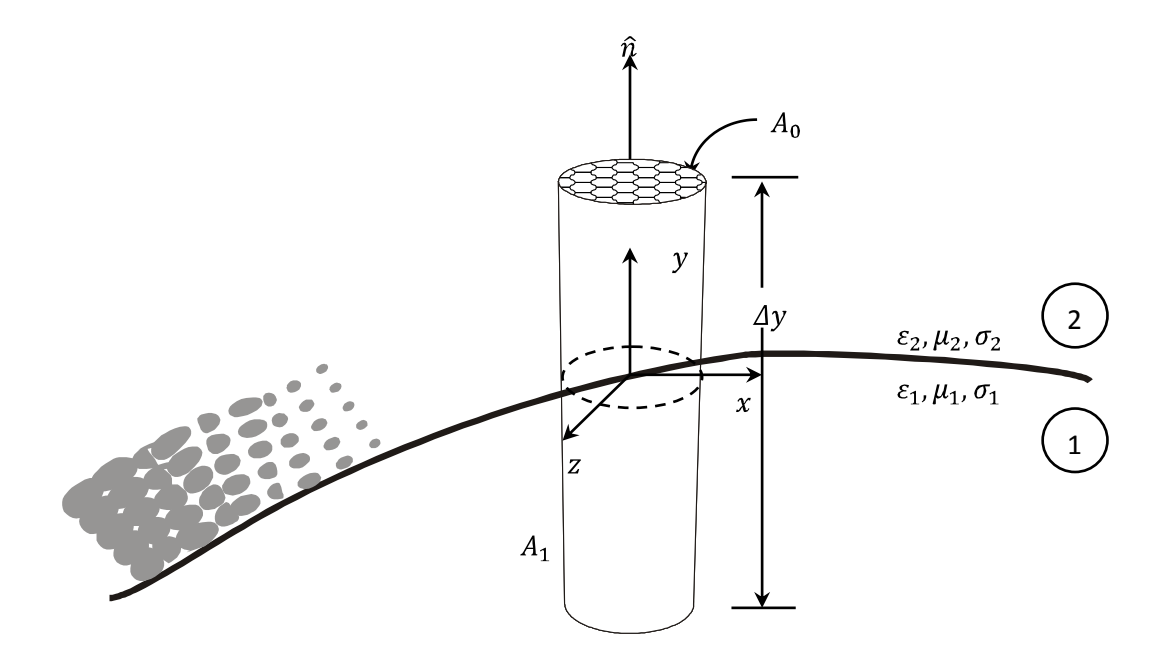

**Figura 2.5.** Interfaz de dos medios para la obtención de componentes normales.

Para componentes normales se utilizará la figura (2.5) y la ley de Gauss en forma integral. Se considerará que ninguno de los medios es conductor por lo que se tiene:

$$
\oiint_{S} \overline{D} \cdot \overline{ds} = \iiint_{V} q_{ev} \, dv \tag{2.24}
$$

Considerando nuevamente que  $\Delta y$  tiende a cero, la superficie  $A_1$  se vuelve cada vez más pequeña, así que la aportación de la superficie en la integral se vuelve despreciable, por lo que (2.24) se puede escribir como:

$$
\hat{n} \cdot (\overline{D}_2 - \overline{D}_1) = q_{es} \tag{2.25}
$$

Utilizando la ecuación (2.6) se puede expresar (2.25) en función de la intensidad del campo eléctrico.

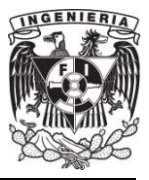

$$
\hat{n} \cdot (\varepsilon_2 \bar{E}_2 - \varepsilon_1 \bar{E}_1) = q_{es} \tag{2.26}
$$

Considerando que no existen fuentes a lo largo de la interfaz (2.26) puede reescribirse como:

$$
\hat{n} \cdot (\varepsilon_2 \bar{E}_2 - \varepsilon_1 \bar{E}_1) = 0 \sigma_1, \sigma_2 \neq \infty \tag{2.27}
$$

La expresión (2.27) declara que las componentes normales de la densidad de flujo eléctrico a través de una interfaz, en donde los materiales son conductores imperfectos y además de no haber fuentes, son continuas.

Usando un procedimiento similar con la superficie cilíndrica. Para la ecuación de flujo magnético en forma integral se tiene:

$$
\oint_{S} \bar{B} \cdot \overline{ds} = 0 \tag{2.28}
$$

$$
\bar{B}_1 \cdot \hat{a}_\nu A_0 - \bar{B}_2 \cdot \hat{a}_\nu A_0 = 0 \tag{2.29}
$$

$$
\hat{n} \cdot (\bar{B}_2 A_0 - \bar{B}_1 A_0) = 0 \tag{2.30}
$$

Usando (2.10) se puede expresar (2.30) en función de la intensidad de campo magnético.

$$
\hat{n} \cdot (\mu_2 \overline{H}_2 - \mu_1 \overline{H}_1) = 0 \tag{2.31}
$$

La expresión (2.31) declara que las componentes normales de la densidad de flujo magnético a través de una interfaz en la cual no existen fuentes, son continuas.

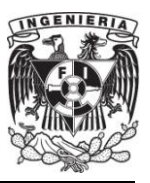

#### **FACULTAD DE INGENIERÍA**

Los resultados anteriores se enlistan en la tabla (2.4.1) los cuales se conocen como las condiciones de frontera. Donde los resultados en la columna número tres se expresan únicamente en función de  $\overline{E}_2$  debido a la tercera relación constitutiva (2.14) que produce que  $\overline{E}_1$  tienda a cero, es decir:

$$
\overline{J} = \sigma_1 \overline{E}_1
$$
\n
$$
\lim_{\sigma_1 \to \infty} \frac{\overline{J}}{\sigma_1} = 0 = \overline{E}_1
$$
\n(2.32)

| Condiciones de<br>frontera.               | General                                                                | Medio con conductividad finita<br>sin fuentes ni cargas                              | Medio 1 con<br>conductividad infinita<br>$\sigma_1 = \infty, \sigma_2 \neq$ |
|-------------------------------------------|------------------------------------------------------------------------|--------------------------------------------------------------------------------------|-----------------------------------------------------------------------------|
|                                           |                                                                        | $\sigma_1, \sigma_2 \neq \infty$ , $q_{es}$ , $q_{ms}$ , $M_s$ , $J_s =$<br>$\Omega$ | $\infty, M_s, q_{ms} = 0$                                                   |
| Componentes<br>Tangenciales de $E$        | $\hat{n} \times (\bar{E}_1 - \bar{E}_2) = \bar{M}_{s}$                 | $\hat{n} \times (\overline{E}_1 - \overline{E}_2) = 0$                               | $\hat{n} \times \overline{E}_2 = 0$                                         |
| Componentes<br>Tangenciales de $H$        | $-\hat{n} \times (\overline{H}_1 - \overline{H}_2) = \overline{I}_{S}$ | $-\hat{n} \times (\overline{H}_1 - \overline{H}_2) = 0$                              | $-\hat{n} \times -H_2 = J_s$                                                |
| Componentes<br>Normales de $\overline{D}$ | $\hat{n}$ $(\overline{D}_{2n} - \overline{D}_{1n}) = q_{es}$           | $\hat{n}$ $(\overline{D}_{2n} - \overline{D}_{1n}) = 0$                              | $\hat{n} \ \overline{D}_{2n} = q_{es}$                                      |
| Componentes<br>Normales de $\overline{H}$ | $\hat{n}$ $(\overline{B}_2 - \overline{B}_1) = q_{ms}$                 | $\hat{n}$ $(\overline{B}_2 - \overline{B}_1) = 0$                                    | $\hat{n} \cdot \overline{B}_2 = 0$                                          |

**Tabla 2.4.1.** Condiciones de frontera.

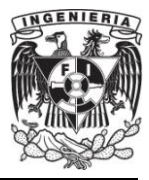

#### **II.5. Ecuación de Onda.**

Las diferentes ecuaciones de Maxwell están interrelacionadas formando un sistema de ecuaciones acopladas. La ecuación de onda es el resultado de desacoplar las ecuaciones de Maxwell con la consecuencia de incrementar su orden. Tiene una profunda importancia dado que describe la manera en la cual la energía electromagnética es distribuida y transportada, por lo que su estudio no debe ser omitido.

#### **II.5.1. Ecuación Helmholtz.**

Sea un medio lineal, isotrópico, homogéneo y libre de fuentes, se pueden escribir las ecuaciones de Maxwell que cuentan con el producto cruz en forma fasorial expresadas en función de  $\bar{E} \vee \bar{H}$  por medio de sus parámetros constitutivos como:

$$
\nabla \times \overline{\mathbf{E}} = -j\omega\mu\overline{\mathbf{H}} \tag{2.33}
$$

$$
\nabla \times \overline{H} = j\omega \varepsilon \overline{E} \tag{2.34}
$$

El sistema de ecuaciones anterior puede ser resuelto ya sea para  $\overline{E}$  o  $\overline{H}$ . Aplicando el rotacional a (2.33) en ambos lados de la igualdad, y sustituyendo (2.34) en (2.33) se tiene:

$$
\nabla \times \nabla \times \overline{\mathbf{E}} = -j\omega\mu\nabla \times \overline{\mathbf{H}} = \omega^2 \varepsilon \mu \overline{\mathbf{E}}
$$
 (2.35)

El resultado anterior es una ecuación únicamente en función de  $\overline{E}$ . Este resultado se puede simplificar a través del uso de la identidad vectorial  $\nabla \times \nabla \times \overline{A} =$  $\nabla(\nabla \cdot \overline{A}) - \nabla^2 \cdot \overline{A}$ , la cual es valida para componentes rectangulares para un vector arbitrario  $\overline{A}$ . Entonces se tiene:

$$
\nabla^2 \overline{E} + \omega^2 \varepsilon \mu \overline{E} = 0 \tag{2.36}
$$

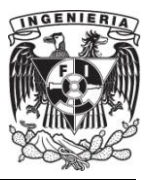

Dado que  $\nabla \cdot \vec{E} = 0$  para una región sin fuentes. La ecuación (2.36) es conocida como la ecuación de Helmholtz para  $\overline{E}$ . Una ecuación idéntica para  $\overline{H}$  puede ser derivada de la misma manera.

$$
\nabla^2 \overline{H} + \omega^2 \varepsilon \mu \overline{H} = 0 \tag{2.37}
$$

La constante  $k = \omega \sqrt{\varepsilon \mu}$  es definida y llamada el número de onda o constante de propagación del medio, y sus unidades son  $[1/m]$ .

A manera de explicar el comportamiento de la onda, se estudiará la solución de la ecuación de Helmholtz en su forma más simple en un medio sin perdidas.

En un medio sin perdidas  $\varepsilon$  y  $\mu$  son números reales, por lo que k lo es también y es conocida como relación de dispersión. Una solución de onda plana para la ecuación anterior puede ser encontrada considerando un campo eléctrico con una sola de sus componentes, por ejemplo  $\hat{x}$ , y sin variación en la dirección de x y y,  $\frac{\partial}{\partial x} = \frac{\partial}{\partial y} = 0$ . Entonces la ecuación de Helmholtz se reduce a:

$$
\frac{\partial^2 E_x}{\partial z^2} + k^2 E_x = 0
$$
\n(2.38)

La solución para (2.36) es fácil de ver, por sustitución debe tener la forma:

$$
E_x(z) = E^+ e^{-jkz} + E^- e^{jkz} \tag{2.39}
$$

Donde  $E^+$  y  $E^-$  son amplitudes constantes.

La solución expuesta es para el caso del tiempo armónico a una frecuencia  $\omega$ . En el dominio del tiempo este resultado es escrito como:

$$
E_x(z,t) = E^+ \cos(\omega t - kz) + E^- \cos(\omega t + kz)
$$
 (2.40)

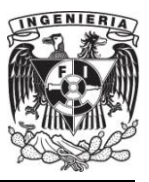

Donde se ha asumido que  $E^+$  y  $E^-$  son constantes reales. Considérese el primer término de (2.40). Este término representa la onda viajera en la dirección  $+z$ . Fijándose un punto sobre la onda  $(\omega t - kz) = constante$ , uno debe moverse en la dirección +z conforme el tiempo se incrementa. De forma similar, el segundo término en (2.40) representa la onda viajera en la dirección – z lo que produce la notación  $E^+$  y  $E^-$  para las amplitudes de onda. La velocidad de la onda en este sentido es llamado velocidad de fase, porque es la velocidad en la cual el punto de fase fijado se mueve con la onda viajera, y es dado por:

$$
v_p = \frac{dz}{dt} = \frac{d}{dt} \left( \frac{\omega t - constante}{k} \right) = \frac{\omega}{k} = \frac{1}{\sqrt{\varepsilon \mu}}
$$
(2.41)

En el espacio libre tenemos  $v_p = \frac{1}{\sqrt{\varepsilon_0 \mu_0}} = 2.998 \times 10^8$  [ $m/seg$ ] la cual es la

velocidad de la luz.

La longitud de onda λ es definida como la distancia entre dos máximos sucesivos o mínimos como puntos de referencia de la onda en un instante fijado en el tiempo.

$$
[\omega t - kz] - [\omega t - k(z + \lambda)] = 2\pi
$$
  

$$
\lambda = \frac{2\pi}{k} = \frac{2\pi v_p}{\omega} = \frac{v_p}{f}
$$
 (2.42)

Una especificación completa del campo electromagnético de onda plana debe incluir el campo magnético. En general cualquiera que sea el vector conocido  $\overline{E}$  o  $\overline{H}$  el otro vector puede ser fácilmente encontrado usando las ecuaciones de Maxwell que contengan el producto cruz. Aplicando este concepto, y usando (2.33) en (2.38) se produce  $H_x = H_z = 0$ , y

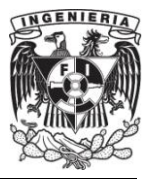

$$
H_{y} = \frac{1}{\eta} [E^{+} e^{-jkz} - E^{-} e^{jkz}]
$$
\n(2.43)

Donde  $\eta = \frac{\omega \mu}{k} = \sqrt{\frac{\mu}{\varepsilon}}$  es la impedancia de onda para la onda plana, definida como la relación entre el campo  $\overline{E}$  y  $\overline{H}$ . Para ondas planas, esta impedancia es inclusive la impedancia intrínseca del medio. En el espacio libre se tiene  $\eta_0 = \sqrt{\frac{\mu_0}{\epsilon_0}} =$ 377  $\lceil \Omega \rceil$ . Se debe notar que  $\bar{E}$  y  $\bar{H}$  son vectores ortogonales entre sí, además de serlo también a la dirección de propagación  $\pm \hat{z}$ . Esta es una característica de las ondas transversales electromagnéticas (TEM) [5].

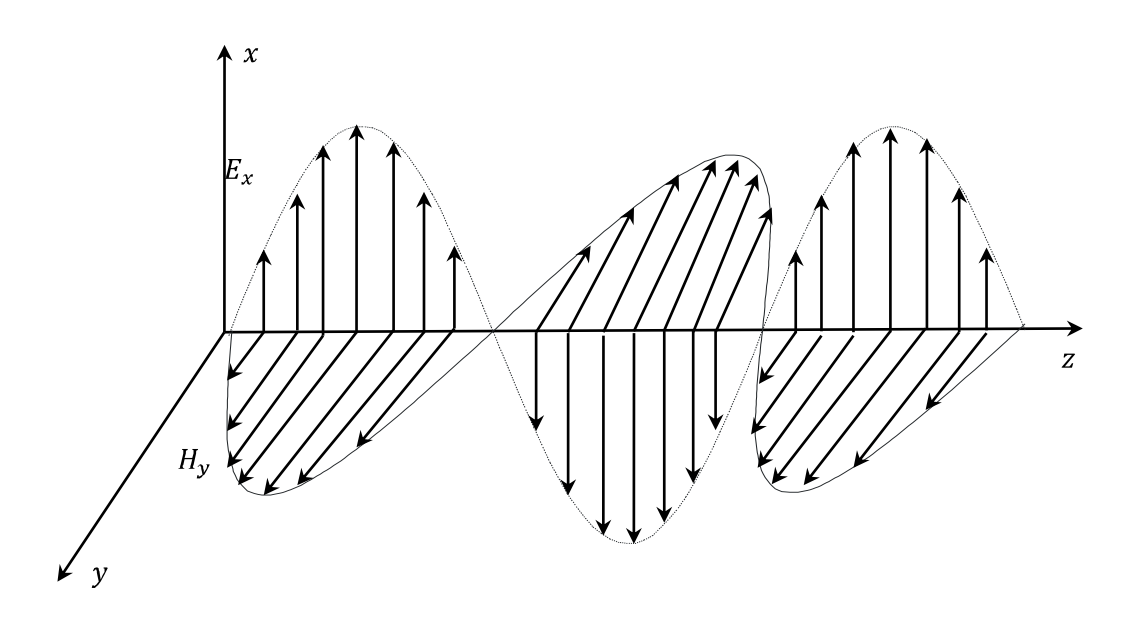

**Figura 2.6.** Componentes del campo eléctrico y magnético ambos perpendiculares a la dirección de propagación.

## **II.6. Modo Transversal Electromagnético.**

Un modo es una configuración particular del campo electromagnético. Para problemas de electromagnetismo valuados en la frontera, las soluciones que satisfacen

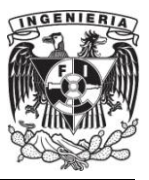

las condiciones de frontera para las ecuaciones de Maxwell son referidas como modos de propagación.

Un modo TEM es aquel en el cual las intensidades de campo  $\overline{E}$  y  $\overline{H}$  en cada punto del espacio están contenidas en un plano local referido como plano equifásico que es independiente del tiempo, es decir a cualquier instante y en cualquier punto del espacio, las componentes del campo eléctrico y magnético están contenidas en planos.

En general la orientación de los planos locales asociados con la onda TEM es diferente en diferentes puntos del espacio, es decir no deben ser forzosamente paralelos, lo anterior se ilustra en la figura 2.7.

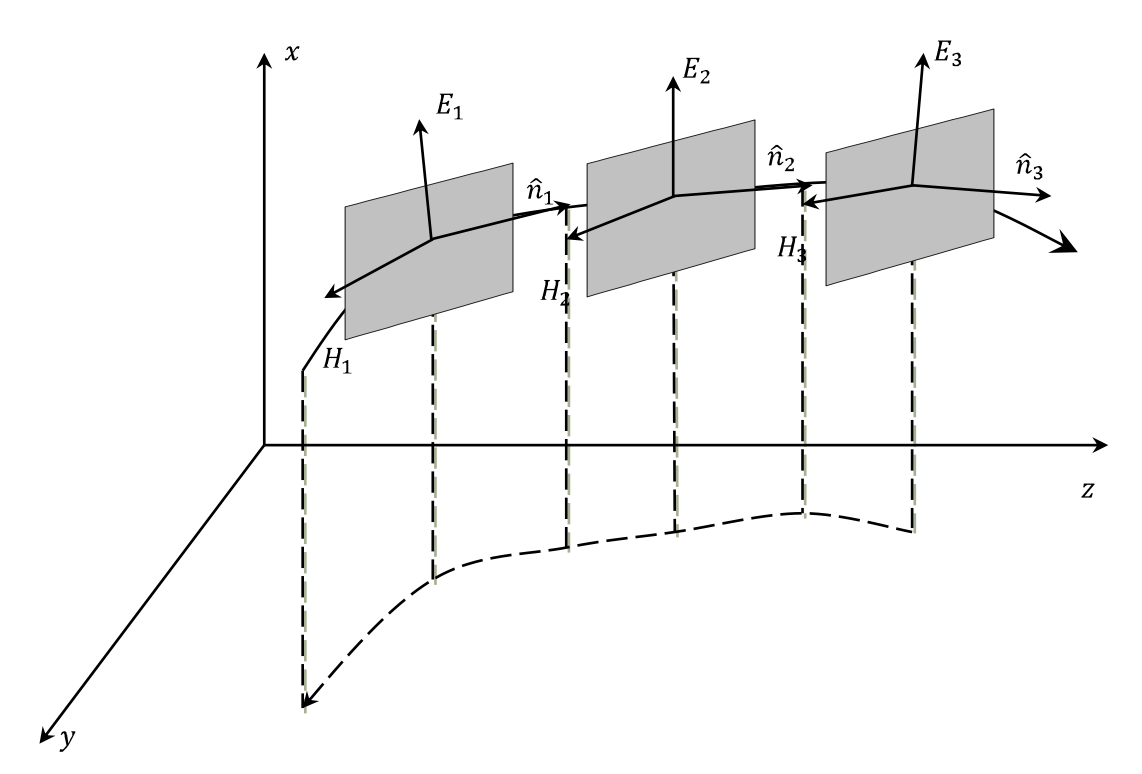

**Figura 2.7.** Frente de fase de una onda TEM (Advanced Engineering Electromagnetics. Constantine A. Balanis 1998).

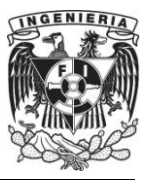

Si la orientación espacial de los planos para un modo TEM es la misma, planos equifásicos paralelos, como se muestran en la figura (2.8), entonces el campo forma ondas planas. Adicionalmente si la onda consta de la misma amplitud en cada plano equifásico entonces el campo es llamado onda plana uniforme.

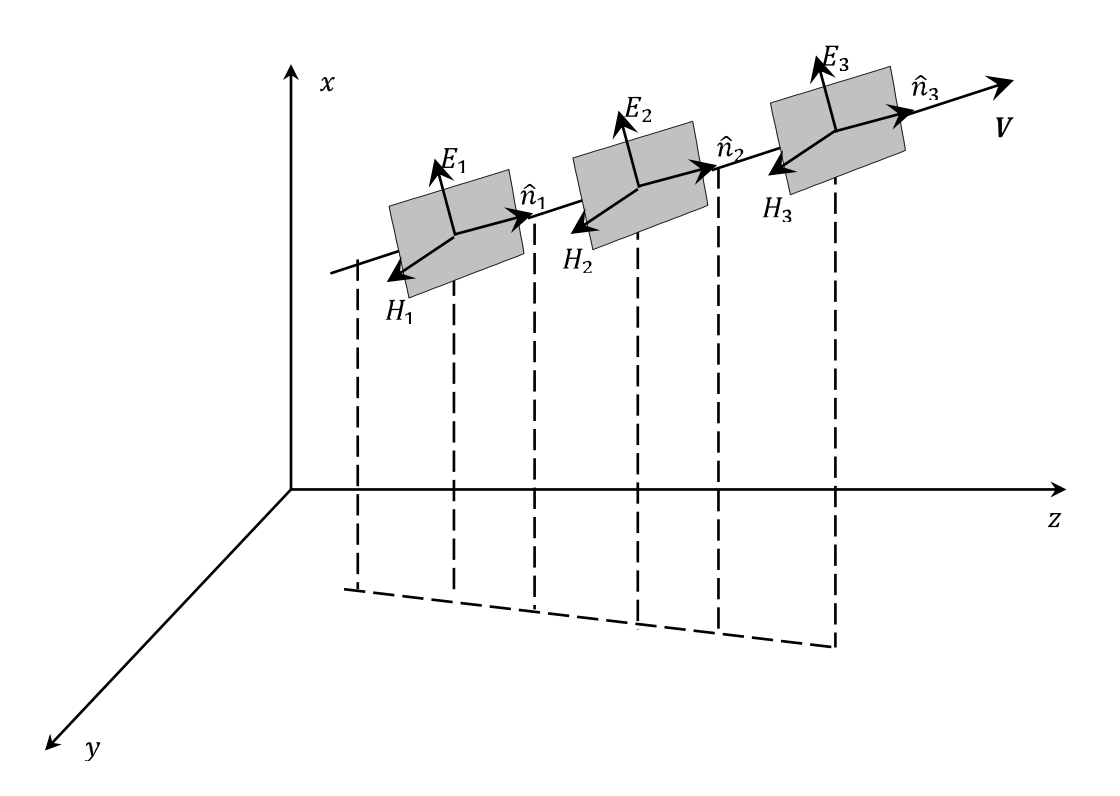

**Figura 2.8.** Planos equifásicos característica de las ondas planas uniformes TEM (Advanced Engineering Electromagnetics. Constantine A. Balanis 1998).

Una vez mostrado el marco teórico se procederá a exponer en el siguiente capítulo el algoritmo de Diferencias Finitas en el Dominio del Tiempo *FDTD (Finite Difference Time Domain),* mediante el cual se resolverán numéricamente las ecuaciones de Maxwell. Este algoritmo es la base para la solución de los problemas tratados en el presente trabajo.

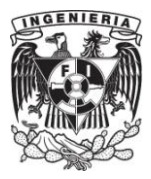

# **CAPÍTULO III**

# **MÉTODO DE DIFERENCIAS FINITAS EN EL DOMINIO DEL TIEMPO.**

El presente capítulo discute el análisis del campo electromagnético mediante el método de diferencias finitas en el dominio del tiempo *FDTD* (por sus siglas en inglés)*,*  algoritmo para la solución de las ecuaciones de Maxwell en forma diferencial por medio de diferencias centrales, las cuales se obtienen a partir de la expansión de Taylor y que sirven para discretizar los campos electromagnéticos. FDTD establece una relación geométrica, por ejemplo la celda de Yee, para el muestreo espacial de las componentes vectoriales de los mencionados campos.

## **III.1 Diferencias Finitas.**

Considérese la expansión de Taylor de la función  $u(x, t_n)$  alrededor del punto  $x_i$ hacia el punto en el espacio  $x_i + \Delta x$ , durante el tiempo  $t_n$ :

$$
u(x_i + \Delta x)|_{t_n} = u|_{x_i, t_n} + \Delta x \cdot \frac{\partial u}{\partial x}|_{x_i, t_n} + \frac{(\Delta x)^2}{2} \cdot \frac{\partial^2 u}{\partial x^2}|_{x_i, t_n} + \frac{(\Delta x)^3}{6} \cdot \frac{\partial^3 u}{\partial x^3}|_{x_i, t_n} + \frac{(\Delta x)^4}{24} \cdot \frac{\partial^4 u}{\partial x^4}|_{\xi_1, t_n}
$$
(3.1)

El último término se conoce como el error. Donde  $\xi_1$  es un punto localizado en algún lugar del intervalo  $(x_i, x_i + \Delta x)$ . De forma similar considérese la expansión de la serie de Taylor hacia el punto en el espacio  $x_i - \Delta x$ , durante el tiempo  $t_n$ .

$$
u(x_i - \Delta x)|_{t_n} = u|_{x_i, t_n} - \Delta x \cdot \frac{\partial u}{\partial x}|_{x_i, t_n} + \frac{(\Delta x)^2}{2} \cdot \frac{\partial^2 u}{\partial x^2}|_{x_i, t_n} - \frac{(\Delta x)^3}{6} \cdot \frac{\partial^3 u}{\partial x^3}|_{x_i, t_n} + \frac{(\Delta x)^4}{24} \cdot \frac{\partial^4 u}{\partial x^4}|_{\xi_2, t_n}
$$
(3.2)

Nuevamente tenemos que  $\xi_2$  es un punto localizado en algún lugar del intervalo  $(x_i, x_i - \Delta x)$ . Sumando las expresiones (3.1) y (3.2) se tiene:

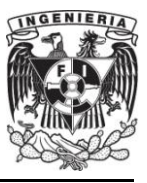

$$
u(x_i + \Delta x)|_{t_n} + u(x_i - \Delta x)|_{t_n} = 2u|_{x_i, t_n} + (\Delta x)^2 \cdot \frac{\partial^2 u}{\partial x^2}|_{x_i, t_n} + \frac{(\Delta x)^4}{12} \cdot \frac{\partial^4 u}{\partial x^4}|_{\xi_3, t_n}
$$
(3.3)

Por el teorema del valor medio,  $\xi_3$  es un punto localizado en algún lugar del intervalo  $(x_i - \Delta x, x_i + \Delta x)$ . Reordenando los términos se tiene:

$$
\frac{\partial^2 u}{\partial x^2}\big|_{x_i, t_n} = \left[\frac{u(x_i + \Delta x) - 2u(x_i) + u(x_i - \Delta x)}{(\Delta x)^2}\right]\big|_{t_n} + O[(\Delta x)^2] \tag{3.4}
$$

Donde el valor  $O[(\Delta x)^2]$  es el término de error, el cual tiende a ser cero conforme al cuadrado del incremento  $\Delta x$  y al número de términos que se toman en (3.1) y (3.2). Así como se presenta, la ecuación (3.4) tiene una exactitud de segundo orden y es referida como una aproximación diferencial-central de la derivada parcial espacial de segundo orden de  $u$ . Por conveniencia se adopta el subíndice i para la posición espacial y el superíndice  $n$  para el punto de observación en el tiempo.

$$
\frac{\partial^2 u}{\partial x^2}|_{x_i, t_n} = \frac{u_{i+1}^n - 2u_i^n + u_{i-1}^n}{(\Delta x)^2} + O[(\Delta x)^2]
$$
\n(3.5)

De forma similar obtenemos la derivada temporal, pero fijando la posición en el espacio  $x_i$ .

$$
\frac{\partial^2 u}{\partial t^2}|_{x_i, t_n} = \frac{u_i^{n+1} - 2u_i^n + u_i^{n-1}}{(\Delta t)^2} + O[(\Delta t)^2]
$$
\n(3.6)

La ecuación (3.5) y (3.6) son la aproximación por diferencias finitas centrales de las derivadas de segundo orden con respecto al espacio y al tiempo respectivamente.

#### **III.2. Notación.**

Se denota un punto en el espacio en una malla tridimensional uniforme como:

$$
(i, j, k) = (i\Delta x, j\Delta y, k\Delta z)
$$
\n(3.7)

Donde  $\Delta x$ ,  $\Delta y$  y  $\Delta z$  son los incrementos de espacio de la malla en las direcciones  $x, y, y, z$  respectivamente, e i, j y k son enteros. Además, se denota cualquier función  $u$ 

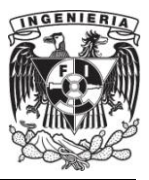

del espacio y el tiempo, evaluada en un punto discreto en la malla y un punto discreto en el tiempo como:

$$
u(i\Delta x, j\Delta y, k\Delta z, n\Delta t) = u_{i,j,k}^n \tag{3.8}
$$

Donde  $\Delta t$  es el incremento de tiempo, asumiéndolo como uniforme sobre el intervalo de observación, y  $n$  es un entero que frecuentemente se le conoce como "time-step" o índice de tiempo.

#### **III.3. El algoritmo de Yee [13].**

El algoritmo de FDTD más elemental y mayormente usado es el algoritmo de Yee, quien lo introdujo en el año de 1966, y que fuese posteriormente desarrollado por Allen Taflove y otros [1].

Yee usó diferencias finitas centrales de segundo orden para las derivadas espaciales y temporales, las cuales se programan de manera simple. Considerando la primera derivada parcial espacial de  $u$  en la dirección  $x$ , evaluada en el tiempo fijo  $t_n = n\Delta t$ :

$$
\frac{\partial u}{\partial x}(i\Delta x, j\Delta y, k\Delta z, n\Delta t) = \frac{u_{i+1/2}^n j_k - u_{i-1/2}^n j_k}{\Delta x} + O[(\Delta x)^2]
$$
(3.9)

Se nota el incremento  $\pm 1/2$  en el subíndice i (coordenada x) de  $u$ , refiriéndose a una diferencia finita espacial sobre  $\pm 1/2 \Delta x$ . Yee derivó la ecuación (3.9) restando la ecuación (3.2) de la ecuación (3.1), pero substituyendo  $\frac{\Delta x}{2}$  por  $\Delta x$ , y después resolvió para  $\partial u/\partial x$ . El objetivo de Yee fue obtener diferencias centrales de segundo orden, pero parece que deseó tomar los datos de sus diferencias centrales a la derecha e izquierda de su punto de observación pero sólo  $\frac{\Delta x}{2}$ , en vez de  $\Delta x$ .

De la misma manera, la primera derivada parcial temporal de  $u$ , evaluada para el punto fijo  $(i, j, k)$ , será:

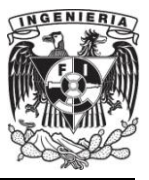

$$
\frac{\partial u}{\partial t}(i\Delta x, j\Delta y, k\Delta z, n\Delta t) = \frac{u_{i,j,k}^{n+1/2} - u_{i,j,k}^{n-1/2}}{\Delta t} + O[(\Delta t)^2]
$$
(3.10)

Ahora el incremento  $\pm 1/2$  está en el superíndice n (coordenada de tiempo) de  $u$ , denotando una diferencia finita temporal sobre  $\pm 1/2$   $\Delta t$ . Yee escogió esta notación para intercalar las componentes de  $\overline{E}$  y  $\overline{H}$  en el tiempo en intervalos de 1/2  $\Delta t$  lo que se conoce como una implementación "leapfrog" o intercalada en el tiempo [1]*.*

#### **III.3.1 Solución de la Ecuación de Onda en una Dimensión.**

Para resolver la ecuación de onda escalar  $\frac{\partial^2 E(z,t)}{\partial t^2} = c^2 \frac{\partial^2 E(z,t)}{\partial z^2}$  numéricamente, se divide el eje z en intervalos de longitud  $\Delta z$  y el eje del tiempo en intervalos de longitud  $\Delta t$ . Figura 3.1.

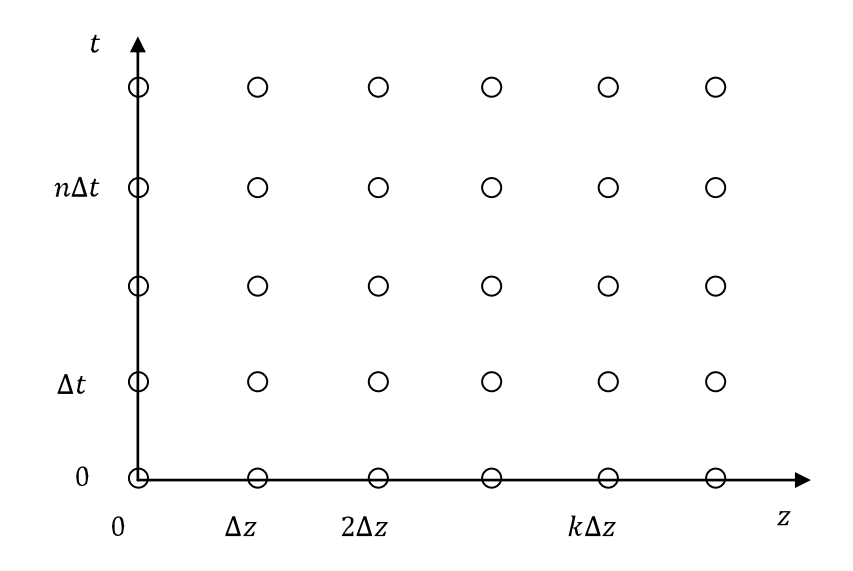

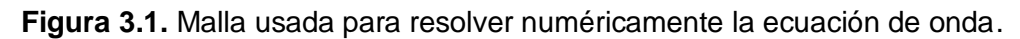

Se usará el subíndice  $\vert_k$  como referencia al eje coordinado en z y  $\vert^n$  para referirse al eje del tiempo, expresando en función de tiempo y espacio se tiene que  $E|_k^n = E(k\Delta z, n\Delta t)$ . Se obtiene enseguida la ecuación discreta usando una aproximación por medio de diferencias estándar para las derivadas.

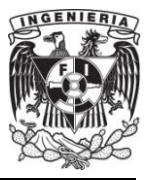

$$
\frac{E\vert_k^{n+1} - 2E\vert_k^n + E\vert_k^{n-1}}{(\Delta t)^2} = c^2 \frac{E\vert_{k+1}^n - 2E\vert_k^n + E\vert_{k-1}^n}{(\Delta z)^2}
$$
(3.11)

Despejar la ecuación (3.11) da una expresión específica para  $E$  en el tiempo más avanzado  $n + 1$  en términos de E anteriores:

$$
E|_{k}^{n+1} = 2E|_{k}^{n} - E|_{k}^{n-1} + \left(\frac{c\Delta t}{\Delta z}\right)^{2} (E|_{k+1}^{n} - 2E|_{k}^{n} + E|_{k-1}^{n})
$$
\n(3.12)

La ecuación de onda vectorial es una ecuación diferencial de segundo orden para el campo eléctrico o magnético únicamente. Como se mostró en el capítulo anterior, la ecuación puede ser establecida como un sistema de ecuaciones diferenciales acopladas de primer orden para ambos campos  $\overline{E}$  y  $\overline{H}$ . Las ecuaciones de Maxwell (2.1) y (2.2), representadas en tres dimensiones en una región sin fuentes, da un sistema de seis ecuaciones escalares, tres para la ley de Ampere:

$$
\varepsilon \frac{\partial E_x}{\partial t} = \frac{\partial H_z}{\partial y} - \frac{\partial H_y}{\partial z} \tag{3.13}
$$

$$
\varepsilon \frac{\partial E_y}{\partial t} = \frac{\partial H_x}{\partial z} - \frac{\partial H_z}{\partial x} \tag{3.14}
$$

$$
\varepsilon \frac{\partial E_z}{\partial t} = \frac{\partial H_y}{\partial x} - \frac{\partial H_x}{\partial y} \tag{3.15}
$$

y tres para la ley de Faraday:

$$
\mu \frac{\partial H_x}{\partial t} = \frac{\partial E_y}{\partial z} - \frac{\partial E_z}{\partial y}
$$
\n(3.16)

$$
\mu \frac{\partial H_y}{\partial t} = \frac{\partial E_z}{\partial x} - \frac{\partial E_x}{\partial z} \tag{3.17}
$$

$$
\mu \frac{\partial H_z}{\partial t} = \frac{\partial E_x}{\partial y} - \frac{\partial E_y}{\partial x} \tag{3.18}
$$

El método de FDTD es un esquema de diferencias finitas particularmente diseñado para estructurar estas seis ecuaciones de primer orden [2].

#### **III.3.2. Celda de Yee.**

La celda de Yee es la relación geométrica para el muestreo espacial de las componentes vectoriales del campo electromagnético que establece el algoritmo de Yee.

La figura 3.2 representa esta relación. Como se aprecia el algoritmo de Yee centra las componentes de  $\overline{E}$  y  $\overline{H}$  en el espacio de tres dimensiones de tal manera que cada componente de  $\overline{E}$  está rodeada por cuatro componentes de  $\overline{H}$ , y cada componente del campo  $\overline{H}$  es rodeada por cuatro componentes del campo  $\overline{E}$ .

#### **III.3.3. Características del Algoritmo de Yee.**

El algoritmo de Yee tiene las siguientes características:

Resuelve para ambos campos, eléctrico y magnético en el tiempo y espacio simultáneamente usando las ecuaciones de Maxwell, en lugar de resolver el campo eléctrico o el campo magnético solo, usando la ecuación de onda.

Al utilizar la información de  $\overline{E}$  y  $\overline{H}$  la solución es más robusta que utilizando a cada uno por separado.

Las propiedades eléctricas y magnéticas del material pueden ser modeladas de forma simple.
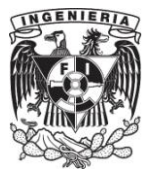

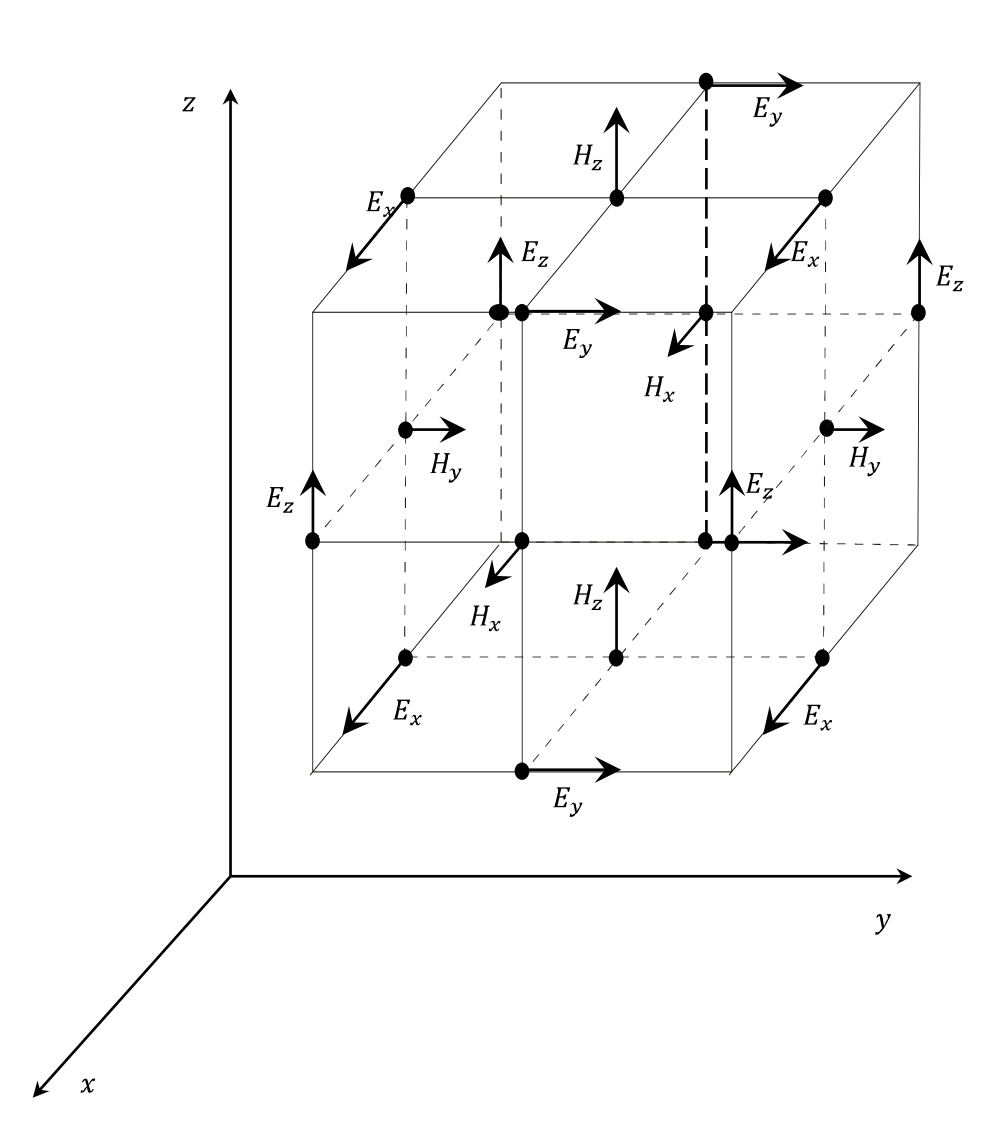

**Figura 3.2.** Celda de Yee [3].

Se pueden modelar las características únicas de cada campo, como singularidades tangenciales de  $\overline{H}$  cerca de las orillas y esquinas, singularidades azimutales de  $\bar{H}$  cerca de cables, y singularidades radiales de  $\bar{E}$  cerca de puntos, orillas y cables delgados, si se dispone de ambos campos.

Las expresiones de diferencias finitas para las derivadas espaciales utilizadas en los rotacionales son diferencias centrales y de segundo orden de exactitud.

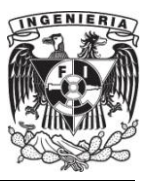

La continuidad tangencial de los campos  $\overline{E}$  y  $\overline{H}$  se mantiene a través de una interfaz de materiales diferentes si la interfaz es paralela a uno de los planos de los ejes coordenados, en este caso no se necesita reforzar las condiciones de frontera del campo en la interfaz. Al principio del problema, se especifican simplemente la permitividad y permeabilidad del material en cada lugar de las componentes del campo, esto produce una aproximación escalonada (*"staircase")* de la superficie y de la geometría interna de la estructura con una resolución espacial determinada por el tamaño de la celda.

La ubicación de las componentes de  $\overline{E}$  y  $\overline{H}$  en la malla de Yee y las operaciones de diferencias centrales sobre estas componentes implícitamente refuerzan las dos leyes de Gauss. Así, la malla de Yee es libre de divergencia respecto a sus campos  $\overline{E}$  y  $\overline{H}$  en ausencia de carga libre ya sea magnética o eléctrica.

En la figura 3.3 se ve como el algoritmo de Yee centra sus componentes  $\overline{E}$  y  $\overline{H}$ en el tiempo, en lo que se le llama un arreglo "leapfrog". Todos los cálculos de  $\overline{E}$  en el espacio modelado son completados y almacenados en memoria para un tiempo en particular utilizando los datos de  $\overline{H}$  previamente almacenados, después todos los cálculos espaciales de  $\overline{H}$  son completados y almacenados en la memoria utilizando los datos de  $\bar{E}$  que se han calculado, el ciclo comienza nuevamente respecto a los cálculos de los componentes de  $\overline{E}$  basados en los nuevos de  $\overline{H}$ .

El escalonamiento de tiempo *"leap frog"* es explícito, por lo tanto se eliminan los problemas involucrados con las ecuaciones simultáneas y la inversión de matrices.

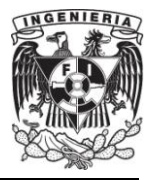

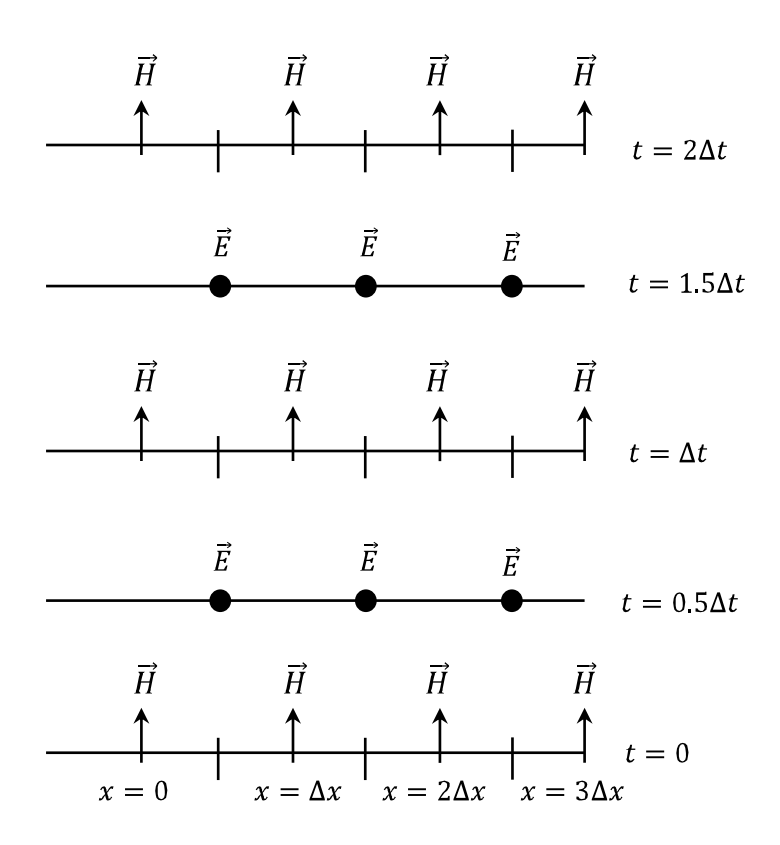

**Figura 3.3.** Algoritmo espacio-tiempo de Yee para la propagación de onda en una dimensión. Se muestra el uso de diferencias centrales para las derivadas espaciales y el "leapfrog" para las derivadas temporales. Las condiciones iníciales tanto para el campo eléctrico como el magnético son cero en cualquier punto de la malla [1].

### **III.4. Mallas Entrelazadas "Staggered Grids".**

Para ilustrar el uso de las mallas entrelazadas, se comenzará con un problema en una dimensión. Considérese una onda plana propagándose en la dirección z a través de un medio en el cual todas las cantidades son constantes con respecto a las coordenadas  $x y$ , por ejemplo  $\frac{\partial}{\partial x} = \frac{\partial}{\partial y} = 0$ . Se asume que el campo eléctrico está orientado (polarizado) en la dirección  $x$ , y el campo magnético en la dirección  $y$ . Entonces (3.13)-(3.18) se reduce a:

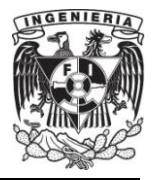

$$
\varepsilon \frac{\partial E_x}{\partial t} = -\frac{\partial H_y}{\partial z}
$$
(3.19)  

$$
\mu \frac{\partial H_y}{\partial t} = -\frac{\partial E_x}{\partial z}
$$
(3.20)

El truco usado para tener este buen algoritmo es no poner las componentes diferenciales de  $\bar{E}$  y  $\bar{H}$  en la misma posición, si no desplazadas  $1/2$  de celda. Las ecuaciones diferenciales de primer orden son más precisas si se evalúan en mallas entrelazadas, esto es tanto para el espacio como para el tiempo.

Si se elije colocar  $E_x$  en puntos enteros de la malla en espacio y tiempo, entonces  $H_y$  deberá ser colocado en puntos intermedios de la malla tanto para espacio como para tiempo, como se ilustra en la figura 3.4. A este arreglo se le llama mallas entrelazadas.

Se utilizará el subíndice  $\vert_k$  como referencia para la coordenada z y al superíndice  $\mathbb{I}^n$  para referirse a la coordenada del tiempo. Aplicando la notación a (3.19) para puntos en el espacio de valor entero indexados como  $k$  y medio entero para puntos temporales indexados como  $n + \frac{1}{2}$ . Similarmente para (3.20) medio entero para puntos en el espacio indexado como  $k + \frac{1}{2}$ , y enteros para puntos temporales n.

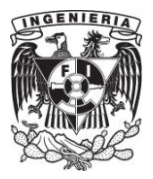

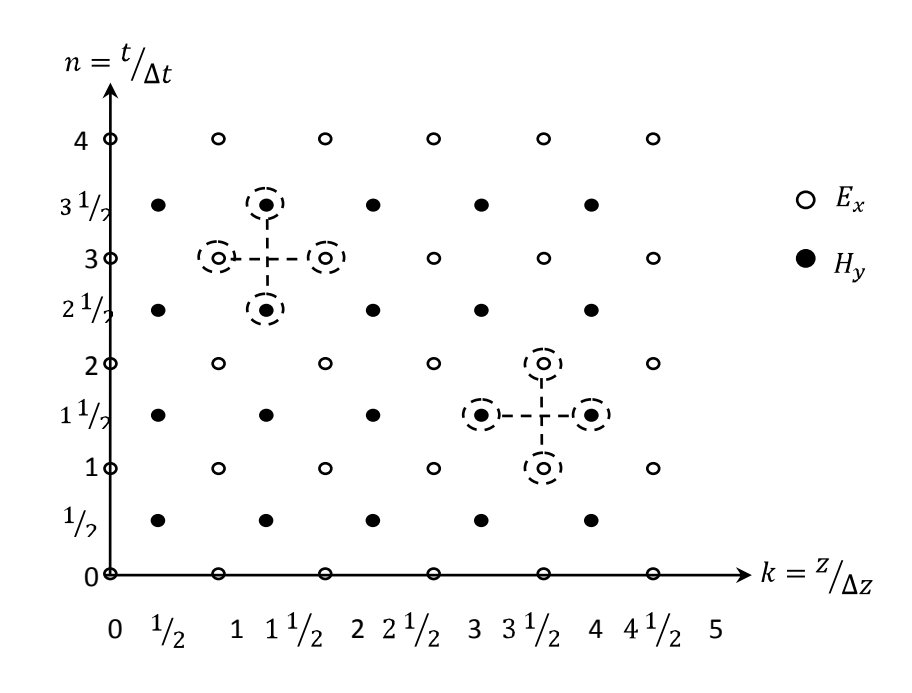

**Figura 3.4.** Mallas entrelazadas en 1D algoritmo de "leap-frog" [2].

$$
\frac{E_x|_k^{n+1} - E_x|_k^n}{\Delta t} = -\frac{1}{\varepsilon} \frac{H_y|_{k+\frac{1}{2}}^{n+\frac{1}{2}} - H_y|_{k-\frac{1}{2}}^{n+\frac{1}{2}}}{\Delta z}
$$
(3.21)

$$
\frac{H_{y}|_{k+\frac{1}{2}}^{n+\frac{1}{2}} - H_{y}|_{k+\frac{1}{2}}^{n-\frac{1}{2}}}{\Delta t} = -\frac{1}{\mu} \frac{E_{x}|_{k+1}^{n} - E_{x}|_{k}^{n}}{\Delta z}
$$
(3.22)

Despejando los términos  $E_x\vert_k^{n+1}$  y  $H_y\vert_{k+\frac{1}{2}}^{n+\frac{1}{2}}$  se tiene:

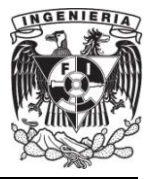

$$
E_x|_{k}^{n+1} = E_x|_{k}^{n} - \Delta t \left(\frac{1}{\varepsilon} \frac{H_y|_{k+\frac{1}{2}}^{n+\frac{1}{2}} - H_y|_{k-\frac{1}{2}}^{n+\frac{1}{2}}}{\Delta z}\right) \tag{3.23}
$$

$$
H_{y}\Big|_{k+\frac{1}{2}}^{n+\frac{1}{2}} = H_{y}\Big|_{k+\frac{1}{2}}^{n-\frac{1}{2}} - \Delta t \left(\frac{1}{\mu} \frac{E_{x}\Big|_{k+1}^{n} - E_{x}\Big|_{k}^{n}}{\Delta z}\right) \tag{3.24}
$$

Como condición inicial se necesita un nivel en el tiempo para  $E_x$  y uno para  $H_y$ . Para problemas con permitividad y permeabilidad variables, es importante recordar que (3.23) es evaluada en la malla en valores enteros, mientras que para (3.24) en valores medios de la malla. Consecuentemente, es natural muestrear la permitividad en valores enteros de la malla lo cual produce que  $\varepsilon = \varepsilon(z_k)$  con  $k = \Delta z$ . Similarmente, la permeabilidad es evaluada en valores medios de la malla, lo cual produce que  $\mu =$  $\mu(z_{k+\frac{1}{2}})$ .

En interfaces entre regiones con materiales homogéneos, pero diferentes parámetros, se pueden tratar de la siguiente manera: se pone un punto en la malla  $z_k$ en la interfaz donde el campo eléctrico esté definido, y se hace la permitividad en este punto como el promedio de las permitividades de los dos medios que comparten la interfaz, por ejemplo,  $\varepsilon = \frac{(\varepsilon_A + \varepsilon_B)}{2}$  en el punto  $z_k$ , así la permeabilidad deja de ser problemática, desde el momento en el que es evaluada en la mitad de la celda de la interfaz[2].

En la figura 3.5.1 y 3.5.2 se puede observar la solución numérica realizada por medio del método FDTD para la ecuación de onda en 1D en 500 celdas de dominio espacial. En las figura 3.5.1 (a) se observa un pulso que fue excitado inicialmente en la

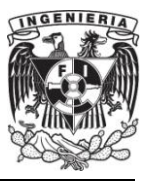

celda número 200, el cual en las figuras posteriores se observa como se divide en dos, y como viajan en direcciones opuestas como se indica en la solución analítica  $E_x(z) =$  $E^+e^{-jk_z}+E^-e^{jk_z}$ . En la figura 3.5.2 (e) se observa reflexión total de la parte de la ecuación  $E^+e^{-jk_z}$  en la frontera, característica del método al estar terminado en su frontera con un conductor eléctrico perfecto ("PEC"). Para fines prácticos, y con fundamento en las condiciones de frontera (sección 2.4), esto se obtiene simplemente al forzar  $E_x$  en la frontera con cero para todo tiempo n.

### **III.4.1. Dimensión Espacial Tridimensional.**

El esquema de Yee extiende el entrelazado a tres dimensiones con un arreglo espacial de todas las componentes de  $\overline{E}$  y  $\overline{H}$ . Las componentes del campo eléctrico son computadas para valores enteros del índice temporal  $n$  y valores medios para el campo magnético, lo cual para fines prácticos se obtiene calculando en el mismo ciclo de tiempo primero  $\overline{E}$  y luego  $\overline{H}$  o indistintamente primero  $\overline{H}$  y luego  $\overline{E}$ . El espacio es dividido en bloques con lados  $\Delta x$ ,  $\Delta y$  y  $\Delta z$  (usualmente cubos con  $\Delta x = \Delta y = \Delta z = h$ ).

Las diferentes componentes son puestas en la malla de acuerdo con la celda unitaria mostrada en la figura 3.6. Las componentes del campo eléctrico están puestas en los puntos medios de los lados correspondientes;  $E<sub>x</sub>$  es puesto en los puntos medios de los lados orientados en la dirección  $x$ ,  $E_y$  es puesto en los puntos medios de los lados orientados en la dirección y y  $E_z$  es puesto en los puntos medios de los lados orientados en la dirección z. Las componentes de  $H_x$  están puestas en el centro de las caras en el plano yz, las componentes de  $H_y$  están puestas en el centro de las caras en el plano  $xz$  y las componentes de  $H<sub>z</sub>$  están puestas en el centro de las caras en el plano  $xy$ .

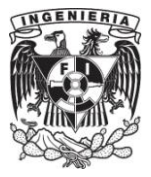

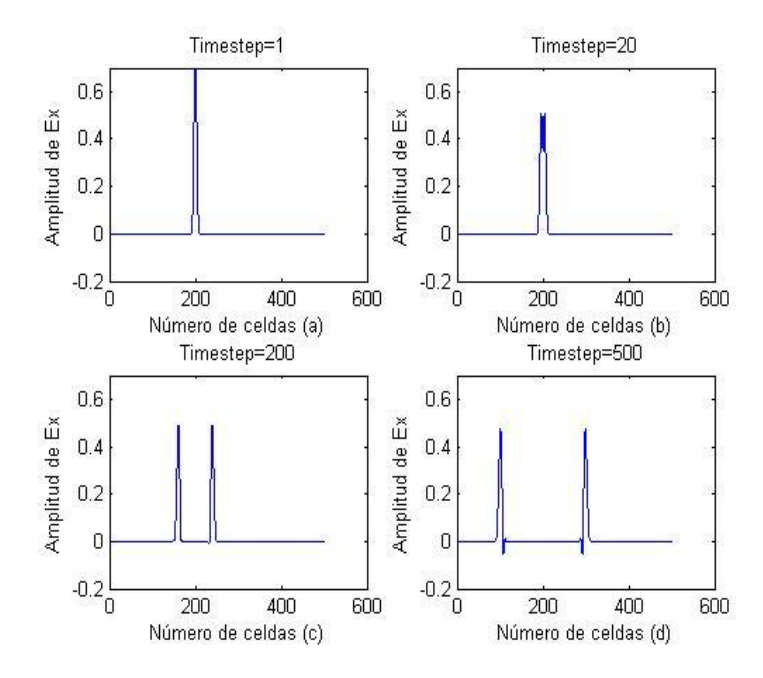

**Figura 3.5.1.** Solución numérica de la ecuación de onda en 1D usando FDTD para el tiempo (a) n=1, (b) n=20, (c) n=200, (d)n=500.

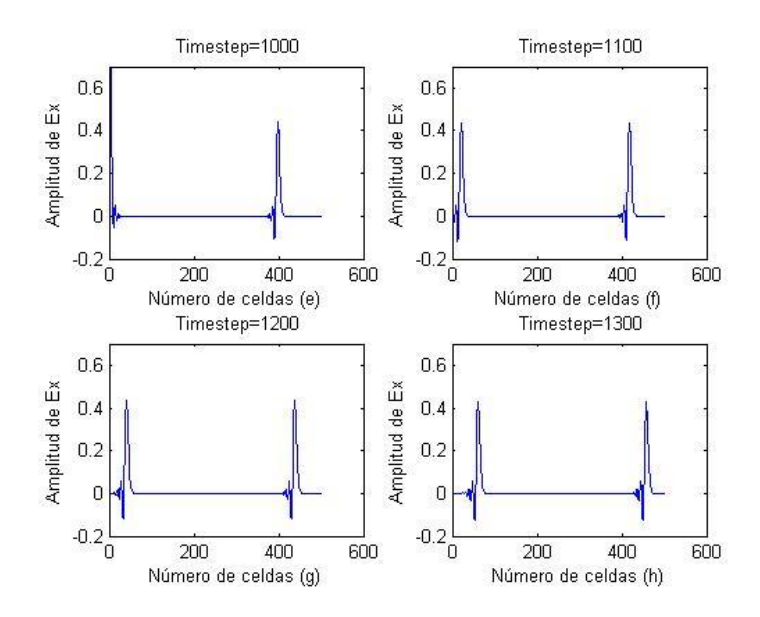

**Figura 3.5.2.** Solución numérica de la ecuación de onda en 1D usando FDTD para el tiempo (e) n=1000, (f) n=1100, (g) n=1200, (h) n=1300.

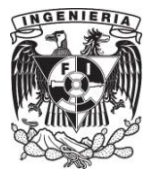

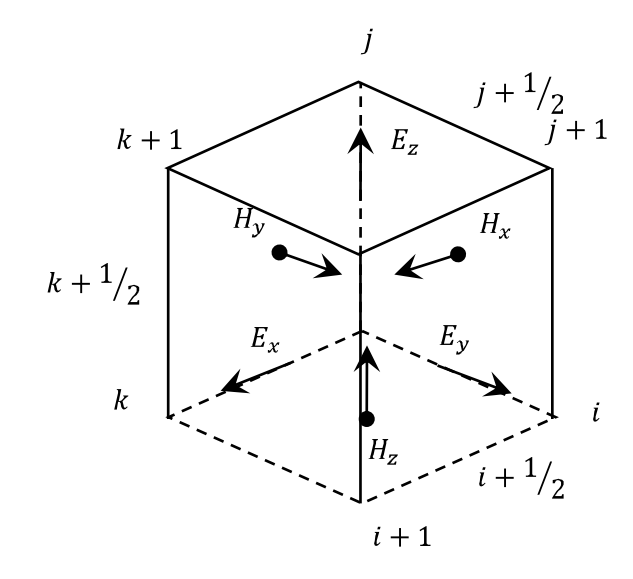

**Figura 3.6.** Celda Unitaria en tres dimensiones en el algoritmo de FDTD [2].

Como se acordó previamente, se usarán los subíndices  $|_{i,j,k}$  para referirse a las coordenadas  $x, y, y, z, y$  al superíndice  $\vert^n$  para la coordenada temporal, así la aproximación de las diferencias finitas para las ecuaciones de Maxwell en 3D queda como [2]:

$$
\varepsilon \frac{E_x \big|_{i+\frac{1}{2},j,k}^{n+1} - E_x \big|_{i+\frac{1}{2},j,k}^n}{\Delta t} = \frac{H_z \big|_{i+\frac{1}{2},j+\frac{1}{2},k}^{n+\frac{1}{2}} - H_z \big|_{i+\frac{1}{2},j-\frac{1}{2},k}^{n+\frac{1}{2}}}{\Delta y} - \frac{H_y \big|_{i+\frac{1}{2},j,k+\frac{1}{2}}^{n+\frac{1}{2}} - H_y \big|_{i+\frac{1}{2},j,k-\frac{1}{2}}^{n+\frac{1}{2}}}{\Delta z} \tag{3.25}
$$

$$
\varepsilon \frac{E_y \big|_{i,j+\frac{1}{2},k}^{n+1} - E_y \big|_{i,j+\frac{1}{2},k}^n}{\Delta t} = \frac{H_x \big|_{i,j+\frac{1}{2},k+\frac{1}{2}}^{n+\frac{1}{2}} - H_x \big|_{i,j+\frac{1}{2},k-\frac{1}{2}}^{n+\frac{1}{2}}}{\Delta z} - \frac{H_z \big|_{i+\frac{1}{2},j+\frac{1}{2},k}^{n+\frac{1}{2}} - H_z \big|_{i-\frac{1}{2},j+\frac{1}{2},k}^{n+\frac{1}{2}}}{\Delta x} \tag{3.26}
$$

$$
\varepsilon \frac{E_z \big|_{i,j,k+\frac{1}{2}}^{n+1} - E_z \big|_{i,j,k+\frac{1}{2}}^n}{\Delta t} = \frac{H_y \big|_{i+\frac{1}{2},j,k+\frac{1}{2}}^{n+\frac{1}{2}} - H_y \big|_{i-\frac{1}{2},j,k+\frac{1}{2}}^{n+\frac{1}{2}}}{\Delta x} - \frac{H_x \big|_{i,j+\frac{1}{2},k+\frac{1}{2}}^{n+\frac{1}{2}} - H_x \big|_{i,j-\frac{1}{2},k+\frac{1}{2}}^{n+\frac{1}{2}}}{\Delta y} \tag{3.27}
$$

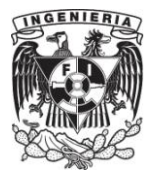

$$
\mu x \Big|_{i,j+\frac{1}{2},k+\frac{1}{2}}^{n+\frac{1}{2}} - H_x \Big|_{i,j+\frac{1}{2},k+\frac{1}{2}}^{n-\frac{1}{2}} = \frac{E_y \Big|_{i,j+\frac{1}{2},k+1}^n - E_y \Big|_{i,j+\frac{1}{2},k}^n}{\Delta z} - \frac{E_z \Big|_{i,j+1,k+\frac{1}{2}}^n - E_z \Big|_{i,j,k+\frac{1}{2}}^n}{\Delta y} \tag{3.28}
$$

y

$$
\mu \frac{H_y \Big|_{i + \frac{1}{2}, j, k + \frac{1}{2}}^{n + \frac{1}{2}} - H_y \Big|_{i + \frac{1}{2}, j, k + \frac{1}{2}}^{n - \frac{1}{2}}}{\Delta t} = \frac{E_z \Big|_{i + 1, j, k + \frac{1}{2}}^n - E_z \Big|_{i, j, k + \frac{1}{2}}^n}{\Delta x} - \frac{E_x \Big|_{i + \frac{1}{2}, j, k + 1}}^n - E_x \Big|_{i + \frac{1}{2}, j, k}^n}{\Delta z}
$$
(3.29)

$$
\mu \frac{H_z \Big|_{i + \frac{1}{2}, j + \frac{1}{2}, k}^{n + \frac{1}{2}} - H_z \Big|_{i + \frac{1}{2}, j + \frac{1}{2}, k}^{n - \frac{1}{2}}}{\Delta t} = \frac{E_x \Big|_{i + \frac{1}{2}, j + 1, k}^{n} - E_x \Big|_{i + \frac{1}{2}, j, k}^{n}}{\Delta y} - \frac{E_y \Big|_{i + 1, j + \frac{1}{2}, k}^{n} - E_y \Big|_{i, j + \frac{1}{2}, k}^{n}}{\Delta x} \tag{3.30}
$$

Despejando los términos  $H\vert_{i,j,k}^{n+\frac{1}{2}}$  y  $E\vert_{i,j,k}^{n+\frac{1}{2}}$  obtenemos:

$$
E_x\big|_{i+\frac{1}{2},j,k}^{n+1} = E_x\big|_{i+\frac{1}{2},j,k}^{n} + \frac{\Delta t}{\varepsilon} \left( \frac{H_z\big|_{i+\frac{1}{2},j+\frac{1}{2},k}^{n+\frac{1}{2}} - H_z\big|_{i+\frac{1}{2},j-\frac{1}{2},k}^{n+\frac{1}{2}}}{\Delta y} - \frac{H_y\big|_{i+\frac{1}{2},j,k+\frac{1}{2}}^{n+\frac{1}{2}} - H_y\big|_{i+\frac{1}{2},j,k-\frac{1}{2}}^{n+\frac{1}{2}}}{\Delta z} \right) (3.31)
$$

$$
E_{y}|_{i,j+\frac{1}{2},k}^{n+1} = E_{y}|_{i,j+\frac{1}{2},k}^{n} + \frac{\Delta t}{\varepsilon} \left( \frac{H_{x}|_{i,j+\frac{1}{2},k+\frac{1}{2}}^{n+\frac{1}{2}} - H_{x}|_{i,j+\frac{1}{2},k-\frac{1}{2}}^{n+\frac{1}{2}}}{\Delta z} - \frac{H_{z}|_{i+\frac{1}{2},j+\frac{1}{2},k}^{n+\frac{1}{2}} - H_{z}|_{i-\frac{1}{2},j+\frac{1}{2},k}^{n+\frac{1}{2}}}{\Delta x} \right) (3.32)
$$

$$
E_{z} \Big|_{i,j,k+\frac{1}{2}}^{n+1} = E_{z} \Big|_{i,j,k+\frac{1}{2}}^{n} + \frac{\Delta t}{\varepsilon} \left( \frac{H_{y} \Big|_{i+\frac{1}{2},j,k+\frac{1}{2}}^{n+\frac{1}{2}} - H_{y} \Big|_{i-\frac{1}{2},j,k+\frac{1}{2}}^{n+\frac{1}{2}}}{\Delta x} - \frac{H_{x} \Big|_{i,j+\frac{1}{2},k+\frac{1}{2}}^{n+\frac{1}{2}} - H_{x} \Big|_{i,j-\frac{1}{2},k+\frac{1}{2}}^{n+\frac{1}{2}}}{\Delta y} \right) \tag{3.33}
$$

$$
\mathsf y
$$

**42**

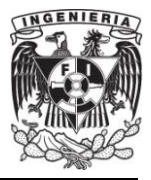

$$
H_{x}\Big|_{i,j+\frac{1}{2},k+\frac{1}{2}}^{n+\frac{1}{2}} = H_{x}\Big|_{i,j+\frac{1}{2},k+\frac{1}{2}}^{n-\frac{1}{2}} + \frac{\Delta t}{\mu} \left( \frac{E_{y}\Big|_{i,j+\frac{1}{2},k+1}^{n} - E_{y}\Big|_{i,j+\frac{1}{2},k}^{n}}{\Delta z} - \frac{E_{z}\Big|_{i,j+1,k+\frac{1}{2}}^{n} - E_{z}\Big|_{i,j,k+\frac{1}{2}}^{n}}{\Delta y} \right) \tag{3.34}
$$

$$
H_{y}\Big|_{i+\frac{1}{2},j,k+\frac{1}{2}}^{n+\frac{1}{2}} = H_{y}\Big|_{i+\frac{1}{2},j,k+\frac{1}{2}}^{n-\frac{1}{2}} + \frac{\Delta t}{\mu} \left( \frac{E_{z}\Big|_{i+1,j,k+\frac{1}{2}}^{n} - E_{z}\Big|_{i,j,k+\frac{1}{2}}^{n}}{\Delta x} - \frac{E_{x}\Big|_{i+\frac{1}{2},j,k+1}^{n} - E_{x}\Big|_{i+\frac{1}{2},j,k}^{n}}{\Delta z} \right) \tag{3.35}
$$

$$
H_{z}\Big|_{i+\frac{1}{2},j+\frac{1}{2},k}^{n+\frac{1}{2}} = H_{z}\Big|_{i+\frac{1}{2},j+\frac{1}{2},k}^{n-\frac{1}{2}} + \frac{\Delta t}{\mu} \left( \frac{E_{x}\Big|_{i+\frac{1}{2},j+1,k}^{n} - E_{x}\Big|_{i+\frac{1}{2},j,k}^{n}}{\Delta y} - \frac{E_{y}\Big|_{i+1,j+\frac{1}{2},k}^{n} - E_{y}\Big|_{i,j+\frac{1}{2},k}^{n}}{\Delta x} \right) \tag{3.36}
$$

Considérese ahora un medio que tiene fuentes de corrientes eléctricas y magnéticas. Bajo estas condiciones las ecuaciones de Maxwell que utilizan el rotacional se pueden reescribir como:

$$
\frac{\partial \vec{H}}{\partial t} = -\frac{1}{\mu} \nabla \times \vec{E} - \frac{1}{\mu} \left( \vec{M}_{fuente} + \sigma^* \vec{H} \right)
$$
(3.37)

$$
\frac{\partial \vec{E}}{\partial t} = \frac{1}{\varepsilon} \nabla \times \vec{H} - \frac{1}{\varepsilon} (\vec{f}_{fuentes} + \sigma \vec{E})
$$
(3.38)

A continuación se escriben las componentes coordenadas cartesianas de los operadores cruz de (3.37) y (3.38). Esto produce el siguiente sistema de seis ecuaciones escalares acopladas:

$$
\frac{\partial H_x}{\partial t} = \frac{1}{\mu} \left[ \frac{\partial E_y}{\partial z} - \frac{\partial E_z}{\partial y} - \left( M_{fuentes_x} + \sigma^* H_x \right) \right]
$$
(3.39)

$$
\frac{\partial H_y}{\partial t} = \frac{1}{\mu} \left[ \frac{\partial E_z}{\partial x} - \frac{\partial E_x}{\partial z} - \left( M_{fuentes} + \sigma^* H_y \right) \right]
$$
(3.40)

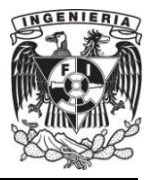

$$
\frac{\partial H_z}{\partial t} = \frac{1}{\mu} \left[ \frac{\partial E_x}{\partial y} - \frac{\partial E_y}{\partial x} - \left( M_{fuentes_z} + \sigma^* H_z \right) \right]
$$
(3.41)

$$
\frac{\partial E_x}{\partial t} = \frac{1}{\varepsilon} \left[ \frac{\partial H_z}{\partial y} - \frac{\partial H_y}{\partial z} - \left( J_{fuentes_x} + \sigma E_x \right) \right]
$$
(3.42)

$$
\frac{\partial E_y}{\partial t} = \frac{1}{\varepsilon} \left[ \frac{\partial H_x}{\partial z} - \frac{\partial H_z}{\partial x} - \left( J_{fuentes} + \sigma E_y \right) \right]
$$
(3.43)

$$
\frac{\partial E_z}{\partial t} = \frac{1}{\varepsilon} \left[ \frac{\partial H_y}{\partial x} - \frac{\partial H_x}{\partial y} - \left( J_{fuentes_z} + \sigma E_z \right) \right]
$$
(3.44)

Se aplican ahora las ideas y notaciones usadas anteriormente para alcanzar la aproximación numérica de las ecuaciones rotacionales de Maxwell en tres dimensiones para el sistema de seis ecuaciones mencionadas anteriormente. Se inicia el planteamiento usando la ecuación (3.39).

$$
H_{x}|_{i,j+\frac{1}{2},k+\frac{1}{2}}^{n+\frac{1}{2}} = H_{x}|_{i,j+\frac{1}{2},k+\frac{1}{2}}^{n-\frac{1}{2}}+ \frac{\Delta t}{\mu_{i,j+1/2,k+1/2}} \left( \frac{E_{y}|_{i,j+\frac{1}{2},k+1}^{n} - E_{y}|_{i,j+\frac{1}{2},k}^{n}}{\Delta z} - \frac{E_{z}|_{i,j+1,k+\frac{1}{2}}^{n} - E_{z}|_{i,j,k+\frac{1}{2}}^{n}}{\Delta y} \right)
$$
(3.45)

Debe hacerse notar que todos los términos dentro del paréntesis son evaluados en el "time-step"  $n$ , incluyendo el campo magnético  $H_x$  que aparece junto al término de las perdidas magnéticas  $\sigma^*$ . Dado que los valores de  $H_x$  evaluados en el time-step n se supone no están guardados en la memoria de la computadora (solamente los términos evaluados en el "time-step"  $n - 1/2$ , es necesario buscar una manera de estimar dicho

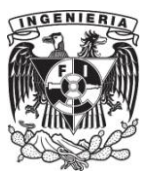

término. Una buena manera es usando una aproximación llamada aproximación semiimplicita y consiste en:

$$
H_x\big|_{i,j+\frac{1}{2},k+\frac{1}{2}}^{n} = \frac{H_x\big|_{i,j+\frac{1}{2},k+\frac{1}{2}}^{n+\frac{1}{2}} + H_x\big|_{i,j+\frac{1}{2},k+\frac{1}{2}}^{n-\frac{1}{2}}}{2}
$$
(3.46)

Aquí los valores en el "time-step"  $n$  son un simple promedio de los valores guardados de  $H_x$  en el time-step  $(n - 1/2)$  y los aun siendo computados nuevos valores de  $H_x$  en el time-step  $(n + 1/2)$ . Sustituyendo (3.46) en (3.45) se obtiene:

$$
H_x \Big|_{i,j+\frac{1}{2},k+\frac{1}{2}}^{n+\frac{1}{2}} = \tag{3.47}
$$

$$
H_{x}\Big|_{i,j+\frac{1}{2},k+\frac{1}{2}}^{n-\frac{1}{2}} \\\hphantom{H_{x}\Big|_{i,j+\frac{1}{2},k+\frac{1}{2}}^{n-\frac{1}{2}} \\ \hphantom{H_{x}\Big|_{i,j+\frac{1}{2},k+\frac{1}{2}}^{n-\frac{1}{2},k+\frac{1}{2}}}\Bigg|_{i,j+\frac{1}{2},k+\frac{1}{2}}^{n-\frac{1}{2},k+\frac{1}{2}} \Bigg(\frac{E_{z}\Big|_{i,j+\frac{1}{2},k+\frac{1}{2}}^{n}-E_{z}\Big|_{i,j,k+\frac{1}{2}}^{n}}{\Delta y}\Bigg) \\ -M_{fuente}x\Big|_{i,j+\frac{1}{2},k+\frac{1}{2}}^{n-\frac{1}{2},k+\frac{1}{2}} \Bigg(\frac{H_{x}\Big|_{i,j+\frac{1}{2},k+\frac{1}{2}}^{n+\frac{1}{2}}+H_{x}\Big|_{i,j+\frac{1}{2},k+\frac{1}{2}}^{n-\frac{1}{2}}}{2}\Bigg)\Bigg) \\
$$

Se observa que los términos  $H_x\vert_{i,j+\frac{1}{2},k+\frac{1}{2}}^{n+\frac{1}{2}} y H_x\vert_{i,j+\frac{1}{2},k+\frac{1}{2}}^{n-\frac{1}{2}}$  aparecen en ambos lados de (3.47), juntando todos los términos de este tipo y luego factorizando el término  $H_x\Big|_{i,j+\frac{1}{2},k+\frac{1}{2}}^{n+\frac{1}{2}}$ , entonces del lado izquierdo de la ecuación se obtiene:

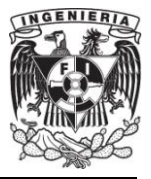

$$
\left(1+\frac{\sigma^*_{i,j+\frac{1}{2},k+\frac{1}{2}}\Delta t}{2\mu_{i,j+1/2,k+1/2}}\right)H_x\Big|_{i,j+\frac{1}{2},k+\frac{1}{2}}^{n+\frac{1}{2}} = \left(1-\frac{\sigma^*_{i,j+\frac{1}{2},k+\frac{1}{2}}\Delta t}{2\mu_{i,j+1/2,k+1/2}}\right)H_x\Big|_{i,j+\frac{1}{2},k+\frac{1}{2}}^{n-\frac{1}{2}}\tag{3.48}
$$

$$
+\frac{\Delta t}{\mu_{i,j+1/2,k+1/2}}\left(\frac{E_y\big|_{i,j+\frac{1}{2},k+1}^n - E_y\big|_{i,j+\frac{1}{2},k}^n}{\Delta z} - \frac{E_z\big|_{i,j+1,k+\frac{1}{2}}^n - E_z\big|_{i,j,k+\frac{1}{2}}^n}{\Delta y}\big)\right)
$$

Dividiendo los dos lados entre el término  $\left(1 + \sigma^*_{i,j+\frac{1}{2},k+\frac{1}{2}}\Delta t/2\mu_{i,j+1/2,k+1/2}\right)$  se produce el término buscado  $H_x\big|_{i,j+\frac{1}{2},k+\frac{1}{2}}^{n+\frac{1}{2}}$ , entonces:

$$
H_{x}\Big|_{i,j+\frac{1}{2},k+\frac{1}{2}}^{n+\frac{1}{2}} = \left(\frac{1 - \frac{\sigma^*_{i,j+\frac{1}{2},k+\frac{1}{2}}}{2\mu_{i,j+1/2,k+1/2}}}{1 + \frac{\sigma^*_{i,j+\frac{1}{2},k+\frac{1}{2}}}{2\mu_{i,j+1/2,k+1/2}}}\right) H_{x}\Big|_{i,j+\frac{1}{2},k+\frac{1}{2}}^{n-\frac{1}{2}}
$$
(3.49)

$$
+\left(\frac{\frac{\Delta t}{\mu_{i,j+1/2,k+1/2}}}{1+\frac{\sigma^*_{i,j+\frac{1}{2},k+\frac{1}{2}}}{2\mu_{i,j+1/2,k+1/2}}}\right)\left(\frac{E_y\big|_{i,j+\frac{1}{2},k+1}^n - E_y\big|_{i,j+\frac{1}{2},k}^n}{\Delta z} - \frac{E_z\big|_{i,j+1,k+\frac{1}{2}}^n - E_z\big|_{i,j,k+\frac{1}{2}}^n}{\Delta y}\right)
$$

La aproximación hecha en (3.46) fue encontrada para producir un resultado estable y preciso para los valore de  $\sigma^*$  de cero a infinito. Como se observó arriba, esta aproximación afortunadamente permite evadir ecuaciones simultaneas para  $H_x|^{n+1/2}$ . El término introducido en (3.48) del lado derecho puede ser agrupado con su término igual en el lado izquierdo de la ecuación y ser resuelto explícitamente.

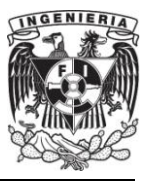

Se debe de recordar que la ecuación (3.49) fue obtenida con base a la figura 3.6 y que en bibliografías como en [1] se obtienen a partir de una figura parecida, es decir, se cambia a  $E$  en la figura por  $H$ .

De forma similar se hace un análisis para las ecuaciones restantes (3.40)-(3.44) obteniéndose finalmente un sistema de expresiones en diferencias finitas.

Para implementar el sistema de expresiones en diferencias finitas de (3.39)- (3.44), para una región con variaciones debidas a propiedades de materiales, es deseable definir y guardar los siguientes coeficientes para cada componente del vector del campo antes de que la progresión en el tiempo ("time-stepping") comience:

Coeficientes adaptados para la localización de las componentes  $(i, j, k)$  de un campo eléctrico en general.

$$
C_{a}|_{i,j,k} = \left(1 - \frac{\sigma_{i,j,k}\Delta t}{2\varepsilon_{i,j,k}}\right) / \left(1 + \frac{\sigma_{i,j,k}\Delta t}{2\varepsilon_{i,j,k}}\right)
$$
(3.50)

$$
C_{b_1}|_{i,j,k} = \left(\frac{\Delta t}{\varepsilon_{i,j,k}\Delta_1}\right) / \left(1 + \frac{\sigma_{i,j,k}\Delta t}{2\varepsilon_{i,j,k}}\right)
$$
(3.51)

$$
C_{b_2}|_{i,j,k} = \left(\frac{\Delta t}{\varepsilon_{i,j,k}\Delta_2}\right) / \left(1 + \frac{\sigma_{i,j,k}\Delta t}{2\varepsilon_{i,j,k}}\right)
$$
(3.52)

Coeficientes adaptados para la localización de las componentes  $(i, j, k)$  de un campo magnético en general.

$$
D_{a}|_{i,j,k} = \left(1 - \frac{\sigma_{i,j,k}^{*} \Delta t}{2\mu_{i,j,k}}\right) / \left(1 + \frac{\sigma_{i,j,k}^{*} \Delta t}{2\mu_{i,j,k}}\right)
$$
(3.53)

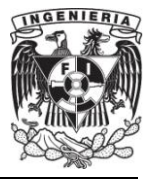

$$
D_{b_1}|_{i,j,k} = \left(\frac{\Delta t}{\mu_{i,j,k}\Delta_1}\right) / \left(1 + \frac{\sigma_{i,j,k}^*\Delta t}{2\mu_{i,j,k}}\right)
$$
(3.54)

$$
D_{b_2}|_{i,j,k} = \left(\frac{\Delta t}{\mu_{i,j,k}\Delta_2}\right) / \left(1 + \frac{\sigma_{i,j,k}^* \Delta t}{2\mu_{i,j,k}}\right)
$$
(3.55)

En las ecuaciones (3.51), (3.52), (3.54) y (3.55) se denota la posibilidad de dos posibles incrementos espaciales  $\Delta_1$  y  $\Delta_2$ . Se tiene que para una rejilla cúbica  $\Delta x$ ,  $\Delta y$ ,  $\Delta z = \Delta y$   $\Delta_1 = \Delta_2 = \Delta$ , en este caso,  $C_{b_1} = C_{b_2}$  y  $D_{b_1} = D_{b_2}$ , por lo que se reducen los requerimientos para actualizar los coeficientes por cada componente del vector del campo. Así reescribiendo (3.39)-(3.44) se tiene:

$$
H_{x}|_{i,j+\frac{1}{2},k+\frac{1}{2}}^{n+\frac{1}{2}} = D_{a,H_{x}}|_{i,j+\frac{1}{2},k+\frac{1}{2}} H_{x}|_{i,j+\frac{1}{2},k+\frac{1}{2}}^{n-\frac{1}{2}}+ D_{b,H_{x}}|_{i,j+\frac{1}{2},k+\frac{1}{2}} \left( \frac{E_{y}|_{i,j+\frac{1}{2},k+1}^{n} - E_{y}|_{i,j+\frac{1}{2},k}^{n}}{E_{z}|_{i,j,k+\frac{1}{2}}^{n} - E_{z}|_{i,j+1,k+\frac{1}{2}}^{n}} - M_{fuente} \Big|_{i,j+\frac{1}{2},k+\frac{1}{2}}^{n}\right)
$$
(3.56)

$$
H_{y}|_{i+\frac{1}{2},j,k+\frac{1}{2}}^{n+\frac{1}{2}} = D_{a,H_{y}}|_{i+\frac{1}{2},j,k+\frac{1}{2}} H_{y}|_{i+\frac{1}{2},j,k+\frac{1}{2}}^{n-\frac{1}{2}}+ D_{b,H_{y}}|_{i+\frac{1}{2},j,k+\frac{1}{2}} \left(\frac{E_{z}|_{i+\frac{1}{2},j,k+\frac{1}{2}}^{n}-E_{z}|_{i,j,k+\frac{1}{2}}^{n}+E_{z}|_{i,j,k+\frac{1}{2}}^{n}+E_{z}|_{i+\frac{1}{2},j,k+\frac{1}{2}}^{n}+E_{z}|_{i+\frac{1}{2},j,k+\frac{1}{2}}^{n}+E_{z}|_{i+\frac{1}{2},j,k+\frac{1}{2}}^{n} \right)
$$
(3.57)

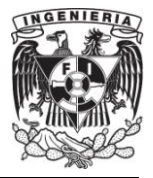

$$
H_{z} \Big|_{i+\frac{1}{2},j+\frac{1}{2},k}^{n+\frac{1}{2}} = D_{a,H_{z}} \Big|_{i+\frac{1}{2},j+\frac{1}{2},k} H_{z} \Big|_{i+\frac{1}{2},j+\frac{1}{2},k}^{n-\frac{1}{2}} + D_{b,H_{z}} \Big|_{i+\frac{1}{2},j+\frac{1}{2},k} \Bigg( \frac{E_{x} \Big|_{i+\frac{1}{2},j+1,k}^{n}}{E_{y} \Big|_{i,j+\frac{1}{2},k}^{n}} - E_{x} \Big|_{i+\frac{1}{2},j,k}^{n} + \\ + D_{b,H_{z}} \Big|_{i+\frac{1}{2},j+\frac{1}{2},k}^{n} \Bigg( \frac{E_{x} \Big|_{i+\frac{1}{2},j+1,k}^{n}}{E_{y} \Big|_{i+1,j+\frac{1}{2},k}^{n}} - M_{f, \text{uente } z} \Big|_{i+\frac{1}{2},j+\frac{1}{2},k}^{n} \Bigg)
$$
(3.58)

$$
E_x \Big|_{i + \frac{1}{2}, j,k}^{n+1} = C_{a, E_x} \Big|_{i + \frac{1}{2}, j,k}^{n+1} E_x \Big|_{i + \frac{1}{2}, j,k}^{n+1}
$$
\n
$$
+ C_{b, E_x} \Big|_{i + \frac{1}{2}, j,k} \left( H_z \Big|_{i + \frac{1}{2}, j + \frac{1}{2}, k}^{n + \frac{1}{2}} - H_z \Big|_{i + \frac{1}{2}, j - \frac{1}{2}, k}^{n + \frac{1}{2}} + H_z \Big|_{i + \frac{1}{2}, j - \frac{1}{2}, k}^{n + \frac{1}{2}} + H_z \Big|_{i + \frac{1}{2}, j, k + \frac{1}{2}}^{n + \frac{1}{2}} - H_y \Big|_{i + \frac{1}{2}, j, k + \frac{1}{2}}^{n + \frac{1}{2}} - H_{y + \frac{1}{2}, j, k + \frac{1}{2}}^{n + \frac{1}{2}} - H_{z + \frac{1}{2}, j, k} \Delta \right)
$$
\n(3.59)

$$
E_{y}|_{i,j+\frac{1}{2},k}^{n+1} = C_{a,E_{y}}|_{i,j+\frac{1}{2},k} E_{y}|_{i,j+\frac{1}{2},k}^{n} \tag{3.60}
$$

$$
+ C_{b,E_{y}}|_{i,j+\frac{1}{2},k} \left( H_{x}|_{i,j+\frac{1}{2},k+\frac{1}{2}}^{n+\frac{1}{2}} - H_{x}|_{i,j+\frac{1}{2},k-\frac{1}{2}}^{n+\frac{1}{2}} + H_{b,E_{y}|_{i,j+\frac{1}{2},k}}^{n+\frac{1}{2}} - H_{b,E_{y}|_{i,j+\frac{1}{2},k}}^{n+\frac{1}{2}} - H_{b,E_{y}|_{i,\frac{1}{2},k-\frac{1}{2},k}}^{n+\frac{1}{2}} \right)
$$

$$
E_{z} \Big|_{i,j,k+\frac{1}{2}}^{n+1} = C_{a,E_{z}} \Big|_{i,j,k+\frac{1}{2}} E_{z} \Big|_{i,j,k+\frac{1}{2}}^{n} \tag{3.61}
$$
  
+  $C_{b,E_{z}} \Big|_{i,j,k+\frac{1}{2}} \left( H_{y} \Big|_{i+\frac{1}{2},j,k+\frac{1}{2}}^{n+\frac{1}{2}} - H_{y} \Big|_{i-\frac{1}{2},j,k+\frac{1}{2}}^{n+\frac{1}{2}} + H_{z} \Big|_{i,j+\frac{1}{2},k+\frac{1}{2}}^{n+\frac{1}{2}} - H_{z} \Big|_{i,j+\frac{1}{2},k+\frac{1}{2}}^{n+\frac{1}{2}} - J_{f, \text{uente } z} \Big|_{i,j,k+\frac{1}{2}}^{n} \right)$ 

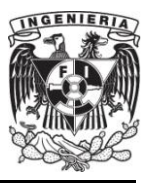

Con el sistema de expresiones en diferencias finitas, el nuevo valor de la componente del vector del campo electromagnético en cualquier punto de la rejilla depende únicamente de sus valores previos, los valores previos del otro vector del campo en puntos adyacentes y las conocidas fuentes de corriente eléctrica y magnética introducidas.

## **III.5. Dispersión [10].**

Un medio es dispersivo cuando la velocidad de propagación de la onda electromagnética varía con la frecuencia en ese medio. En un medio no dispersivo como el espacio libre, la frecuencia radial y el número de onda satisfacen la relación:

$$
\left(\frac{\omega}{c}\right)^2 = k_x^2 + k_y^2 + k_z^2 \tag{3.62}
$$

Donde  $k_x, k_y$  y  $k_z$  son las constantes de propagación a lo largo de las direcciones  $x, y, y, z$ . Incluso aún cuando un medio no sea dispersivo, las ondas electromagnéticas que viajan en la malla de FDTD lo hacen a diferente velocidad, este fenómeno es conocido como error de dispersión numérica. Este error es función del tamaño de la celda en el mallado que se hace en FDTD. A continuación se procederá a investigar la dispersión numérica característica del método de *FDTD* en un sistema de coordenadas cartesianas comenzando por representar una función de onda como:

$$
\psi(x, y, z, t) = \psi_0 e^{\left[j(\omega t - k_x x - k_y y - k_z z)\right]}
$$
\n(3.63)

Donde la frecuencia radial esta dada por  $\omega = 2\pi f$ . Si se discretiza en las direcciones x, y y z y en el tiempo t sustituyendo respectivamente por  $\Delta x$ ,  $\Delta y$   $\Delta z$  y  $\Delta t$  se puede reescribir a (3.63) como:

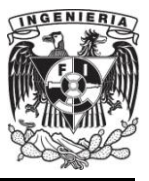

$$
\psi^{n}(i,j,k) = \psi_0 e^{\left[j(\omega n \Delta t - k_x i \Delta x - k_y j \Delta y - k_z k \Delta z)\right]}
$$
(3.64)

Donde  $n, i, j \, y \, k$  son los índices en tiempo y espacio respectivamente. En el espacio libre las ondas electromagnéticas satisfacen la siguiente ecuación de onda:

$$
\left(\frac{\partial^2}{\partial x^2} + \frac{\partial^2}{\partial y^2} + \frac{\partial^2}{\partial z^2} - \frac{1}{c^2} \frac{\partial^2}{\partial t^2}\right) \psi = 0
$$
\n(3.65)

Donde  $c$  es la velocidad de la luz en el espacio libre. Usando diferencias centrales para discretizar (3.65), se tiene:

$$
\frac{\psi^{n}(i+1,j,k) - 2\psi^{n}(i,j,k) + \psi^{n}(i-1,j,k)}{\Delta x^{2}} +
$$
\n
$$
\frac{\psi^{n}(i,j+1,k) - 2\psi^{n}(i,j,k) + \psi^{n}(i,j-1,k)}{\Delta y^{2}} +
$$
\n
$$
\frac{\psi^{n}(i,j,k+1) - 2\psi^{n}(i,j,k) + \psi^{n}(i,j,k-1)}{\Delta z^{2}} =
$$
\n
$$
\frac{1}{c^{2}} \frac{\psi^{n+1}(i,j,k) - 2\psi^{n}(i,j,k) + \psi^{n-1}(i,j,k)}{\Delta t^{2}}
$$
\n(3.66)

#### Sustituyendo (3.64) en (3.66) se tiene:

$$
\psi_0 \frac{\left(e^{[j(\omega n\Delta t - k_x(i+1)\Delta x - k_yj\Delta y - k_zk\Delta z)]} - 2e^{[j(\omega n\Delta t - k_xi\Delta x - k_yj\Delta y - k_zk\Delta z)]} + e^{[j(\omega n\Delta t - k_x(i-1)\Delta x - k_yj\Delta y - k_zk\Delta z)]}\right)}{\Delta x^2} + \psi_0 \frac{\left(e^{[j(\omega n\Delta t - k_xi\Delta x - k_y(j+1)\Delta y - k_zk\Delta z)]} - 2e^{[j(\omega n\Delta t - k_xi\Delta x - k_yj\Delta y - k_zk\Delta z)]} + e^{[j(\omega n\Delta t - k_xi\Delta x - k_y(j-1)\Delta y - k_zk\Delta z)]}\right)}{\Delta y^2} + \psi_0 \frac{\left(e^{[j(\omega n\Delta t - k_xi\Delta x - k_yj\Delta y - k_z(k+1)\Delta z)]} - 2e^{[j(\omega n\Delta t - k_xi\Delta x - k_yj\Delta y - k_zk\Delta z)]} + e^{[j(\omega n\Delta t - k_xi\Delta x - k_yj\Delta y - k_z(k-1)\Delta z)]}\right)}{\Delta z^2} =
$$

**51**

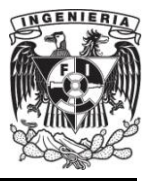

$$
\frac{1}{c^2} \Bigg[ \psi_0 \frac{\left(e^{[j(\omega(n+1)\Delta t - k_x(i+1)\Delta x - k_yj\Delta y - k_zk\Delta z)}] - 2e^{[j(\omega n\Delta t - k_xi\Delta x - k_yj\Delta y - k_zk\Delta z)}\right) + e^{[j(\omega(n-1)\Delta t - k_xi\Delta x - k_yj\Delta y - k_zk\Delta z)]}}{\Delta t^2} \Bigg]
$$

Reduciendo la expresión anterior factorizando el término  $e^{[j(\omega n\Delta t - k_x i\Delta x - k_y j\Delta y - k_z k\Delta z)]}$  de un lado de la igualdad y despejando se tiene:

$$
\frac{1}{c^2} \frac{e^{j(\omega \Delta t)} - 2 + e^{-j(\omega \Delta t)}}{\Delta t^2} = \frac{e^{j(k_x \Delta x)} - 2 + e^{-j(k_x \Delta x)}}{\Delta x^2} + \frac{e^{j(k_y \Delta y)} - 2 + e^{-j(k_y \Delta y)}}{\Delta y^2} + \frac{e^{j(k_z \Delta z)} - 2 + e^{-j(k_z \Delta z)}}{\Delta z^2}
$$
(3.67)

Recordando la identidad de Euler para el seno, sen  $x = \frac{e^{ix} - e^{-ix}}{2i}$  la expresión (3.67) se reduce a:

$$
\left(\frac{1}{c\Delta t}\operatorname{sen}\left(\frac{\omega\Delta t}{2}\right)\right)^2 = \left(\frac{1}{\Delta x}\operatorname{sen}\left(\frac{k_x\Delta x}{2}\right)\right)^2 + \left(\frac{1}{\Delta y}\operatorname{sen}\left(\frac{k_y\Delta y}{2}\right)\right)^2 + \left(\frac{1}{\Delta z}\operatorname{sen}\left(\frac{k_z\Delta z}{2}\right)\right)^2\tag{3.68}
$$

El caso con dispersión numérica, ecuación (3.68), puede reducirse al no dispersivo (3.62), por medio de la propiedad del límite de la función trigonométrica seno, cuando el seno de un argumento es muy pequeño, la función tiende al argumento. Esto implica que el error por dispersión numérica decrece cuando el tamaño de la celda se hace más pequeño. Adicionalmente, se observa que el error es diferente a lo largo de las direcciones de propagación, lo cual se ilustra por medio de un ejemplo en dos dimensiones, donde se muestra la propagación de un pulso a través de una malla uniforme  $(\Delta x = \Delta y)$ . Se asume que existe una fuente con distribución espacial lineal, orientada a lo largo de la dirección *z* localizada en el espacio libre. En la figura 3.7 se grafica la distribución de la radiación del campo  $E_z$  en el plano  $xy$ .

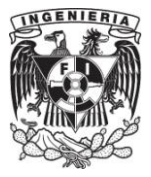

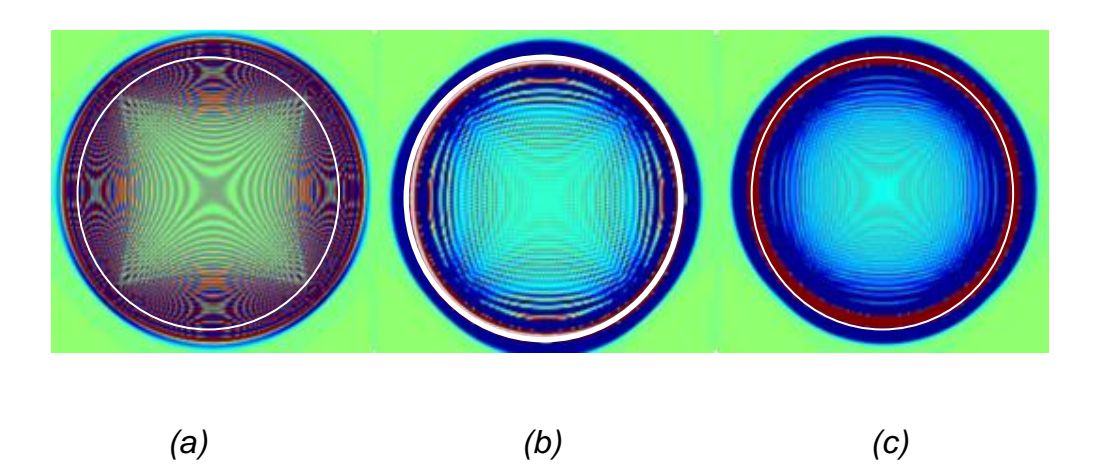

**Figura 3.7.** Error de dispersión numérica del método FDTD, (a)  $\Delta x = \Delta y = \lambda /_5$ , (b)  $\Delta x = \Delta y =$  $\lambda/_{10}$ , (c)  $\Delta x = \Delta y = \lambda/_{20}$ 

El círculo blanco en la figura 3.7 describe un frente de onda ideal en el cual no existe dispersión. Se observa que el error de dispersión es menor en los ángulos  $\phi = 45^{\circ}, 135^{\circ}, 225^{\circ}$  y 315° más que en otras direcciones, donde en el peor caso (a) hasta un frente de onda cuadrilátero se observa en lugar de idealmente círculos. Adicionalmente se puede observar que el error de dispersión se hace cada vez menor a medida que el tamaño de la celda se hace más pequeña en términos de la longitud de onda [10].

Así, continuando con la explicación hecha en el párrafo anterior, se obtiene una expresión de (3.68) que permita evaluar la velocidad de propagación en función del ángulo de propagación  $\phi$ , lo que permitirá un mejor entendimiento del error de dispersión. Con base a la explicación dada y recordando las siguientes identidades se tiene:

$$
R = \frac{c\Delta t}{\Delta}, \qquad \frac{\omega}{k} = v_p
$$

 $k_x = k \cos \phi$ ,  $k_y = k \sin \phi$ 

$$
\Delta = \frac{\lambda}{m}, \qquad k = \frac{2\pi}{\lambda}
$$

Donde m es un entero positivo,  $\Delta = \Delta_x = \Delta_y$ . Además se analizará únicamente un cuadrante de  $\phi$  es decir  $\phi = 0^{\circ} - 90^{\circ}$ , teniendo la consideración de que  $R = 0.5$  se obtendrá una expresión de (3.68) en dos dimensiones, es decir  $\frac{\partial}{\partial z} = 0$ . Calculando entonces para la velocidad de propagación, a partir de (3.68) se tiene:

$$
v_p = \frac{2}{R\Delta} \operatorname{sen}^{-1} \left( R \left( \operatorname{sen} \left( \frac{k \Delta \cos \phi}{2} \right) \right)^2 + \left( \operatorname{sen} \left( \frac{k \Delta \operatorname{sen} \phi}{2} \right) \right)^2 \right)
$$

De esta manera, graficando la expresión anterior se obtiene la figura 3.8 donde se puede observar que la  $v_p$  para diferentes muestreos de la longitud de onda es máxima cuando  $\phi = 45^{\circ}$ , otra característica importante es el observar que entre mayor sea el muestreo, es decir  $m$  muy grande, la velocidad de propagación se acercará a ser la velocidad  $c$ .

Alternativamente es posible obtener la relación de dispersión numérica para una dimensión por medio de (3.11), sustituyendo  $E|_k^n$  por  $e^{(j\omega n\Delta t - jKk\Delta z)}$  donde K es el número de onda. Dividiendo la ecuación por  $e^{(j\omega n\Delta t - jKk\Delta z)}$ :

$$
\frac{e^{j\omega\Delta t} - 2 + e^{-j\omega\Delta t}}{(\Delta t)^2} = c^2 \frac{e^{-jk\Delta z} - 2 + e^{jk\Delta z}}{(\Delta z)^2}
$$
(3.69)

La ecuación anterior puede ser reescrita como:

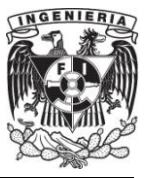

$$
\left(\frac{e^{j\omega\Delta t/2}-e^{-j\omega\Delta t/2}}{2j}\right)^2=\left(\frac{c\Delta t}{\Delta z}\right)^2\left(\frac{e^{jk\Delta z/2}-e^{-jk\Delta z/2}}{2j}\right)^2\tag{3.70}
$$

Tomando la raíz cuadrada, se llega a que la relación de dispersión numérica en una dimensión es:

$$
\operatorname{sen} \frac{\omega \Delta t}{2} = \pm \frac{c \Delta t}{\Delta z} \operatorname{sen} \frac{k \Delta z}{2}
$$
 (3.71)

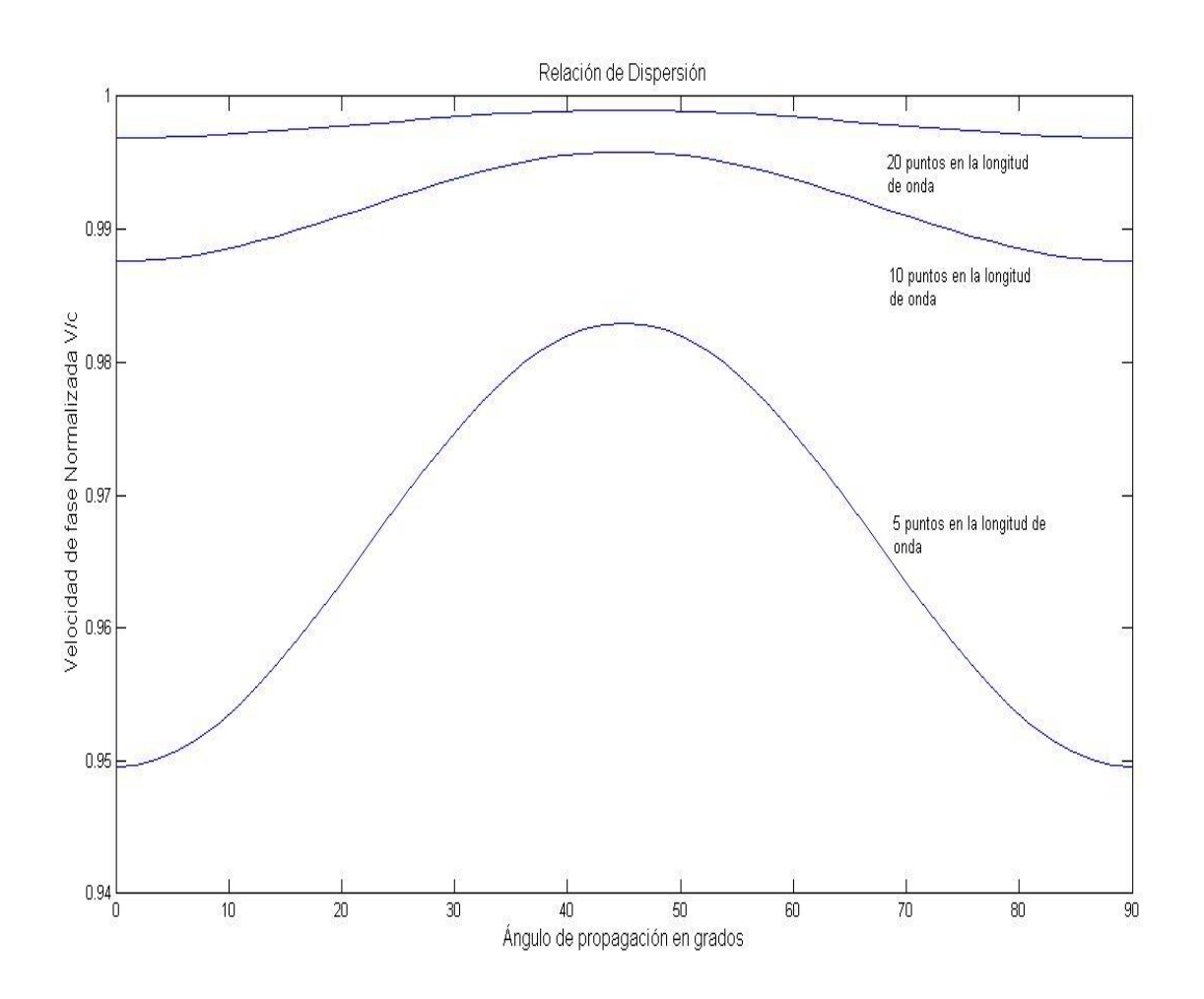

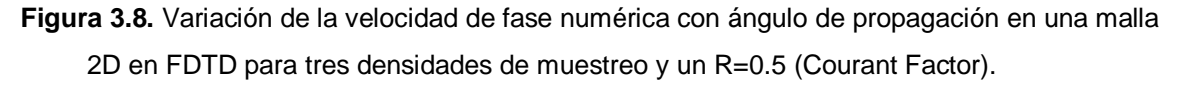

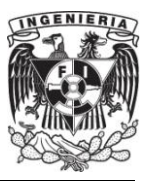

Para la solución numérica, la frecuencia angular  $\omega$  es aproximadamente una función lineal del número de onda *k*,  $\omega/_{k} = c$ , cuando  $\Delta z = c \Delta t$ . En otros casos consecuentemente, ondas con número de onda diferente o frecuencias diferentes, se propagarán a diferentes velocidades. Esto también significa que en una onda que contenga diferentes frecuencias, se observará en el dominio del tiempo una distorsión con respecto al caso ideal donde no hay dispersión.

La ecuación (3.71) muestra la importancia del parámetro  $R = c \Delta t / \Delta z$ , el cual explica en cuantas celdas se propagará la solución exacta en una unidad de tiempo o mejor dicho en un "time-step". Diferentes valores de la relación de dispersión para  $R \leq 1$  son mostrados en la figura 3.9.

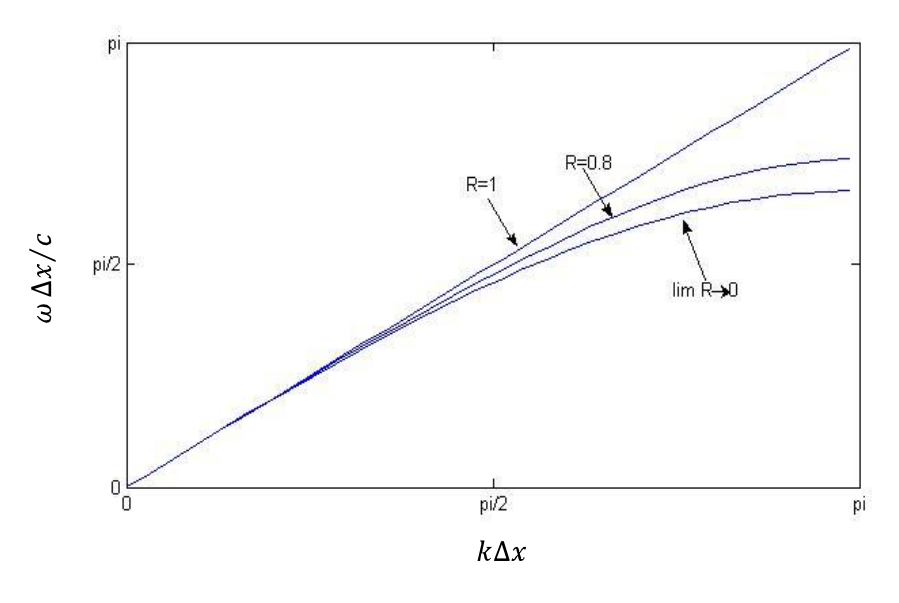

**Figura 3.9.** Relación de Dispersión Numérica para valores diferente de  $R = c \frac{\Delta t}{\Delta x}$ .

A continuación se tienen las siguientes situaciones distintivas:

R=1:  $\Delta t = \frac{\Delta z}{c}$ , bajo esta consideración (3.70) se reduce a  $\omega = \pm ck$ , la cual es exactamente la relación de dispersión analítica que se muestra en el capítulo anterior en (2.41), donde la velocidad de propagación es igual a la velocidad de la luz  $v_p = c$ .

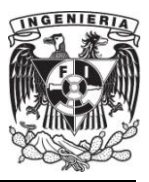

Esta elección de  $\Delta t$  es llamado como paso mágico "magic step". Los errores de las aproximaciones temporales y espaciales de las diferencias se cancelan, y la señal se propaga una celda cada *"time-step"* en ambas direcciones. En realidad esta selección de incremento de tiempo es difícil de usar por estar en el limité de la estabilidad del método.

R<1:  $\Delta t < \Delta z/c$ , la relación de dispersión numérica difiere de la analítica. Para valores pequeños de R se representa una dispersión numérica alta .

R>1:  $\Delta t > \frac{\Delta z}{c}$ , entonces R>1 y (3.70) produce una frecuencia angular compleja para números de onda como  $|\text{sen}(k \Delta z / 2)| > \Delta z / c \Delta t = \frac{1}{R}$ . Como consecuencia, algunas ondas tendrán un crecimiento exponencial lo que ocasionará que el algoritmo se vuelva inestable, además implica que la señal se propagará más de una celda por cada "time-step", lo cual es imposible bajo las condiciones mostradas en (3.12). La condición de estabilidad  $c\Delta t \leq \Delta z$  es comúnmente conocida como condición de Courant o factor de Courant, el cual es indispensable en el análisis y solución de problemas con FDTD [2].

## **III.6. Estabilidad.**

Uno de los temas principales a los que se debe uno referir cuando se desarrolla un código que se basa en la marcha en el tiempo, es la estabilidad del algoritmo. La característica de la estabilidad del algoritmo de FDTD depende de la naturaleza física del modelo, técnicas de diferenciación empleadas y la calidad de la estructura de la rejilla.

El método para el análisis de la estabilidad en FDTD y usado en el presente trabajo es conocido como Fourier-Von Neumann [14]. El método de Von Neumann cuenta con la característica de ser muy universal, es decir, se puede aplicar a cualquier tipo de ecuación en diferencias para problemas en el espacio. El análisis de estabilidad

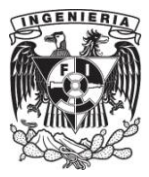

de Fourier-Von Neumann examina la estabilidad de un método dado para resolver una ecuación diferencial parcial con las siguientes condiciones:

- a) La ecuación diferencial parcial es lineal.
- b) El dominio de interés es infinito.
- c) El espaciamiento de la retícula es constante.
- d) Los coeficientes de la ecuación diferencial parcial son constantes.

En este método no se toman en cuenta los efectos de las condiciones reales en la frontera. A veces, un esquema numérico se vuelve estable bajo ciertas condiciones en la frontera, incluso cuando el análisis de estabilidad de Fourier lo declara como inestable. A pesar de esto, el análisis de estabilidad de Fourier se considera como un criterio importante que garantiza la estabilidad de un esquema.

El análisis de estabilidad de Fourier se puede aplicar a cualquier aproximación por diferencias de una ecuación diferencial parcial de tipo parabólica o hiperbólico, bajo las condiciones mencionadas.

A manera de ejemplo considérese el método explícito en el dominio del tiempo infinito:

$$
\phi_i^{n+1} = \phi_i^n + \gamma(\phi_{i-1}^n - 2\phi_i^n + \phi_{i+1}^n)
$$
\n(3.72)

Supóngase que la condición inicial para este problema está dada como una función de Fourier:

$$
\phi_i^0 = e^{\left(ij\pi/2\right)}\tag{3.73}
$$

O en forma equivalente:

$$
\phi_i^0 = e^{(ij\theta)} \tag{3.74}
$$

Donde  $j = \sqrt{-1}$ , k es un entero distinto de cero y  $\theta = \frac{\pi}{k}$ ,  $-\pi \le \theta \le \pi$  k es la mitad de la longitud de onda de los términos del número de intervalos de la retícula. Entonces la solución del método numérico tiene la forma:

$$
\phi_i^n = (G_\theta)^n e^{ij\theta} \tag{3.75}
$$

Donde  $G_{\theta}$  es el factor de la amplitud (generalmente complejo), el cual se determina sustituyendo (3.75) en (3.72) de la siguiente manera:

$$
G_{\theta} \cdot (G_{\theta}^{\ n} e^{ij\theta}) = G_{\theta}^{\ n} e^{ij\theta} + \gamma (G_{\theta}^{\ n} e^{(i+1)j\theta} - 2G_{\theta}^{\ n} e^{ij\theta} + G_{\theta}^{\ n} e^{(i-1)j\theta})
$$

$$
G_{\theta} = 1 + \gamma [e^{(j\theta)} - 2 + e^{(-j\theta)}]
$$

$$
= 1 + 2\gamma [\cos(\theta) - 1]
$$
(3.76)

Si  $|G_\theta| \le 1$  para  $-\pi \le \theta \le \pi$ , el método es estable, ya que  $\phi_i^n$  no crece con el tiempo. Puesto que  $-1 \le \cos(\theta) \le 1$ , la condición  $0 \le |G_{\theta}| \le 1$  requiere que

$$
\gamma \le 0.5 \tag{3.77}
$$

Podría surgir la pregunta de por qué se hace el análisis de la sub-sección anterior que toma en cuenta el efecto de las condiciones en la frontera y da los mismos resultados que el análisis de estabilidad de Fourier para el dominio infinito. La respuesta es que la estabilidad de los esquemas de diferencias para las ecuaciones diferenciales parciales parabólicas queda determinada por el modo de Fourier de la longitud de onda más pequeña ( $k = \pm 1$ ,  $\theta = \pm \pi$ ) que no depende de las condiciones en frontera, pero si únicamente del espaciamiento en la rejilla.

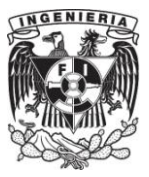

Un análisis similar muestra que los factores de amplitud para el método implícito de Euler hacia atrás son:

$$
G_{\theta} = \frac{1}{1 + 2\gamma(1 - \cos(\theta))}
$$
\n
$$
(3.78)
$$

El denominador es igual a 1, por lo que  $G_{\theta} \leq 1$ , lo que demuestra que el método es incondicionalmente estable.

Haciendo el análisis de Von Nuemann [16] para FDTD, partimos de la ecuación de onda en una dimensión:

$$
\frac{E\vert_r^{n+1} - 2E\vert_r^{n} + E\vert_r^{n-1}}{(\Delta t)^2} = c^2 \frac{E\vert_{r+1}^{n} - 2E\vert_r^{n} + E\vert_{r-1}^{n}}{(\Delta z)^2}
$$

Haciendo el término  $\gamma = \left( c \frac{\Delta t}{\Delta z} \right)$ , sustituyendo entonces se tiene:

$$
E\|_{r}^{n+1} - 2E\|_{r}^{n} + E\|_{r}^{n-1} = \gamma^{2} (E\|_{r+1}^{n} - 2E\|_{r}^{n} + E\|_{r-1}^{n})
$$
(3.79)

Teniendo en cuenta la condición inicial:

$$
E|_{r}^{0} = e^{rj\theta} \tag{3.80}
$$

Se puede inferir que una solución para el método es:

$$
E|_{r}^{n} = (G_{\theta})^{n} e^{(rj\theta)} \tag{3.81}
$$

Utilizando las siguientes igualdades:

$$
E|_{r}^{n+1} = G_{\theta}(G_{\theta})^{n} e^{(r_{j}\theta)}
$$

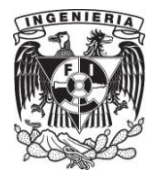

$$
E|_{r+1}^{n} = (G_{\theta})^{n} e^{((r+1)j\theta)}
$$
  

$$
E|_{r-1}^{n} = (G_{\theta})^{n} e^{((r-1)j\theta)}
$$

Y sustituyendo en (3.79) se tiene:

$$
(G_{\theta})^{n+1}e^{(rj\theta)} - 2(G_{\theta})^n e^{(rj\theta)} + (G_{\theta})^{n-1}e^{(rj\theta)}= \gamma^2 \Big( (G_{\theta})^n e^{((r+1)j\theta)} - 2(G_{\theta})^n e^{(rj\theta)} + (G_{\theta})^n e^{((r-1)j\theta)} \Big)
$$
(3.82)

Recordando la igualdad de Euler  $cos(\theta) = \frac{e^{(j\theta)} + e^{(-j\theta)}}{2}$  se tiene:

$$
(G_{\theta}) - 2 + (G_{\theta})^{-1} = 2\gamma^{2}(\cos(\theta) - 1)
$$
 (3.83)

Usando la identidad trigonométrica  $(\text{sen}(\theta))^2 = \frac{1 - \text{cos}(2\theta)}{2}$ se tiene:

$$
(G_{\theta}) - 2 + (G_{\theta})^{-1} = -4\gamma^2 \left(\text{sen}\left(\frac{\theta}{2}\right)\right)^2 \tag{3.84}
$$

Teniendo en cuenta la igualdad  $\theta = k_s \Delta s$  donde  $s = x, y, z$  y sustituyendo en (3.84) para las tres dimensiones espaciales se tiene:

$$
(G_{\theta}) - 2 + (G_{\theta})^{-1}
$$
\n
$$
= -4\gamma^{2} \left( \left( \operatorname{sen}\left(\frac{k_{x} \Delta x}{2}\right) \right)^{2} + \left( \operatorname{sen}\left(\frac{k_{y} \Delta y}{2}\right) \right)^{2} + \left( \operatorname{sen}\left(\frac{k_{z} \Delta z}{2}\right) \right)^{2} \right)
$$
\n(3.85)

Simplificando la ecuación del lado izquierdo de la igualdad y llamando ahora a  $s^2 = \left(\left(\operatorname{sen}\left(\frac{k_x \Delta x}{2}\right)\right)^2 + \left(\operatorname{sen}\left(\frac{k_y \Delta y}{2}\right)\right)^2 + \left(\operatorname{sen}\left(\frac{k_z \Delta z}{2}\right)\right)^2\right)$  se tiene:

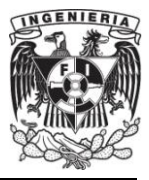

$$
(G_{\theta})^2 - 2(G_{\theta}) + 1 = -4\gamma^2 s^2 (G_{\theta})
$$
\n(3.86)

Resolviendo la ecuación de segundo grado obtenemos:

$$
G_{\theta} = (1 - 2\gamma^2 s^2) \pm 2\gamma s \sqrt{\gamma^2 s^2 - 1}
$$
 (3.87)

Analizando la ecuación anterior se puede dar cuenta que si el término  $\gamma^2 s^2 < 1$ , se tendrá una parte imaginaria en el segundo término. Con esta condición  $G_{\theta}$  es ahora complejo y haciendo uso de,  $|(a + bi)|^2 = (a + bi)(a - bi) = (a^2 + b^2)$  se obtiene:

$$
1^2 = (1 - 2\gamma^2 s^2)^2 + 4\gamma^2 s^2 (1 - \gamma^2 s^2)
$$
 (3.88)

Por lo tanto, si  $\gamma^2 s^2 < 1$ , entonces  $G_\theta = 1$ . Dado que el término  $s^2$  sólo puede ser  $\leq$  3, además si  $\Delta x = \Delta y = \Delta z$ , se puede concluir que la condición general de estabilidad es:

$$
\gamma < \frac{1}{\sqrt{3}}\tag{3.89a}
$$

$$
\Delta t < \frac{\Delta x}{c\sqrt{3}}\tag{3.89b}
$$

Adicionalmente otro método para establecer la estabilidad del algoritmo de FDTD se hace a partir de la resolución de la ecuación (3.68) para  $\omega$ , lo que produce que:

$$
\omega = \frac{2}{\Delta t} \operatorname{sen}^{-1} \left( c \Delta t \sqrt{\frac{1}{\Delta x^2} \operatorname{sen}^2 \left( \frac{k_x \Delta x}{2} \right) + \frac{1}{\Delta y^2} \operatorname{sen}^2 \left( \frac{k_y \Delta y}{2} \right) + \frac{1}{\Delta z^2} \operatorname{sen}^2 \left( \frac{k_z \Delta z}{2} \right)} \right) \tag{3.90}
$$

Si  $\omega$  es un número imaginario, se conoce de la ecuación (3.63) que las ondas electromagnéticas se atenuarán hasta llegar a cero, o crecerán exponencialmente y serán divergentes, dependiendo de la posibilidad que la parte imaginaria sea positiva o negativa. Con la finalidad de asegurarse que  $\omega$  es un número real, se debe hacer que

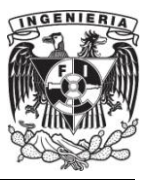

la expresión que se encuentra dentro del paréntesis externo de (3.90) satisfaga la condición siguiente:

$$
c\Delta t \sqrt{\frac{1}{\Delta x^2}sen^2\left(\frac{k_x \Delta x}{2}\right) + \frac{1}{\Delta y^2}sen^2\left(\frac{k_y \Delta y}{2}\right) + \frac{1}{\Delta z^2}sen^2\left(\frac{k_z \Delta z}{2}\right)} \le 1\tag{3.91}
$$

Dado que el valor máximo posible del término seno cuadrado dentro de la raíz cuadrada es 1, el "time-step" debe satisfacer la condición siguiente:

$$
\Delta t \le \frac{1}{c \sqrt{\frac{1}{\Delta x^2} + \frac{1}{\Delta y^2} + \frac{1}{\Delta z^2}}} \tag{3.92}
$$

Para hacer estable la solución, el criterio mencionado en (3.92) es llamado condición de estabilidad para el método de FDTD, y es referido como la condición de Courant. La ecuación (3.92) indica que el "time-step" es determinado por el tamaño de las celdas en las direcciones  $x, y \vee z$ . Si la celda es un cubo, es decir  $\Delta x = \Delta y = \Delta z$ , entonces la ecuación (3.92) se puede escribir como (3.89b). Así se ha obtenido la misma condición de estabilidad por medio de dos métodos diferentes.

## **III.7. Condiciones de Frontera Absorbente:**

# **Capas Perfectamente Acopladas "Perfectly Matched Layer (PML)" [1].**

# Uno de los más grandes retos del método de FDTD ha sido la solución eficiente y precisa de la interacción de las ondas electromagnéticas en regiones sin frontera. Para simular la extensión de la rejilla al infinito, debe de ser introducida una condición de frontera absorbente (ABC por sus siglas en inglés), en la parte interna de la rejilla en la frontera.

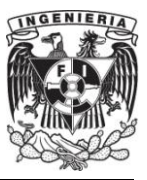

Terminar la parte exterior de la rejilla en un material absorbente es análogo al tratamiento que se le da a las paredes de una cámara anecoica. Idealmente el medio absorbente consta de unas cuantas celdas de grosor, las cuales son no reflejantes para todas las ondas dentro de su espectro completo, altamente absorbentes y efectivas ante campos cercanos a la fuente. Un intento temprano de implantar este material absorbente fue reportado por R. Holland [11], quien utilizó un medio convencional con pérdidas, sin dispersión y absorbente. El problema de esta táctica es que esta capa absorbente está acoplada únicamente a ondas planas normales incidentes.

En el año de 1994, un nuevo fervor en esta área fue creado con la introducción de un material virtual altamente absorbente por J.P. Berenger, llamado capas perfectamente acopladas (**PML** por sus siglas en inglés). La innovación de Berenger es que las ondas de incidencia arbitraria, polarización y frecuencia son acopladas a la frontera.

Berenger derivó la formulación de las ecuaciones de Maxwell, donde cada componente vectorial del campo es dividido en dos componentes ortogonales (Split Field). Cada una de estas doce componentes resultantes es expresada para cumplir con el conjunto de ecuaciones diferenciales parciales de primer orden.

La PML del campo dividido incluso puede ser utilizada en un medio anisotrópico, teniendo las permitividades en forma de tensor, introduciendo pérdidas dentro de los tensores resultantes en un medio absorbente perfectamente acoplado. A continuación se revisará la fundación teórica de la PML del campo dividido [1].

### **III.7.1 Onda Plana Incidente a través de una**

### **Frontera Infinita con Pérdidas.**

Para establecer un fundamento para la discusión de la PML absorbente, en este subtema se revisan los efectos de una onda plana sinusoidal, con un ángulo de incidencia  $\theta$  relativo al eje  $x$ , a través de un material convencional con pérdidas.

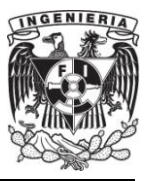

Específicamente se considerará una onda incidente polarizada en modo TE<sub>z</sub>, desde la región 1, la mitad del espacio con pérdidas que se representa con  $x < 0$ , hacia la región 2, la otra mitad del espacio representada con  $x > 0$ . Teniendo la conductividad eléctrica y las pérdidas magnéticas respectivamente como  $(\sigma, \sigma^*)$ . Figura 3.10.

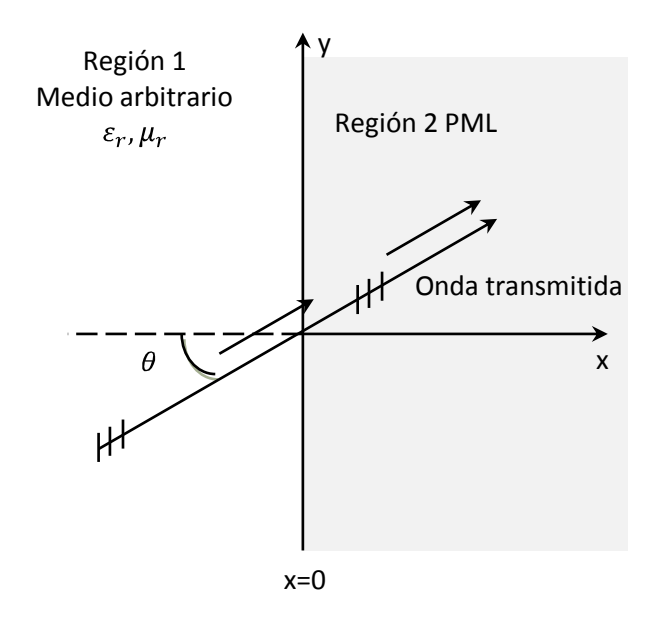

**Figura 3.10.** Transmisión de una onda plana de un medio arbitrario hacia la PML.

La onda incidente del campo magnético esta dada por  $\widetilde{H} = \hat{z} H_0 e^{-j\beta_{1x}x - j\beta_{1y}y}$ , donde  $\widetilde{H}$  denota que la cantidad es un fasor. Entonces el campo total en la región 1 esta dado por:

$$
\tilde{\vec{H}}_1 = \hat{z}H_0(1 + \Gamma e^{2j\beta_{1x}x})e^{-j\beta_{1x}x - j\beta_{1y}y}
$$
\n
$$
\tilde{\vec{E}}_1 = \left[ -\hat{x}\frac{\beta_{1y}}{\omega \varepsilon_1} \left( 1 + \Gamma e^{2j\beta_{1x}x} \right) + \hat{y}\frac{\beta_{1x}}{\omega \varepsilon_1} \left( 1 - \Gamma e^{2j\beta_{1x}x} \right) \right] H_0 e^{-j\beta_{1x}x - j\beta_{1y}y}
$$
\n(3.93)

Así el campo transmitido en la región 2 esta dado por:

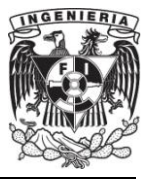

$$
\widetilde{\vec{H}}_2 = \hat{z} H_0 \tau e^{-j\beta_{2x}x - j\beta_{2y}y}
$$
\n
$$
\widetilde{\vec{E}}_2 = \left[ -\hat{x} \frac{\beta_{2y}}{\omega \varepsilon_2 (1 + \frac{\sigma}{j \omega \varepsilon_2})} + \hat{y} \frac{\beta_{2x}}{\omega \varepsilon_2 (1 + \frac{\sigma}{j \omega \varepsilon_2})} \right] H_0 \tau e^{-j\beta_{2x}x - j\beta_{2y}y}
$$
\n(3.94)

Donde  $\tau$  es el coeficiente de transmisión y se expresa como  $\tau = [1 + \Gamma]$ . Expresando la variable  $\beta$  en dos dimensiones para cada medio se tiene:

$$
\beta_{1x} = k_1 \cos \theta; \ \beta_{1y} = k_1 \sin \theta \ \} \ x < 0
$$
\n
$$
\beta_{2x} = \sqrt{(k_2)^2 \left(1 + \frac{\sigma}{j \omega \varepsilon_2}\right) \left(1 + \frac{\sigma^*}{j \omega \mu_2}\right) - (\beta_{2y})^2} \ x > 0
$$
\n(3.95)

Donde  $k_i = \omega \sqrt{\mu_i \varepsilon_i}$  para  $i = 1,2$ . Forzando nuevamente la continuidad de los campos tangenciales a través de la región 1 y la región 2, se obtiene en la interfaz  $x = 0$ ,  $\beta_{2y} = \beta_{1y} = k_1$  sen $\theta$  y :

$$
\Gamma = \frac{\frac{\beta_{1x}}{\omega \varepsilon_1} - \frac{\beta_{2x}}{\omega \varepsilon_2 (1 + \frac{\sigma}{j \omega \varepsilon_2})}}{\frac{\beta_{1x}}{\omega \varepsilon_1} + \frac{\beta_{2x}}{\omega \varepsilon_2 (1 + \frac{\sigma}{j \omega \varepsilon_2})}}
$$
(3.96)

En general,  $\Gamma \neq 0$  para el ángulo arbitrario incidente  $\theta$ , sin embargo para el caso especial en el que la onda incidente es normal ( $\theta = 0^{\degree}$ ), se tiene:

$$
\Gamma = \frac{\eta_1 - \eta_2}{\eta_1 + \eta_2} \tag{3.97}
$$

Donde las impedancias de la región 1 y 2 están dadas por:

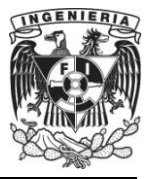

$$
\eta_1 = \sqrt{\frac{\mu_1}{\varepsilon_1}} \, ; \, \eta_2 = \sqrt{\frac{\mu_2 (1 + \sigma^* / j \omega \mu_2)}{\varepsilon_2 (1 + \sigma / j \omega \varepsilon_2)}}
$$
(3.98)

Entonces, si se hace  $\varepsilon_1 = \varepsilon_2$  y  $\mu_1 = \mu_2$  además de forzar la condición de que:

$$
\sigma^* / \mu_1 = \sigma / \varepsilon_1 \to \sigma^* = \frac{\sigma \mu_1}{\varepsilon_1} = \sigma (\eta_1)^2 \tag{3.99}
$$

Entonces  $k_1 = k_2$  y  $\eta_1 = \eta_2$ . Esto produce una región 1 y 2 sin reflexiones para la onda incidente  $(\Gamma = 0)$ . De (3.97), se encuentra el caso que:

$$
\beta_{2_x} = \left(1 + \frac{\sigma}{j\omega \varepsilon_1}\right) k_1 = k_1 - j\sigma \eta_1 \tag{3.100}
$$

Sustituyendo en la ecuación (3.94) se tiene:

$$
\tilde{\vec{E}}_2 = \hat{y}\eta_1 H_0 e^{-jk_1 x} e^{-\sigma \eta_1 x}
$$
 (3.101a)

Consecuentemente se tiene:

$$
\widetilde{\vec{H}}_2 = \hat{z} H_0 e^{-j k_1 x} e^{-\sigma \eta_1 x} \tag{3.101b}
$$

Se observa que para el caso de la onda normal incidente, la onda transmitida en la región 2 se atenúa exponencialmente a lo largo de la dirección normal, así el material del medio espacio de la región 2 tiene pérdidas magnéticas y eléctricas, y está perfectamente acoplada a la región 1 para ondas incidentes [1].

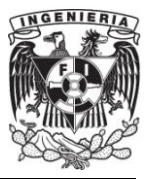

### **III.7.2. Onda Plana Incidente a través de un Medio PML.**

El medio con pérdidas discutido en el subtema anterior ha sido usado con éxito limitado como capa absorbente para terminar la frontera exterior de la rejilla espacial de FDTD. Una gran dificultad es que el medio interior de la rejilla está acoplado únicamente a ondas incidentes normales. En consecuencia, ondas parcialmente oblicuas se reflejan de vuelta al interior de la región computacional, corrompiendo la solución.

Berenger propuso la base de un material absorbente que podía ser independiente de la frecuencia y del ángulo de incidencia, usando una estrategia novedosa llamada división de campo (Split-Field). Este material absorbente permite la construcción de lo que Berenger denomina capas perfectamente acopladas (PML), a la frontera exterior del espacio de la rejilla de FDTD, para todas las ondas que podrían contaminar la solución. Berenger reportó coeficientes de reflexión de  $\frac{1}{3000}$ avo. Toda la potencia relacionada al ruido en la rejilla que llega a la frontera exterior, es reducida alrededor de 70 decibeles o más. En este subtema se revisa la base teórica de la PML de Berenger para el caso de una onda plana incidente a través de un medio espacio [1].

# **III.7.3. División del Campo en Dos Dimensiones. Modificación de las Ecuaciones de Maxwell, Caso TE<sub>Z</sub>.**

Considérese una onda plana TE<sub>z</sub> incidiendo en la interfaz plana  $x = 0$  hacia el el medio espacio en la región 2. Pasando a la región 2, las ecuaciones de Maxwell rotacionales fueron modificadas por Berenger y expresadas en su forma dependiente del tiempo como:
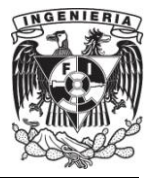

$$
\varepsilon_2 \frac{\partial E_x}{\partial t} + \sigma_y E_x = \frac{\partial H_z}{\partial y} \tag{3.102}
$$

$$
\varepsilon_2 \frac{\partial E_y}{\partial t} + \sigma_x E_y = -\frac{\partial H_z}{\partial x} \tag{3.103}
$$

$$
\mu_2 \frac{\partial H_{zx}}{\partial t} + \sigma_x^* H_{zx} = -\frac{\partial E_y}{\partial x} \tag{3.104}
$$

$$
\mu_2 \frac{\partial H_{zy}}{\partial t} + \sigma_y^* H_{zy} = \frac{\partial E_x}{\partial y} \tag{3.105}
$$

Se asume que  $H<sub>z</sub>$  es dividido en dos componentes aditivas

$$
H_z = H_{zx} + H_{zy} \tag{3.106}
$$

Los parámetros  $\sigma_x$  y  $\sigma_y$  denotan conductividades eléctricas, y los parámetros  $\sigma_x^*$ y  $\sigma_y^*$  denotan pérdidas magnéticas.

Se puede observar que la formulación hecha por Berenger representa una generalización del problema descrito en III.7.1. Si  $\sigma_x = \sigma_y = 0$  y  $\sigma_x^* = \sigma_y^* = 0$  (3.102) y (3.99) se reducen a las ecuaciones de Maxwell en un medio sin pérdidas. Si  $\sigma_x = \sigma_y =$  $\sigma$  y  $\sigma_x^* = \sigma_y^* = 0$  (3.102)-(3.105) describen un medio eléctricamente conductivo. Y si  $\varepsilon_1 = \varepsilon_2, \mu_1 = \mu_2, \sigma_x = \sigma_y = \sigma$  y  $\sigma_x^* = \sigma_y^* = \sigma_x^*$  y se satisface (3.99), entonces (3.102)-(3.105) describen un medio absorbente, cuya impedancia esta acoplada a la región 1 del medio espacio,  $x < 0$ , para ondas planas normalmente incidentes.

Una posibilidad adicional se presenta cuando  $\sigma_y = \sigma_y^* = 0$ , aquí el medio puede absorber una onda plana teniendo componentes  $(E_y, H_{zx})$  propagándose a lo largo de

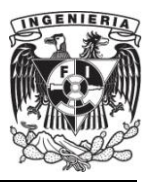

x, pero no absorberá las componentes  $(E_x, H_{zy})$  de un campo propagándose a lo largo de la componente  $v$ . El primer caso es gobernado por las ecuaciones (3.103) y (3.104) y en el segundo caso por las ecuaciones (3.102) y (3.105). La situación inversa para las componentes del campo  $(E_v, H_{zx})$  y  $(E_x, H_{zy})$  se da cuando  $\sigma_x = \sigma_x^* = 0$ . Estas propiedades particulares del medio de Berenger son caracterizadas por el conjunto de parámetros  $(\sigma_x, \sigma_x^*, 0, 0)$  y  $(0, 0, \sigma_y, \sigma_y^*)$ , que son cercanamente relacionadas a la premisa fundamental de las condiciones de frontera absorbente (ABC). Lo anterior es, si los pares de pérdidas eléctricas y magnéticas satisfacen (3.99), entonces las interfaces normales a  $x y y$  respectivamente tendrán cero reflexiones.

Considérese ahora las ecuaciones (3.102)-(3.105), expresadas en su forma temporal-armónica en un medio con las condiciones descritas por Berenger. Nuevamente usando para denotar una cantidad fasorial, se puede escribir a las ecuaciones (3.102)-(3.105) como:

$$
j\omega\varepsilon_2\left(1+\frac{\sigma_y}{j\omega\varepsilon_2}\right)\breve{E}_x=\frac{\partial}{\partial y}\left(\breve{H}_{zx}+\breve{H}_{zy}\right) \tag{3.107}
$$

$$
j\omega\varepsilon_2\left(1+\frac{\sigma_x}{j\omega\varepsilon_2}\right)\breve{E}_y=-\frac{\partial}{\partial x}\left(\breve{H}_{zx}+\breve{H}_{zy}\right) \tag{3.108}
$$

$$
j\omega\mu_2\left(1+\frac{\sigma_x^*}{j\omega\mu_2}\right)\overline{H}_{zx}=-\frac{\partial\overline{E}_y}{\partial x}
$$
 (3.109)

$$
j\omega\mu_2 \left(1 + \frac{\sigma_y^*}{j\omega\mu_2}\right) \overline{H}_{zy} = \frac{\partial \overline{E}_x}{\partial y}
$$
 (3.110)

La notación anterior puede simplificarse al introducir las variables:

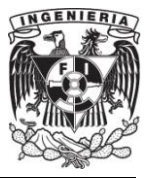

$$
s_w = \left(1 + \frac{\sigma_w}{j\omega \varepsilon_2}\right) \ ; \ s_w^* = \left(1 + \frac{\sigma_w^*}{j\omega \varepsilon_2}\right) \ : w = x, y \tag{3.111}
$$

Entonces (3.107) y (3.108) se pueden escribir como:

$$
j\omega\varepsilon_2 s_y \breve{E}_x = \frac{\partial}{\partial y} \left( \breve{H}_{zx} + \breve{H}_{zy} \right)
$$
 (3.112)

$$
j\omega\varepsilon_2 s_x \breve{E}_y = -\frac{\partial}{\partial x} \left( \breve{H}_{zx} + \breve{H}_{zy} \right) \tag{3.113}
$$

### **III.7.4. Solución de la Onda Plana dentro del Medio de Berenger.**

El paso siguiente es derivar la solución de la onda plana dentro del medio de Berenger. Las ecuaciones (3.112) y (3.113) son diferenciadas respectivamente a  $y \, y \, x$ .

Sustituyendo las expresiones  $\frac{\partial E_y}{\partial x}$  y  $\frac{\partial E_x}{\partial y}$  de las ecuaciones (3.109) y (3.110) se tiene:

$$
-\omega^2 \mu_2 \varepsilon_2 \breve{H}_{zx} = -\frac{1}{s_x^*} \frac{\partial}{\partial x} \frac{1}{s_x} \frac{\partial}{\partial x} \left( \breve{H}_{zx} + \breve{H}_{zy} \right)
$$
(3.114)

$$
-\omega^2 \mu_2 \varepsilon_2 \overline{H}_{zy} = -\frac{1}{s_y^*} \frac{\partial}{\partial y} \frac{1}{s_y} \frac{\partial}{\partial y} \left( \overline{H}_{zx} + \overline{H}_{zy} \right)
$$
(3.115)

Sumando las ecuaciones anteriores se obtiene la ecuación de onda representativa.

$$
\frac{1}{s_x^*} \frac{\partial}{\partial x} \frac{1}{s_x} \frac{\partial}{\partial x} \overline{H}_z + \frac{1}{s_y^*} \frac{\partial}{\partial y} \frac{1}{s_y} \frac{\partial}{\partial y} \overline{H}_z + \omega^2 \mu_2 \varepsilon_2 \overline{H}_z = 0 \tag{3.116}
$$

Una solución para la ecuación diferencial anterior es:

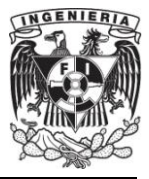

$$
\widetilde{H}_z = H_0 \tau e^{-j\sqrt{s_x s_x^*} \beta_{2x} x - j\sqrt{s_y s_y^*} \beta_{2y} y}
$$
(3.117)

Usando la relación de dispersión:

$$
(\beta_{2x})^2 + (\beta_{2y})^2 = (k_2)^2 \tag{3.118}
$$

Entonces, de (3.112), (3.113) y (3.106) se obtiene:

$$
\breve{E}_x = -H_0 \tau \frac{\beta_{2y}}{\omega \varepsilon_2} \sqrt{\frac{s_y^*}{s_y}} e^{-j\sqrt{s_x s_x^*} \beta_{2x} x - j\sqrt{s_y s_y^*} \beta_{2y} y}
$$
(3.119)

$$
\breve{E}_y = H_0 \tau \frac{\beta_{2x}}{\omega \varepsilon_2} \sqrt{\frac{s_x^*}{s_x}} e^{-j\sqrt{s_x s_x^*} \beta_{2x} x - j\sqrt{s_y s_y^*} \beta_{2y} y}
$$
(3.120)

Haciendo real la continuidad del campo dividido, los campos tangenciales  $E \, y \, H$ se deben de preservar a través de la interfaz  $x = 0$ . Para reforzar la continuidad del campo se tiene que  $s_y = s_y^* = 1$ , o equivalentemente  $\sigma_y = 0 = \sigma_y^*$ , esto produce la condición de acoplamiento de fase  $\beta_{2y} = \beta_{1y} = k_1$ sen $\theta$  [1].

$$
\Gamma = \left(\frac{\beta_{1x}}{\omega \varepsilon_1} - \frac{\beta_{2x}}{\omega \varepsilon_2} \sqrt{\frac{s_x^*}{s_x}}\right) \left(\frac{\beta_{1x}}{\omega \varepsilon_1} + \frac{\beta_{2x}}{\omega \varepsilon_2} \sqrt{\frac{s_x^*}{s_x}}\right)^{-1}; \ \tau = 1 + \Gamma \tag{3.121}
$$

#### **III.7.5. Condición de Acoplamiento sin Reflexión.**

Se asume ahora que  $\varepsilon_1 = \varepsilon_2$ ,  $\mu_1 = \mu_2$  y  $s_x = s_x^*$ . Esto es equivalente a hacer  $k_1 = k_2$ ,  $\eta_1 = \sqrt{\frac{\mu_1}{\xi_1}} = \sqrt{\frac{\mu_2}{\xi_2}}$  y  $\frac{\sigma_x}{\xi_1} = \frac{\sigma_x}{\xi_1}$ . Con  $\beta_{2y} = \beta_{1y}$  y (3.118) se produce que  $\beta_{2x} = \beta_{1x}$ . Sustituyendo en (3.121) se obtiene  $\Gamma = 0$  para todos los ángulos incidentes

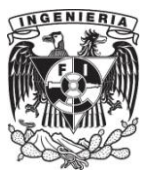

 $(2.121)$ 

#### **FACULTAD DE INGENIERÍA**

 $\theta$ . Para este caso, (3.117), (3.119) y (3.120) especifican los siguientes campos transmitidos hacia el medio de Berenger  $x > 0$ :

$$
\beta_{1x} = k_1 \cos \theta \; ; \; \eta = \sqrt{\frac{\mu}{\varepsilon}}
$$

$$
s_x = \left(1 + \frac{\sigma_x}{\omega \varepsilon}\right) \, ; \, s_x \beta_{1x} = \left(1 + \frac{\sigma_x}{\omega \varepsilon}\right) \omega \sqrt{\mu \varepsilon} \, \cos \theta
$$

$$
s_x \beta_{1x} = k_1 \cos \theta + \sigma_x \eta_1 \cos \theta
$$

$$
\overline{H}_z = H_0 e^{-js_x \beta_{1x} x - j\beta_{1y} y} = H_0 e^{-j\beta_{1x} x - j\beta_{1y} y} e^{-\sigma_x x \eta_1 \cos \theta}
$$
(3.122)

$$
\breve{E}_x = -H_0 \eta_1 \text{sen}\theta \ e^{-j\beta_{1x}x - j\beta_{1y}y} e^{-\sigma_x x \eta_1 \cos\theta} \tag{3.123}
$$

$$
\breve{E}_{\nu} = H_0 \eta_1 \cos \theta \ e^{-j\beta_{1x} x - j\beta_{1y} y} e^{-\sigma_x x \eta_1 \cos \theta} \tag{3.124}
$$

Con el medio de Berenger acoplado, las ondas transmitidas se propagan con la misma velocidad y dirección al igual que la onda no deseada, mientras que simultáneamente decae exponencialmente a lo largo del eje normal  $x$  hacia la interfaz entre la región 1 y 2. El factor de atenuación  $\sigma_{\gamma} \eta_1 cos \theta$  es independiente de la frecuencia. A diferencia del material convencional con perdidas considerado en IIl.7.1, esta deseable propiedad aplica para todos los ángulos de incidencia. Haciendo acertado el nombre usado por Berenger de capas perfectamente acopladas [1].

#### **III.7.6. Estructuración de una Rejilla de FDTD empleando**

#### **la PML de Berenger.**

El análisis anterior puede ser repetido para PML que son normales en la dirección y. Esto permitió a Berenger proponer la rejilla de FDTD  $TE_z$  mostrado en la figura 3.11, la cual usa la PML para reducir las reflexiones en la capa superior de la frontera. En una zona computacional rodeada por la PML seguido por paredes de

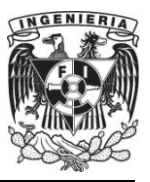

conductor eléctrico perfecto (PEC) por sus siglas en inglés. Al lado izquierdo y derecho de la rejilla  $x_1$  y  $x_2$ , cada PML tiene  $\sigma_x$  y  $\sigma_x^*$  acoplados de acuerdo a (3.99) con  $\sigma_y = 0 =$  $\sigma_v^*$  para no permitir una transmisión por reflexión a través del espacio de la interfaz de la PML. Para el lado superior e inferior de la rejilla  $y_1$  y  $y_2$  cada PML tiene  $\sigma_y$  y  $\sigma_y^*$ acoplados de acuerdo a (3.99), con  $\sigma_x = 0 = \sigma_x^*$ . Para las cuatro esquinas donde se superpone dos de las PML, todas las pérdidas  $(\sigma_x, \sigma_x^*, \sigma_y, \sigma_y^*)$  están presentes y son iguales [1].

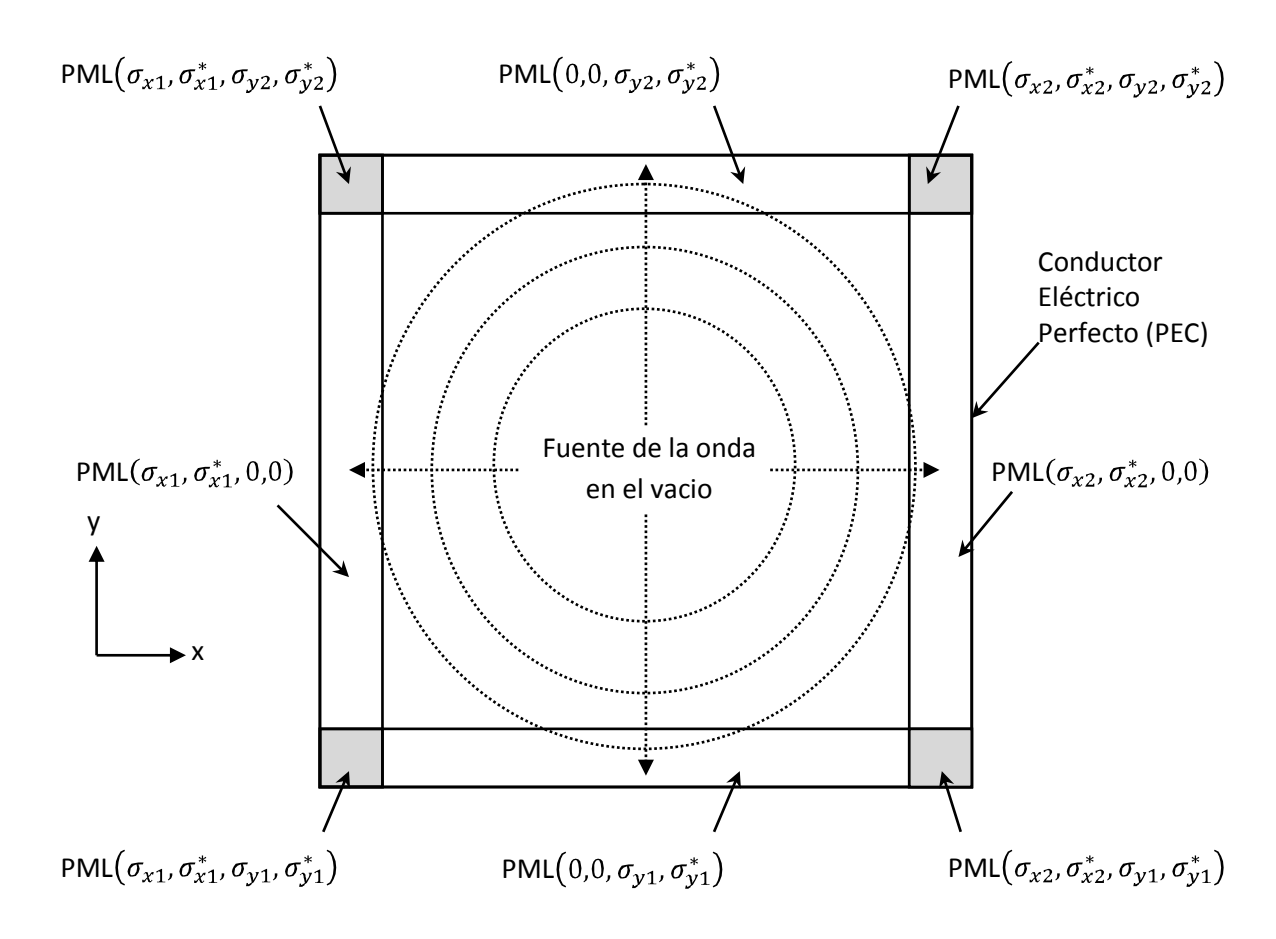

**Figura 3.11.** Estructura en dos dimensiones de una malla de FDTD para un modo TE<sub>z</sub> empleando la PML de Berenger.

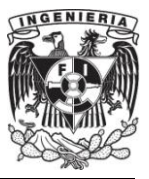

## **III.7.7. El Caso de las Dos Dimensiones en Modo TMz.**

El análisis de la sección anterior se puede repetir para el caso de una onda incidente polarizada en modo TMz, implementando nuevamente la división de campo  $E_z = E_{zx} + E_{zy}$ . Análogamente de (3.102)-(3.105) la modificación de las ecuaciones para la PML para el caso TMz son las siguientes:

$$
\mu_2 \frac{\partial H_x}{\partial t} + \sigma_y^* H_x = -\frac{\partial E_z}{\partial y} \tag{3.125}
$$

$$
\mu_2 \frac{\partial H_y}{\partial t} + \sigma_x^* H_y = \frac{\partial E_z}{\partial x}
$$
\n(3.126)

$$
\varepsilon_2 \frac{\partial E_{zx}}{\partial t} + \sigma_x E_{zx} = \frac{\partial H_y}{\partial x} \tag{3.127}
$$

$$
\varepsilon_2 \frac{\partial E_{zy}}{\partial t} + \sigma_y E_{zy} = -\frac{\partial H_x}{\partial y} \tag{3.128}
$$

La derivación de las propiedades de la PML para este caso se lleva de forma análoga al caso TE<sup>z</sup> produciéndose sólo ligeros cambios. En la mayoría de los casos, el cambio es únicamente una permutación de  $\varepsilon$  por  $\mu$  y  $\sigma$  por  $\sigma^*$ , de cualquier manera, las condiciones de acoplamiento de la PML permanecen sin cambio [1].

#### **III.7.8. El Caso de las Tres Dimensiones.**

Análogo al caso de las dos dimensiones, las ecuaciones de Maxwell para la PML de campo dividido han sido diseñadas. En tres dimensiones, las seis componentes vectoriales cartesianas son divididas. Por ejemplo, la ley de Ampere modificada se escribe como:

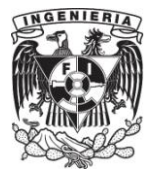

$$
\left(\varepsilon \frac{\partial}{\partial t} + \sigma_y\right) E_{xy} = \frac{\partial}{\partial y} \left(H_{zx} + H_{zy}\right)
$$
\n(3.129a)

$$
\left(\varepsilon \frac{\partial}{\partial t} + \sigma_z\right) E_{xz} = \frac{\partial}{\partial z} \left(H_{yx} + H_{yz}\right) \tag{3.129b}
$$

$$
\left(\varepsilon \frac{\partial}{\partial t} + \sigma_z\right) E_{yz} = \frac{\partial}{\partial z} \left(H_{yx} + H_{yz}\right) \tag{3.129c}
$$

$$
\left(\varepsilon \frac{\partial}{\partial t} + \sigma_x\right) E_{yx} = -\frac{\partial}{\partial x} \left(H_{zx} + H_{zy}\right)
$$
\n(3.129d)

$$
\left(\varepsilon \frac{\partial}{\partial t} + \sigma_x\right) E_{zx} = \frac{\partial}{\partial x} \left(H_{yx} + H_{yz}\right)
$$
\n(3.129e)

$$
\left(\varepsilon \frac{\partial}{\partial t} + \sigma_y\right) E_{zy} = -\frac{\partial}{\partial y} \left(H_{xy} + H_{xz}\right) \tag{3.129f}
$$

Similarmente, la ley de Faraday modificada se puede escribir como:

$$
\left(\mu \frac{\partial}{\partial t} + \sigma_{y}^{*}\right) H_{xy} = -\frac{\partial}{\partial y} \left(E_{zx} + E_{zy}\right)
$$
\n(3.130a)

$$
\left(\mu \frac{\partial}{\partial t} + \sigma_z^* \right) H_{xz} = \frac{\partial}{\partial z} \left( E_{yx} + E_{yz} \right) \tag{3.130b}
$$

$$
\left(\mu \frac{\partial}{\partial t} + \sigma_z^* \right) H_{yz} = -\frac{\partial}{\partial z} \left( E_{xy} + E_{xz} \right) \tag{3.130c}
$$

$$
\left(\mu \frac{\partial}{\partial t} + \sigma_{x}^{*}\right) H_{yx} = \frac{\partial}{\partial x} \left(E_{zx} + E_{zy}\right)
$$
\n(3.130d)

$$
\left(\mu \frac{\partial}{\partial t} + \sigma_{x}^{*}\right) H_{zx} = -\frac{\partial}{\partial x} \left(E_{yx} + E_{yz}\right)
$$
\n(3.130e)

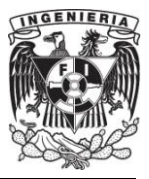

$$
\left(\mu \frac{\partial}{\partial t} + \sigma_{y}^* \right) H_{zy} = \frac{\partial}{\partial y} \left( E_{xy} + E_{xz} \right) \tag{3.130f}
$$

Las condiciones de acoplamiento usadas, son análogas al caso de las dos dimensiones para la PML discutidas previamente. Específicamente, si denotamos  $w = x, y, z$ , las condiciones de acoplamiento a la interfaz normal de la PML en la rejilla tiene la pareja de parámetros  $(\sigma_w, \sigma_w^*)$  satisfaciendo (3.99). Esto causa que la onda transmitida dentro de la PML decaiga exponencialmente en la dirección  $\pm w$ . Las otras parejas de  $(\sigma_w, \sigma_w^*)$  dentro de la PML son cero. En la región de la esquina, la PML es provista con cada pareja acoplada de  $(\sigma_w, \sigma_w^*)$ , que es asignada como resultado del traslape de las PML que forman la esquina. Estas PML localizadas en las regiones de traslape diédricas tienen una pareja de ceros de  $(\sigma_w, \sigma_w^*)$  y dos parejas de  $(\sigma_w, \sigma_w^*)$  diferentes de cero. Las PML localizadas en las regiones en las esquinas de traslape triedricas tienen tres parejas  $(\sigma_w, \sigma_w^*)$  diferentes de cero [1].

#### **III.7.9. Graduación Polinomial.**

Aunque en teoría con el desarrollo anterior ya se tiene  $\Gamma = 0$  es decir que no hay reflexiones, numéricamente existen debido al cambio abrupto de las pérdidas eléctricas y magnéticas. Una forma para eliminar estas reflexiones es graduar  $\sigma_x(x)$  a través de una variación polinomial o geométrica de las pérdidas de la PML, con una profundidad  $x$ . De esta manera la graduación polinomial puede ser escrita como:

$$
\sigma_x(x) = (x/d)^m \sigma_{x,opt} \tag{3.131}
$$

Esto incrementa el valor  $\sigma_x$  de la PML desde cero en  $x = 0$ , hasta la parte más externa de la PML con  $x = d$ , que usualmente es un conductor eléctrico perfecto (PEC). Se ha encontrado a través de numerosas investigaciones, que un valor óptimo para  $d$ 

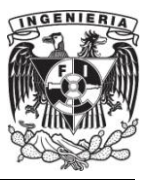

es igual a 10 celdas o equivalentemente a 10 capas. De igual manera se ha encontrado que el parámetro m es óptimo en  $3 \le m \le 4$ .

De esta forma se obtiene una expresión para  $\sigma_{x, opt}$  para medios homogéneos y no homogéneos que puede ser escrita como [1]:

$$
\sigma_{x,opt} = \frac{0.8(m+1)}{\eta_0 \Delta \sqrt{\varepsilon_r \mu_r}}\tag{1.132}
$$

Así sustituyendo la expresión (1.132) en (1.131) se obtiene la expresión óptima para la graduación de las pérdidas eléctricas, y utilizando (3.99) la graduación de las pérdidas magnéticas.

$$
\sigma_x(x) = (x/d)^m \frac{0.8(m+1)}{\eta_0 \Delta \sqrt{\varepsilon_r \mu_r}}
$$
(1.133)

Con la obtención de las expresión (1.133) se expone una base teórica suficiente para el desarrollo e implantación del material PML.

En este capítulo se han desarrollado las expresiones que permiten la implantación del método FDTD, así también las consideraciones que deben de hacerse para tener las características deseadas como estabilidad y baja dispersión numérica. Otro punto importante es la introducción del material PML dentro del método FDTD, que permite la simulación numérica de fenómenos electromagnéticos en dominios infinitos.

El desarrollo mencionado será puesto en práctica en el capítulo siguiente, con el propósito de simular el fenómeno de la reversión temporal.

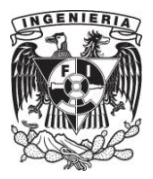

# **CAPÍTULO IV**

## **LA REVERSIÓN TEMPORAL ELECTROMAGNÉTICA.**

Este capítulo tiene como objetivo mostrar el fenómeno de la reversión temporal electromagnética haciendo uso del método FDTD. Se explicarán conceptos como el espejo de reversión temporal ("TRM" por sus siglas en inglés) y la súper resolución. Posteriormente se presentan una serie de experimentos electrodinámicos cuyos resultados dan luz al entendimiento del fenómeno de reversión temporal electromagnética (TR). La invariancia por reversión temporal la conocen los físicos desde hace mucho tiempo, pero no fue si no hasta después del trabajo seminal "Acústica Revertida en el Tiempo" del físico francés Fink en 1999, que se ha observado un interés creciente en la invariancia ante la reversión temporal. Él llevo a cabo experimentos que mostraron que la teoría de reversión temporal puede ser extendida a los campos electromagnéticos. En años recientes, físicos, ingenieros y matemáticos han teorizado y calculado numéricamente el problema de la reversión temporal [18].

## **IV.1. Validación del Método.**

Antes de empezar a estudiar el fenómeno de la Reversión Temporal por medio de la herramienta FDTD para la solución del campo electromagnético, se necesita determinar qué tan confiable es el método FDTD que en este trabajo se programó en Matlab para resolver los experimentos. Se le llama validación al proceso de comparar los resultados analíticos contra los resultados numéricos obtenidos por la herramienta para un problema clásico del electromagnetismo.

El problema que se usa como referencia es una cavidad con paredes perfectamente conductivas (PEC) y que puede estudiarse en la bibliografía comprendida en [4] y [5]. La cavidad resonante se construye a partir de una sección

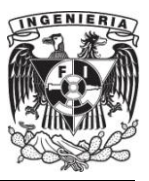

cerrada de guía de onda, un tipo de línea de transmisión. Las cavidades resonantes presentan frecuencias de resonancia características para cada modo de campo electromagnético, entonces se compararán los valores de estas frecuencias de resonancia calculadas numéricamente y analíticamente.

En la figura 4.1 se pueden observar las dimensiones para la cavidad que se usará en el presente experimento.

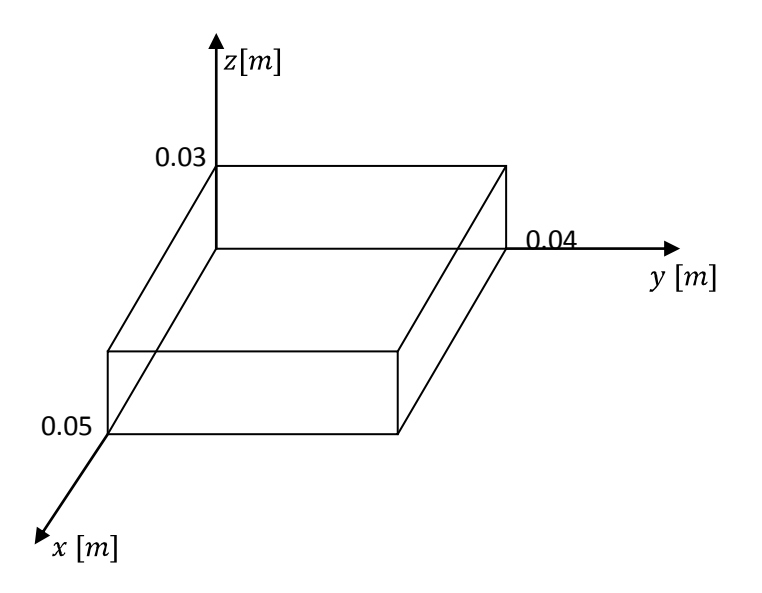

**Figura 4.1.** Dimensiones de la cavidad.

Se inicia el experimento discretizando la cavidad con  $N_x \times N_y \times N_z$  celdas, con  $N_x = 25$ ,  $N_y = 20$  y  $N_z = 15$  respectivamente. Para guardar los valores de los campos dentro de la cavidad se necesita guardar los valores en arreglos numéricos con las siguientes dimensiones [2]:

$$
E_x = N_x \times (N_y + 1) \times (N_z + 1) \tag{4.1}
$$

$$
E_y = (N_x + 1) \times N_y \times (N_z + 1) \tag{4.2}
$$

$$
E_z = (N_x + 1) \times (N_y + 1) \times N_z
$$
 (4.3)

$$
H_x = (N_x + 1) \times N_y \times N_z \tag{4.4}
$$

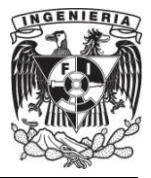

$$
H_y = N_x \times (N_y + 1) \times N_z \tag{4.5}
$$

$$
H_z = N_x \times N_y \times (N_z + 1) \tag{4.6}
$$

Los incrementos por medio de los cuales se discretiza el espacio en estudio se representan como  $\Delta x$ ,  $\Delta y$  y  $\Delta z$ , cuyo valor se obtiene a partir de la siguiente ecuación:

$$
\Delta = \frac{Longitud física}{Número de celdas}
$$
\n(4.7)

De lo anterior y lo presentado en el capítulo tres, se tiene que la rejilla de FDTD mide  $25 \times 20 \times 15$  celdas,  $\Delta x = 3$ [mm]  $\Delta y = 2$ [mm] y  $\Delta z = 4$ [mm],  $\Delta t = 4.44$  [ps], un Courant factor de uno Cf=1 y Nt=8192 time-steps. La cavidad estará vacía por lo que  $\mu = \mu_0$  y  $\varepsilon = \varepsilon_0$ .

Cuando se utilizan frecuencias en el rango de las microondas, las superficies metálicas tienen una buena aproximación a conductores eléctricos perfectos (PEC), por esta razón en el programa se hará que las componentes tangenciales del campo eléctrico sean cero en la frontera del metal.

Para poder observar las frecuencias principales en el espectro de frecuencias, se deben de excitar los modos principales, por lo tanto como condición inicial el campo  $\bar{E}$  será inicializado con ruido blanco, así se asegura que la mayoría de los modos sean excitados.

Para el muestreo es importante que la mayoría de los modos sean detectados, sería difícil elegir un punto en el cual alguno de los modos tenga un nodo cero, pero para evadir este problema se elegirán tres puntos del campo que serán  $\overline{E}(4,4,4) = (E_x(4,4,4), E_y(4,4,4), E_z(4,4,4))$ , similarmente para  $\overline{E}(7,7,7)$  y  $\overline{E}(10,10,10)$ .

Enseguida se pueden obtener las frecuencias de resonancia aplicando la transformada de Fourier de la suma de  $E_x, E_y, y, E_z$  en el punto de interés.

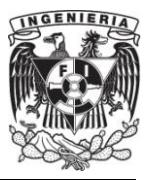

Por otra parte se tiene que las frecuencias de resonancia teórica en una cavidad se obtienen a partir de  $f_{mnp} = \frac{c}{2} \left[ \sqrt{(m/L_x)^2 + (n/L_y)^2 + (p/L_z)^2} \right]$  donde  $m, n$  y p son los índices de los modos, de manera que para obtener un modo  $TM_{mnp}$ , se sustituye  $m \neq 0$ ,  $n \neq 0$  y para los modos TE<sub>mnp</sub>,  $p \neq 0$  y m o  $n \neq 0$ , donde  $L_x, L_y$  y  $L_z$ , son las longitudes de la cavidad en metros. Los resultados numéricos y analíticos se comparan en la tabla 4.1, y pueden ser observados en la figura 4.2 para los diversos modos. En el lado izquierdo de la figura se representan de manera continua y en la derecha de manera discreta usando el comando de Matlab *steam*.

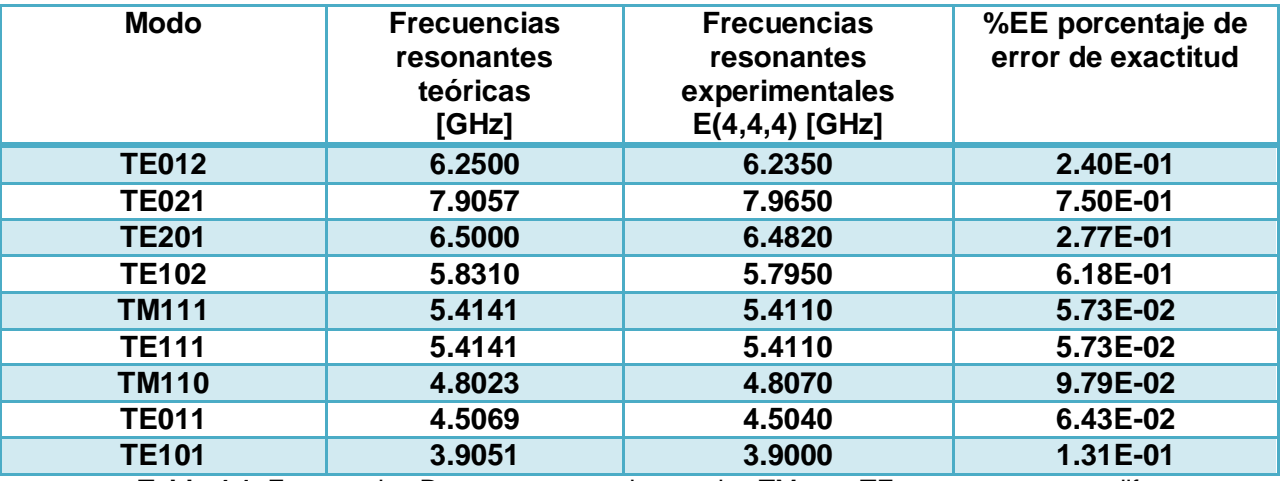

**Tabla 4.1.** Frecuencias Resonantes para los modos TM<sub>mnp</sub> y TE<sub>mnp</sub> en tres puntos diferentes.

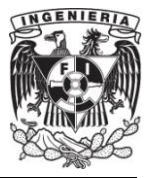

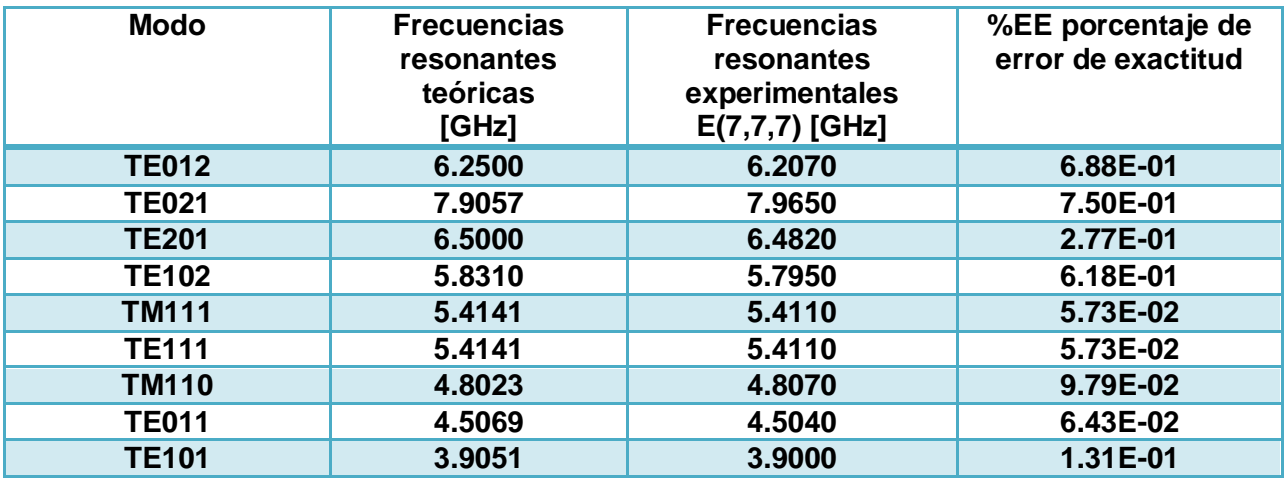

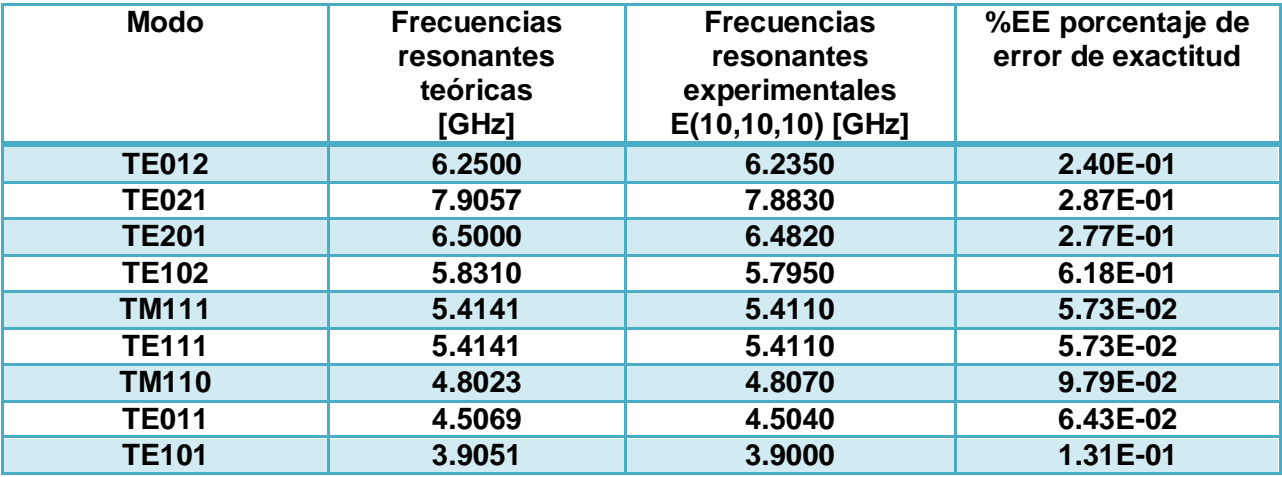

**Continuación de tabla 4.1.** Frecuencias Resonantes para los modos TM<sub>mnp</sub> y TE<sub>mnp</sub> en tres

puntos diferentes.

De las tablas se observa que el valor más alto del porcentaje de error de exactitud no supera el 1%. Apoyándose además en las gráficas de la figura 4.2 se observa que los picos entre las gráficas de los tres puntos muestreados no coinciden en amplitud, esto es debido a que para cada una de las muestras se inicializó la cavidad con ruido blanco, sin embargo las frecuencias de resonancia se conservan aun para diferentes puntos de muestreo. Con las distinciones hechas anteriormente se puede concluir que el método de FDTD es una herramienta exacta, además de robusta,

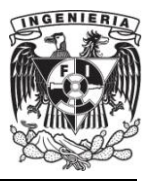

por lo que será la herramienta ideal para el análisis en el domino del tiempo de los subsecuentes problemas que se abordarán en el presente capítulo.

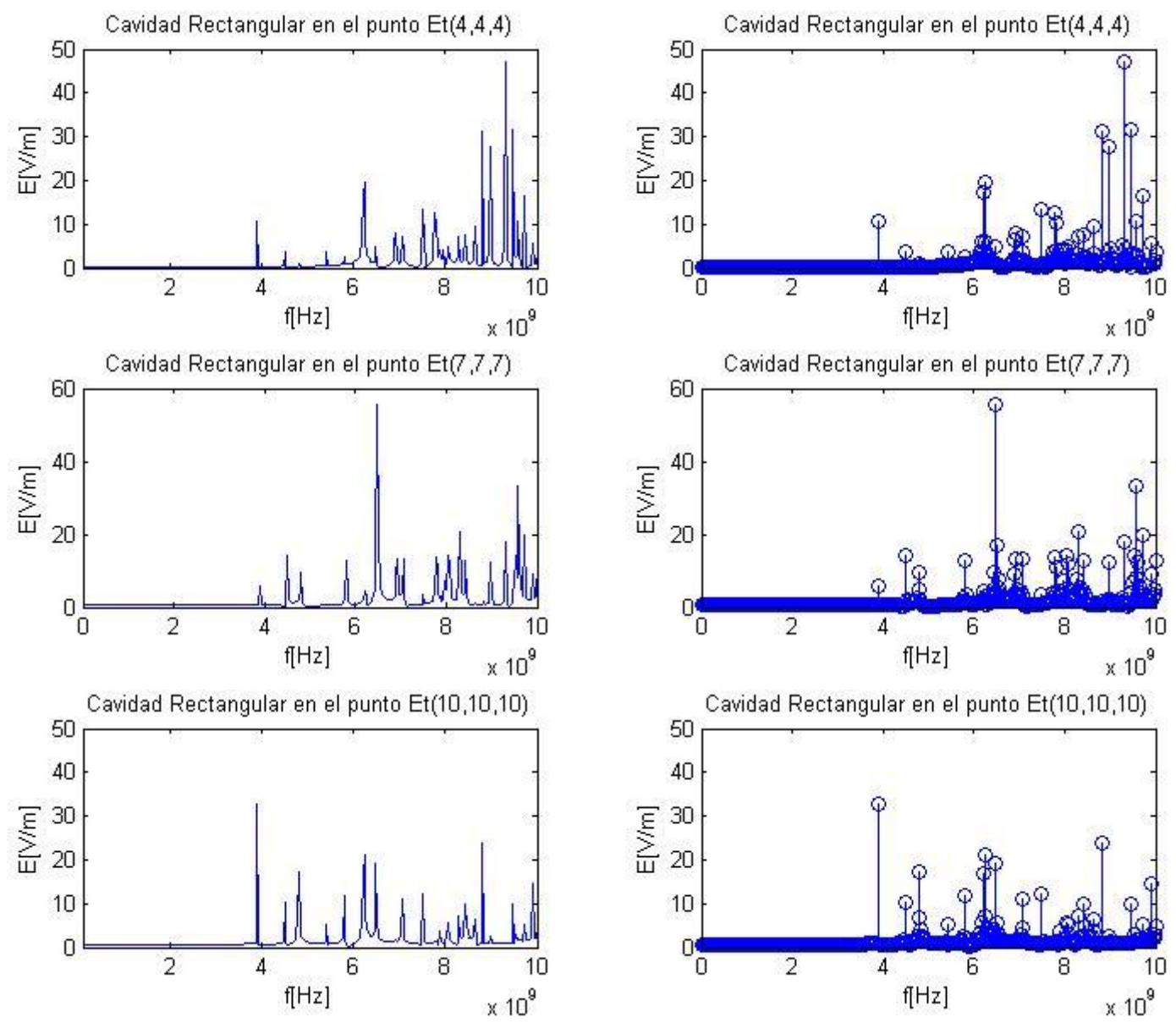

**Figura 4.2.** Frecuencias resonantes en la cavidad para diferentes puntos de muestreo.

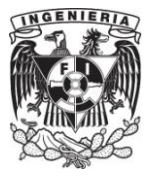

## **IV.2. La reversión Temporal ("TR").**

#### **Transformación por Reversión Temporal [16].**

Las leyes básicas de la física son invariantes, al menos a nivel clásico, al sentido del transcurso del tiempo. Esto no significa que las ecuaciones sean simétricas con respecto a t, pero que ante la transformación por reversión del tiempo  $t \rightarrow t' = -t$ , las cantidades físicas se transforman consistentemente de manera que las ecuaciones quedan con la misma forma que tenían antes de la transformación, es decir son invariantes.

#### **Reversión Temporal Electromagnética [16].**

De las ecuaciones de Maxwell (2.1)-(2.4) considérese la carga como una cantidad escalar, por lo que no se ve afectada por la variación del tiempo, consecuentemente si le aplicamos la transformación  $t \rightarrow t' = -t$  a (2.3), el lado derecho permanece sin cambio, y se infiere que el lado izquierdo debe permanecer sin cambio también para mantener la invariancia, diciendo entonces que el campo eléctrico  $\overline{E}$  se transforma de manera par (que no tiene cambio) ante la reversión temporal. Ahora aplicando la transformación a la ecuación de Faraday (2.1), el miembro derecho sufre un cambio de signo por la presencia del operador  $\frac{\partial}{\partial t}$ , aunado a que  $\bar{E}$  se transforma de manera par, y para mantener la invariancia de la ecuación, hace que sea necesario que  $\overline{B}$  sea impar (que cambie de signo) ante la transformación.

Para la ecuación de Ampere (2.2) conocemos que  $\bar{E}$  transforma par y  $\bar{B}$  impar, y considerando que el operador  $\frac{\partial}{\partial t}$  sufre cambio, se deduce que  $\bar{J}$  es impar ante la reversión temporal. Con todo lo anterior se demuestra que las ecuaciones de Maxwell son invariantes ante la reversión temporal.

En el contexto numérico, la reversión temporal es una técnica de procesamiento digital de señales, basada en la invariancia ante la reversión temporal, la cual permite

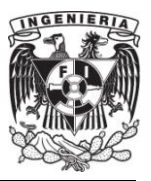

el enfoque de ondas en espacio y tiempo. Para entender la reversión temporal se explica lo que es el sistema espejo de reversión temporal (TRM), dicho sistema consta de uno o varios elementos que reciben, procesan y trasmiten señales que proceden de la reversión temporal, y que se observa en la figura 4.3 y 4.4. En el caso de señales electromagnéticas, el sistema de antenas TRM puede ser una antena o un conjunto de antenas llamado también arreglo de reversión temporal ("TR array"). Es importante hacer la diferencia con un conjunto de antenas en arreglo de fase, ya que el "TR arrary" o "TRM" más bien se considera que es un conjunto de antenas radiadoras que trabajan independientemente.

El TRM puede ser operado y diseñado en el dominio del tiempo o de la frecuencia, de cualquier forma la mayoría de los experimentos que implican la reversión temporal han sido desarrollados en el dominio de la frecuencia, y después transformado por medio de Fourier al dominio del tiempo. Considerando que la reversión temporal es un proceso en el tiempo, existen muchas ventajas de desarrollar este sistema en el dominio del tiempo, como se hará en este trabajo.

#### **Proceso de Reversión Temporal Electromagnética.**

A continuación se describe el proceso de reversión temporal electromagnética:

- 1. El espejo reversión temporal (TRM) emite una señal, la cual fue esparcida por el objetivo, dicha señal actúa como un débil emisor de la fuente hacia el TRM.
- 2. El TRM capta y graba señales débiles y esparcidas que son emitidas por el objetivo

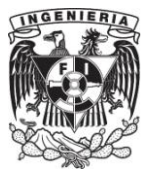

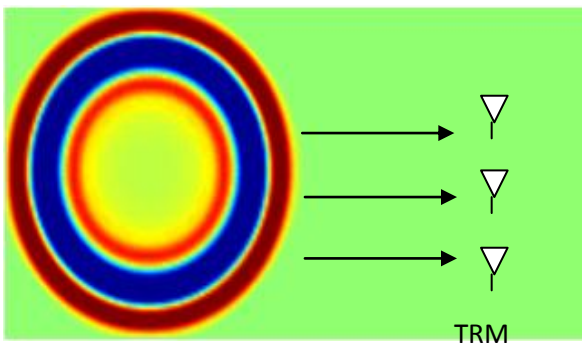

**Figura 4.3.** Proceso de la Reversión Temporal Electromagnética pasos 1 y 2.

- 3. La información grabada es transformada usando el concepto de la reversión temporal.
- 4. La información transformada es re-radiada. El proceso puede ser ejecutado iterativamente.

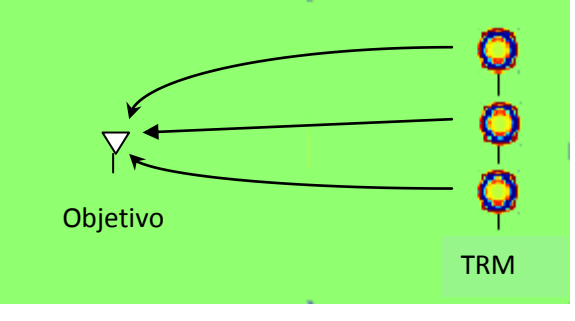

**Figura 4.4.** Proceso de la Reversión Temporal pasos 3 y 4.

## **Conceptos importantes de la reversión temporal.**

**Propagación multitrayectoria.** En algunos medios la propagación ocurre con múltiples reflexiones ocasionando una propagación a través de múltiples trayectorias. Esto ocasiona en el proceso de reversión temporal electromagnética que las ondas que originalmente se estarían alejando del TRM ahora sean capturadas, causando que la apertura  $a_e$  del TRM aparezca más grande que su longitud física  $a$ .

#### **Cavidad Ergódica.**

En esta cavidad una onda generada en cualquier punto de ella, eventualmente alcanzará cualquier otro punto de la cavidad. Esto ocasiona que la señal experimente un ambiente rico en multitrayectorias de propagación, lo que beneficia el proceso TR como se mencionó arriba. Para propósitos prácticos en electromagnetismo (EM) una cavidad de paredes perfectamente conductivas PEC emulan este efecto. Es posible deducir que cualquier condición de frontera absorbente, por ejemplo PML, degradará el proceso de reversión temporal.

#### **Super-resolución.**

Una consecuencia directa del incremento en la apertura  $a$  por multitrayectorias es el fenómeno de la súper resolución. Esto es la capacidad de un sistema de resolver características de forma más fina que las predichas por el criterio de Raleigh. Este fenómeno es atribuido por el efecto de múltiples reflexiones.

Una de las más importantes ventajas de usar TR, es la de obtener enfoques espaciales  $d$  más allá del límite clásico o de difracción (difracción de Raleigh), por ejemplo:

$$
d \approx \frac{\lambda L}{a} \tag{4.8a}
$$

Para super resolución se tiene:

$$
d_e = \frac{\lambda L}{a_e} \tag{4.8b}
$$

Donde  $a_e > a$  y L=distancia del objetivo al espejo.

Lo anterior se verificará más adelante en un experimento de reversión temporal (IV.2.8).

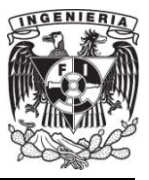

De esta manera se presentan a continuación una serie de experimentos de reversión temporal hechos en el dominio del tiempo usando el método FDTD.

## **IV.2.1. Variación del número de elementos del espejo de Reversión Temporal.**

Se presentan a continuación los resultados calculados para una cavidad metálica en dos dimensiones de 30[cm] por 30[cm], dicha cavidad se dividirá en 100 celdas por lado, es decir 100 X 100 y  $\Delta x = \Delta y = 3$ [mm]. Como paso siguiente se emitirá un pulso de amplitud 10, con frecuencia central de 10[GHz], situada en el punto (is=25, js=25), un factor de Courant punto nueve (Cf=0.9),  $\varepsilon = \varepsilon_0$ ,  $\mu = \mu_0$  y cuatrocientos time-steps (Nt=400). Después de excitar el pulso en la cavidad, este se propaga hasta llegar a las paredes y ocasionar múltiples reflexiones, posteriormente estas señales reflejadas se graban en el espejo de reversión temporal ubicado en la columna  $j=75$  y las filas  $i=10,20,30,40,50,60,70$  y 80, elementos que se aumentaron subsecuentemente en cada realización. Las señales grabadas son invertidas en el tiempo y re-radiadas al sistema, a esta segunda fase se le llama la fase de reversa. En esta fase se muestrea en el punto donde se situaba la fuente original (is=25, js=25) para observar si las señales en reversa se enfocan en dicho punto. Este experimento busca determinar qué ocurre en el punto original conforme se aumenta el número de elementos del espejo. En las gráficas siguientes se muestra la amplitud de la señal en fase reversa recibida en su punto original, variando el número de antenas que conforman el espejo de uno a ocho elementos.

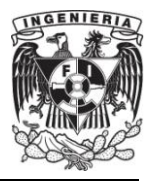

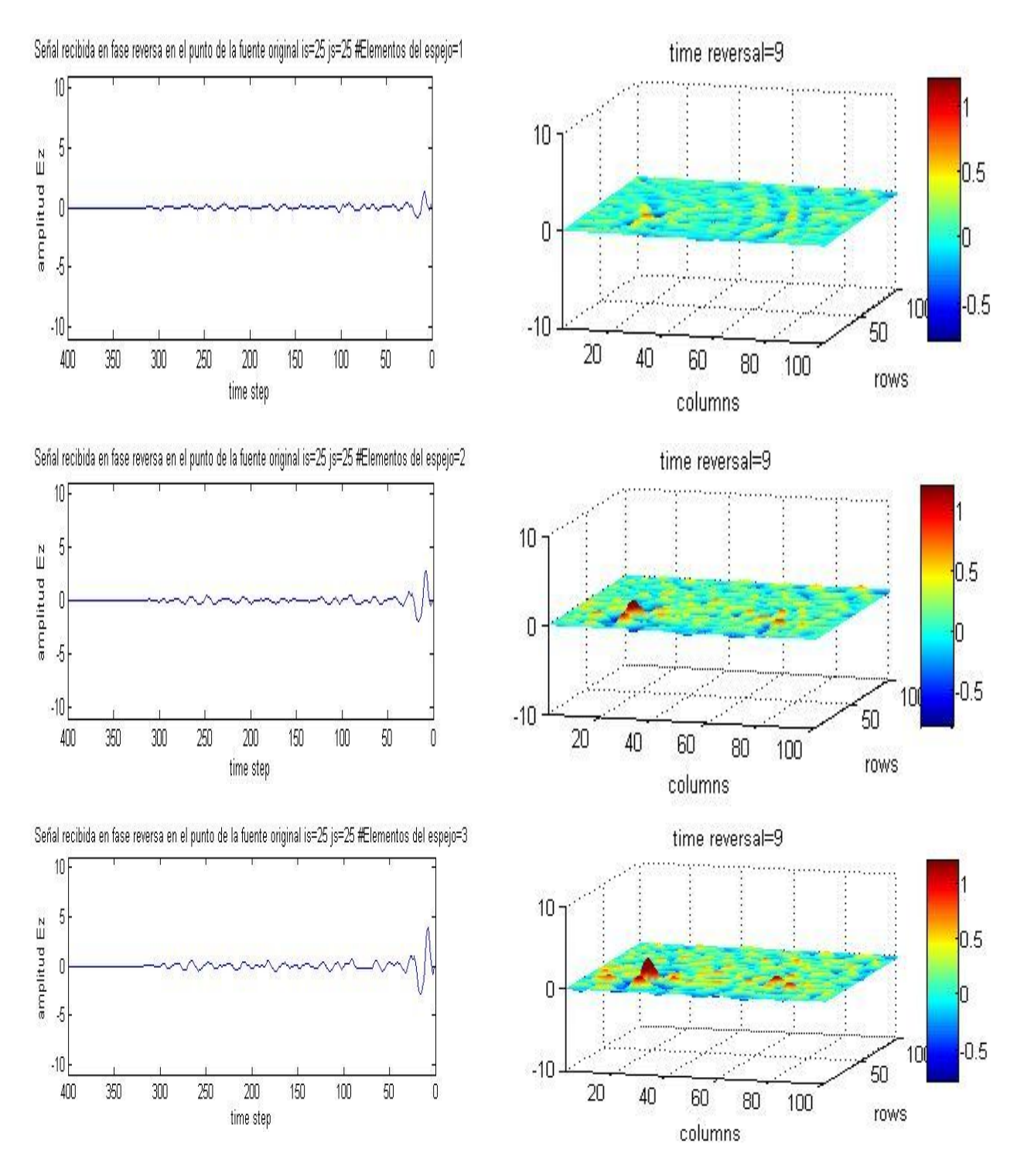

**Figura 4.5.1.** Señal recibida en fase de reversa en el punto de la fuente original usando 1,2 y 3 elementos en el espejo "TRM" no usando PML.

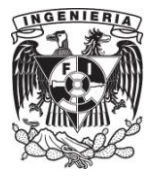

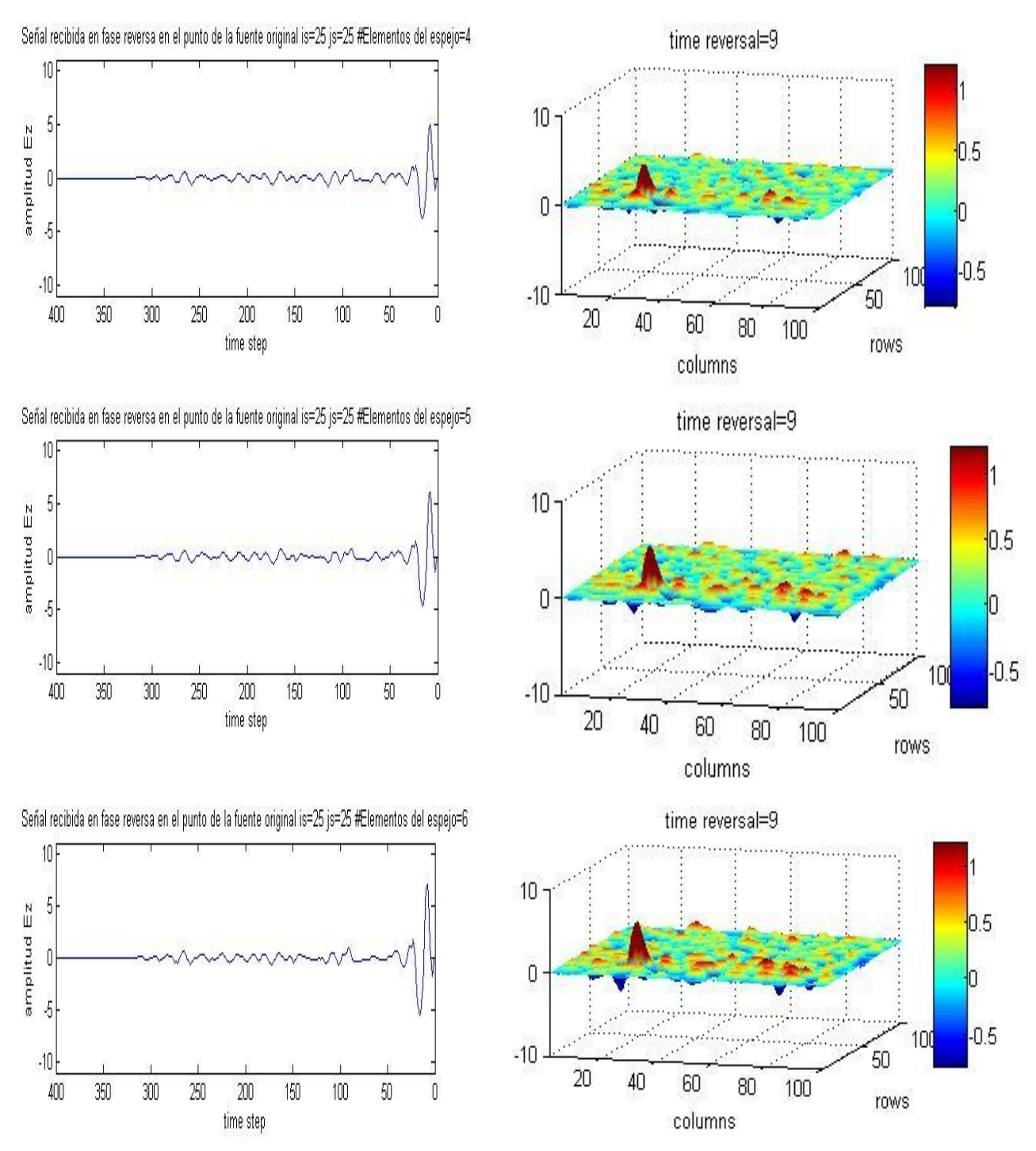

**Figura 4.5.2.** Señal recibida en fase de reversa en el punto de la fuente original usando 4,5 y 6 elementos en el espejo "TRM" no usando PML.

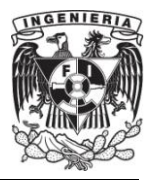

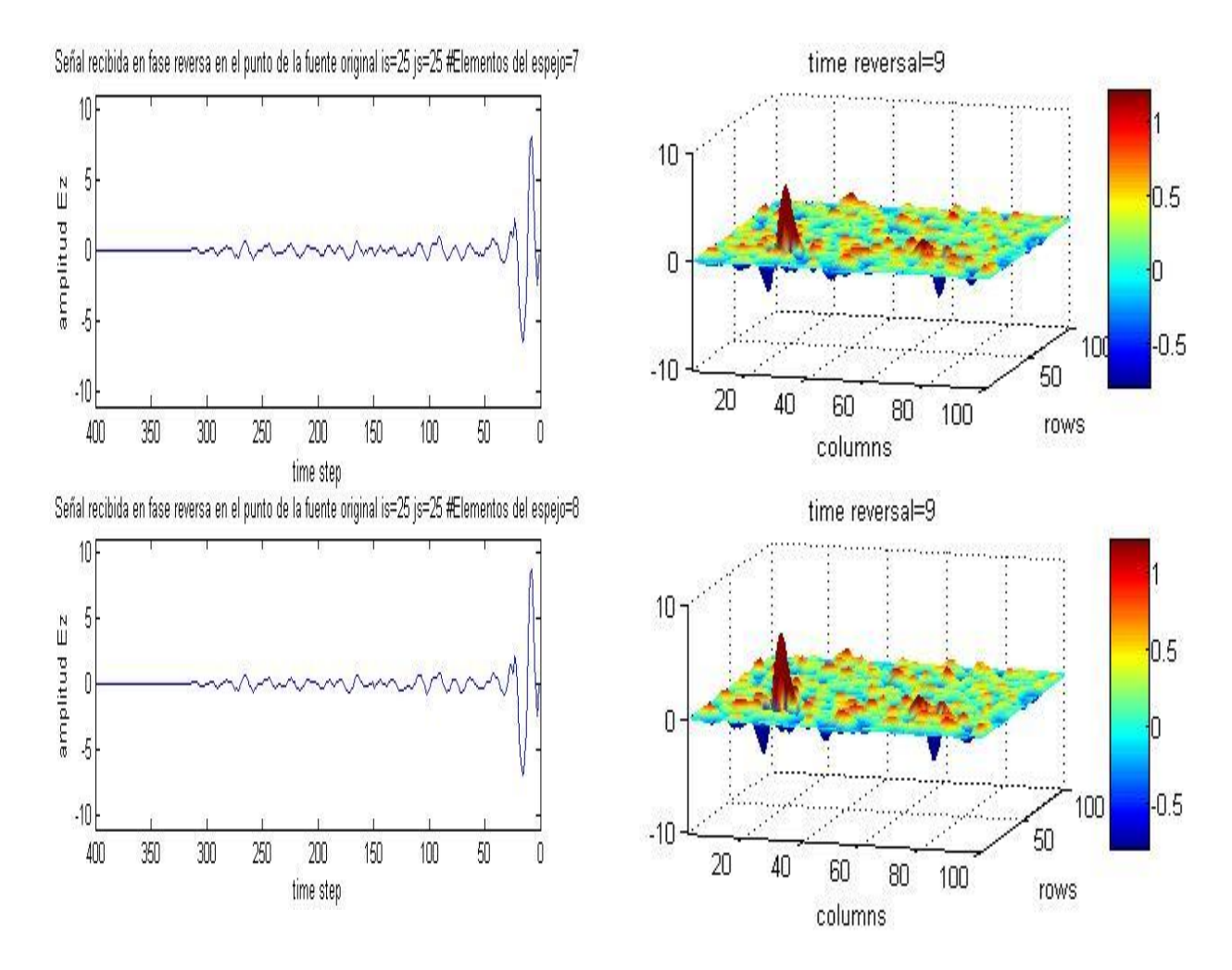

**Figura 4.5.3.** Señal recibida en fase de reversa en el punto de la fuente original usando 7 y 8 elementos en el espejo TRM, sin PML.

En las gráficas anteriores se observa del lado izquierdo la evolución de la señal en el tiempo, mientras que del lado derecho se observa la distribución espacial para el tiempo de reversa donde ocurre el máximo, en este caso TR=9. Por su parte la figura 4.6 muestra una vista alternativa en el plano  $xy$  de la distribución espacial mencionada.

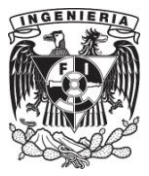

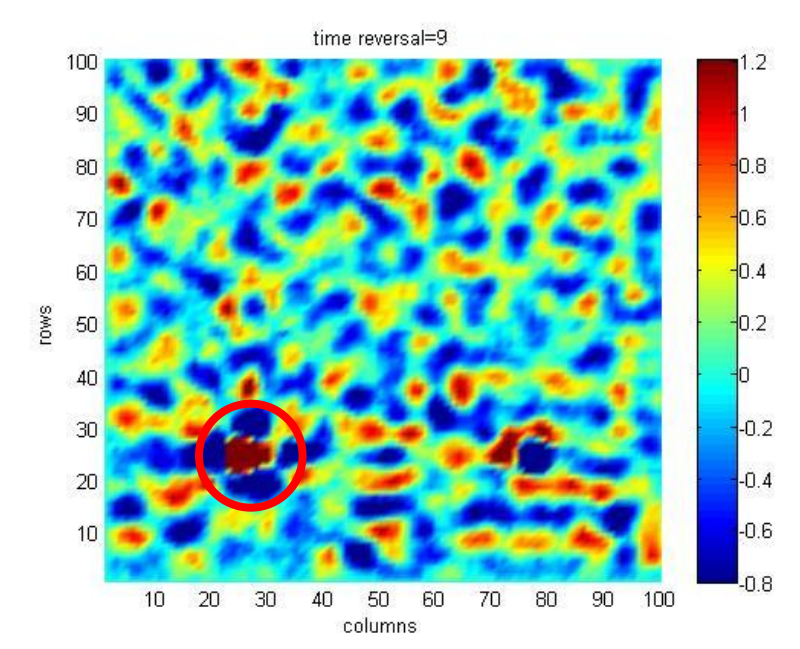

**Figura 4.6.** Señal recibida en fase reversa en el punto de la fuente original usando 8 elementos en el espejo TRM sin PML visto en el plano  $xy$ .

Se observa que al usar un mayor número de elementos en el espejo TRM se incrementa la amplitud de enfoque en el punto de la fuente original, pasando de 1.3 para un elemento hasta 8.7 para 8 elementos en el espejo, representando una ganancia de 16.5 [dB]. Esto es debido a que al aumentar el número de elementos del TRM se graba más información de las múltiples reflexiones, lo que en la fase de reversa favorece el enfoque, hecho que se ve mejor en la gráfica 4.7.

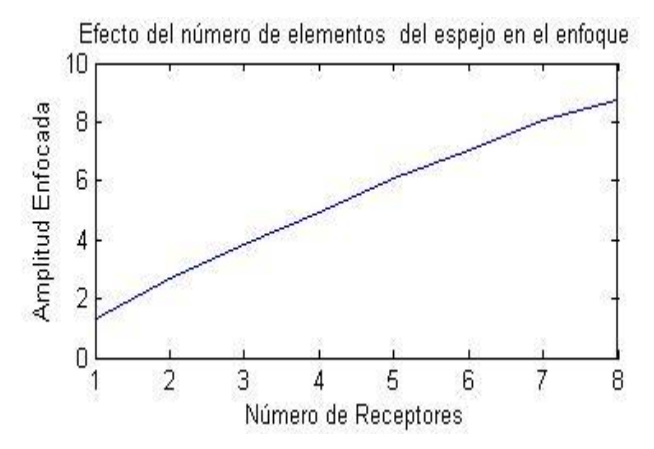

**Figura 4.7.** Efecto del número de elementos del espejo en el enfoque.

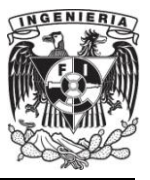

## **IV.2.2. Presencia de condiciones absorbentes de frontera (PML).**

Para el presente experimento se conservan las mismas condiciones que en el anterior debido a que la cavidad es la misma. Fijándo el número de elementos del espejo en ocho, se analizará qué efecto tiene la presencia de un material absorbente PML en el perímetro interno de la cavidad, buscándose el enfoque en el punto original de la fuente. Los resultados se observan en las gráficas 4.8 y 4.9.

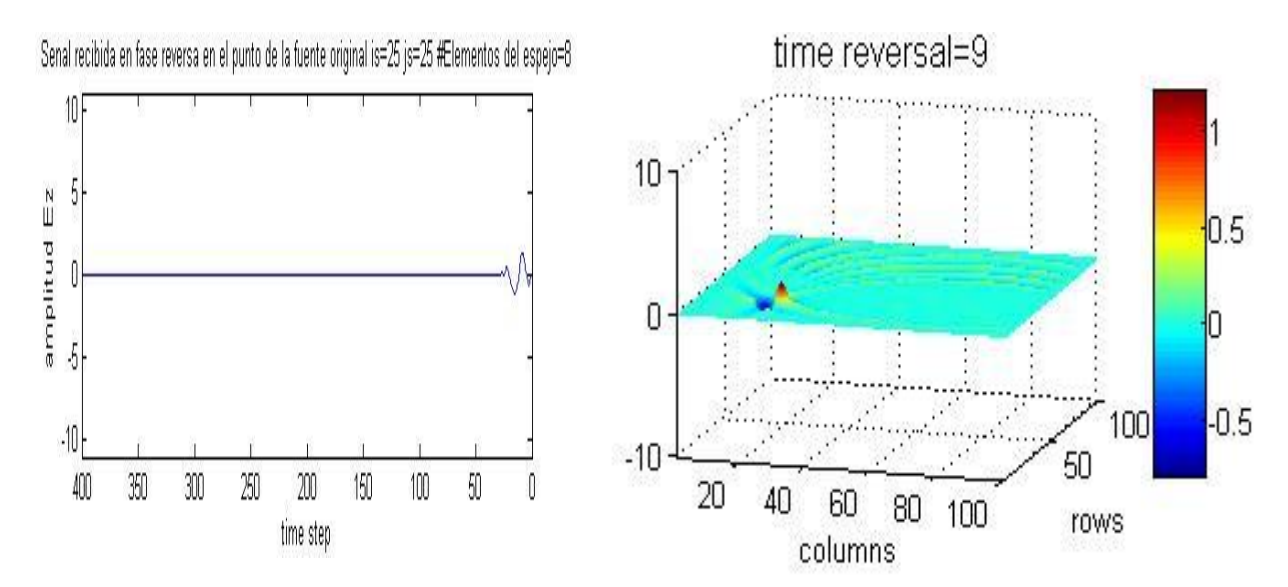

**Figura 4.8.** Señal recibida en fase de reversa en el punto de la fuente original usando 8 elementos en el espejo "TRM" usando PML.

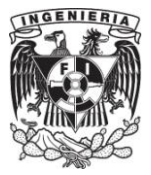

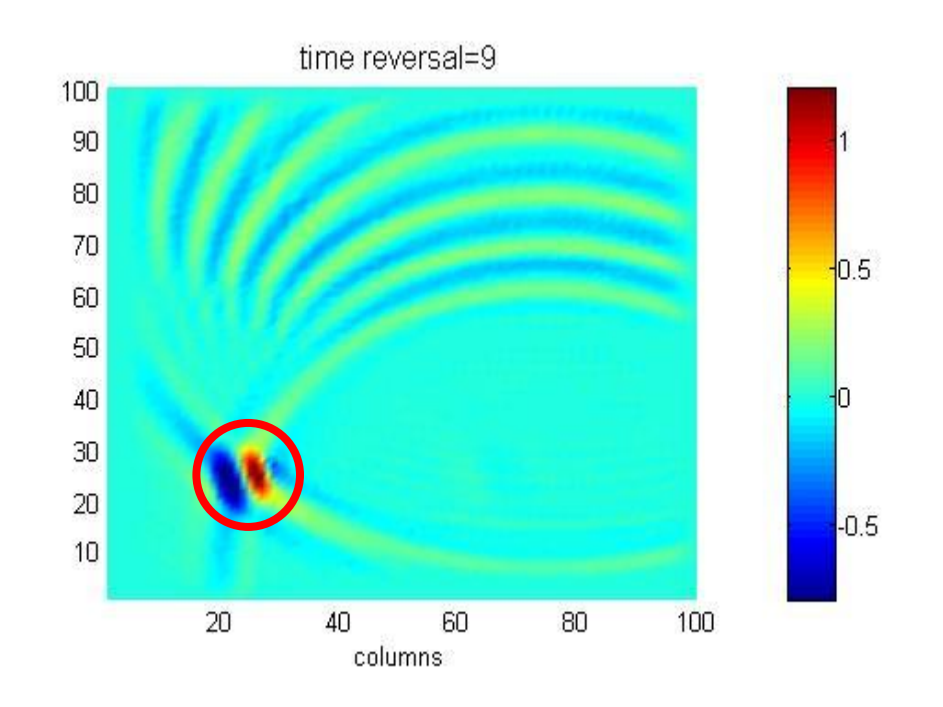

**Figura 4.9.** Señal recibida en fase de reversa en el punto de la fuente original usando 8 elementos en el espejo "TRM" usando PML visto en el plano  $xy$ .

Puede observarse que a diferencia de la cavidad que no contiene condiciones de frontera absorbente, la amplitud en el enfoque se reduce considerablemente, siendo las múltiples reflexiones un factor primordial en la obtención de una mayor amplitud en el enfoque cuando se aplica la reversión temporal.

Para el presente experimento en el cual se utilizó el material absorbente se puede concluir que al no haber reflexiones del campo, la amplitud del enfoque se ve disminuida a pesar de tener el mismo número de receptores y estar posicionados de igual manera que en el experimento anterior. Adicionalmente se agrega la gráfica 4.10 en la cual se varía el número de elementos en el espejo en presencia de una PML y que refuerza la afirmación anterior. Se sugiere contrastar esta figura con la 4.7, donde es posible observar que para un elemento del espejo la amplitud pasa de 1.3 a 0.17 al colocar la PML, similarmente para ocho elementos pasa de 8.7 a 1.3, representando

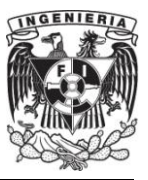

una degradación de 17.7 [dB] y 16.5 [dB] respectivamente en presencia del material absorbente. Se puede afirmar que un medio rico en reflexiones múltiples es más favorable para la reversión temporal que uno terminado en material absorbente.

Al contrastar la figura 4.8 con la 4.5, así como la 4.9 con la 4.6 se puede observar de manera cualitativa lo expresado anteriormente.

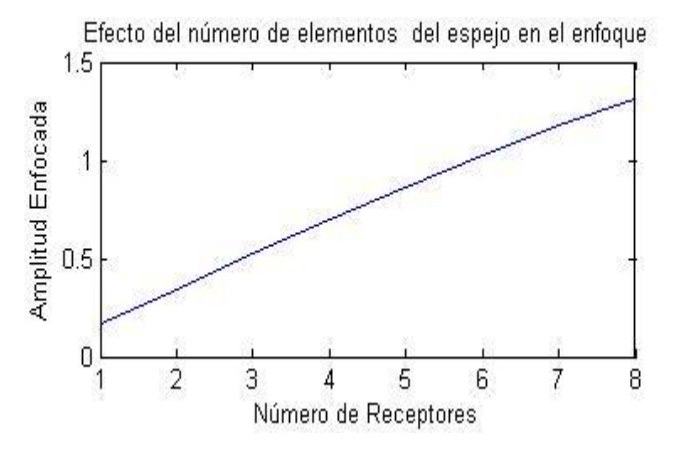

**Figura 4.10.** Efecto del número de elementos del espejo usando el material PML.

## **IV.2.3. Variación del número de "Time-Steps".**

De igual manera se manejan los mismos parámetros que en el experimento anterior, amplitud de la fuente igual a 10, frecuencia central del pulso de 10 [GHz], rejilla de 100 X 100,  $\Delta x = \Delta y = 3$ [mm] y Cf=0.9. Sin embargo, ahora se mantiene fijo en uno el número de elementos del espejo, ubicando un punto de prueba para la recepción del pulso en la posición (75,75), además de no incluirse las condiciones absorbentes y de variar el número de "time-steps" con Nt= 200, 300, 400, 600, 800, 1000, 1200 y 1500 en la simulación. Se pretende determinar qué efecto tiene prolongar el tiempo de grabación en la amplitud del enfoque.

Se observa en la gráfica 4.11 el incremento de los "time-steps" y el impacto que tiene en el incremento de la amplitud en el enfoque.

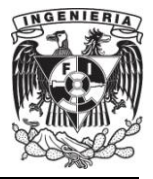

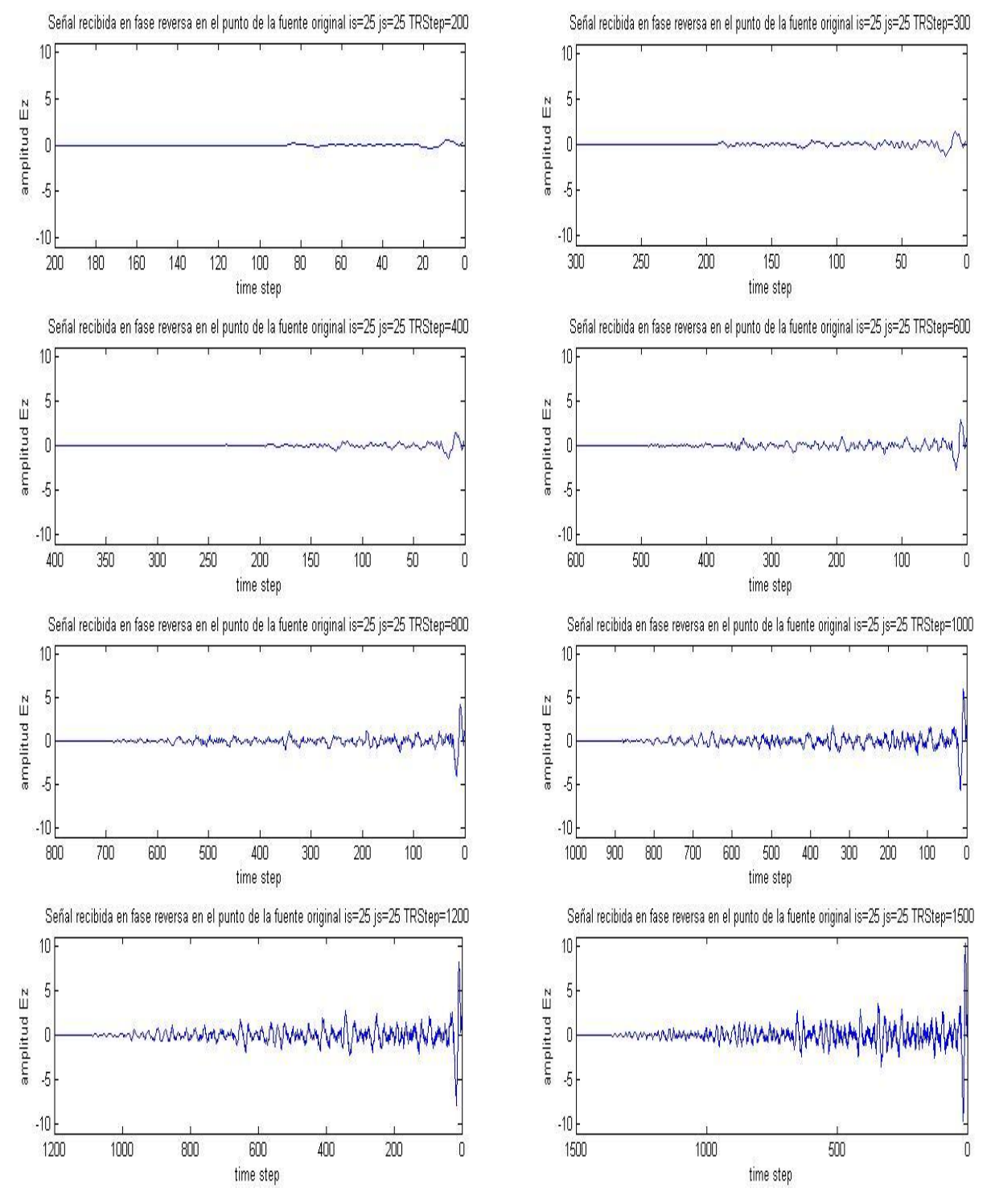

**Figura 4.11.** Señal recibida en fase de reversa en el punto de la fuente original usando 200, 300, 400, 600, 800, 1000, 1200 y 1500 "time-steps".

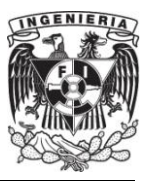

Se aprecia que el incremento del número de time-steps de cálculo, da como resultado una mayor amplitud de enfoque, resultado que puede verse más claramente en la gráfica 4.12. En este experimento se observa para 800 time-steps una amplitud de 4.2, mientras que para 1500 time-steps una amplitud de 10.2, teniéndose una ganancia de 12.4 [dB] y 20.2 [dB] correspondientemente. La razón por la que al aumentar el tiempo de simulación aumenta el enfoque, es debido una vez más a que se cuenta con mayor información en el tiempo acerca de las múltiples reflexiones que fueron grabadas por un lapso mayor. Por otra parte, al aumentar el tiempo de simulación se tiene como desventaja el incremento en el tiempo de cómputo o procesamiento.

Adicionalmente puede observarse en la figura 4.13 que al no existir condiciones de frontera absorbente se obtiene o recibe mayor información en los elementos del espejo para diferentes time-steps, en comparación con 4.14 lo cual se convierte en un mayor enfoque en el punto de la fuente original al usarse la reversión temporal.

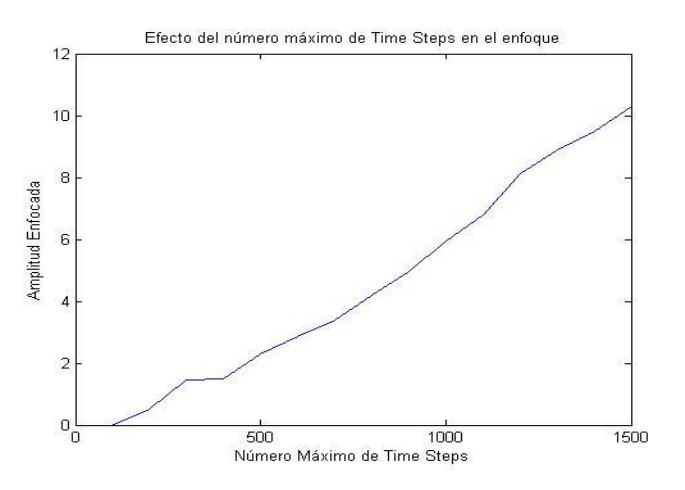

**Figura 4.12.** Amplitud enfocada en función del número de Time-steps

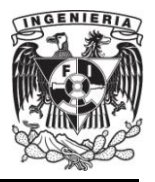

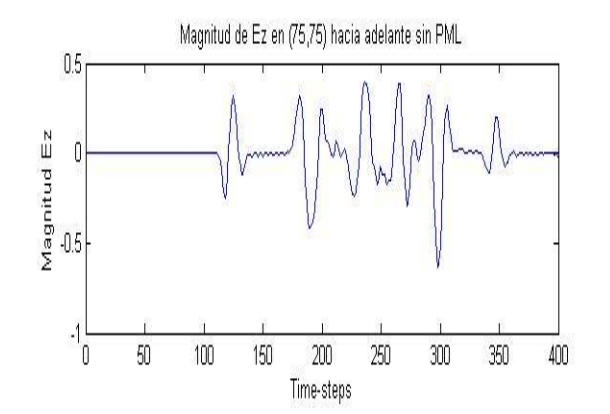

**Figura 4.13.** Magnitud recibida en el punto de prueba para diferentes time-steps sin PML. La señal muestra un mayor contenido de información.

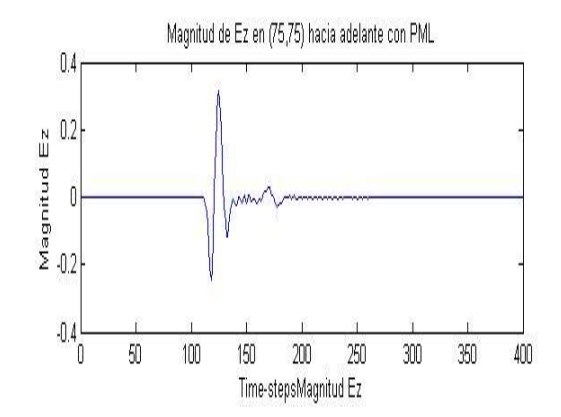

**Figura 4.14.** Magnitud recibida en el punto de prueba para diferentes time-steps con PML. La señal muestra un menor contenido de información

#### **IV.2.4. Variación de una apertura.**

Para el presente experimento se dividió de forma transversal la cavidad en dos regiones por medio de una pared metálica, colocando cuatro elementos del espejo en el lado opuesto al del origen de la fuente en los puntos (85,10), (85,20), (85,60) y (85,70), conservando la amplitud de la fuente igual a 10 con frecuencia central de 10 [GHz], rejilla de 100 X 100,  $\Delta x = \Delta y = 3$ [mm], Cf=0.9, Nt=400,  $\varepsilon = \varepsilon_0$  y  $\mu = \mu_0$ . En este experimento se busca determinar qué efecto tiene variar gradualmente una apertura, medida en celdas, en el centro de la pared divisora del medio. Cabe mencionar que en este experimento el término apertura no se refiere al tamaño del espejo TRM. Los resultados se observan a continuación en las gráficas 4.15.1, 2, 3 y 4.

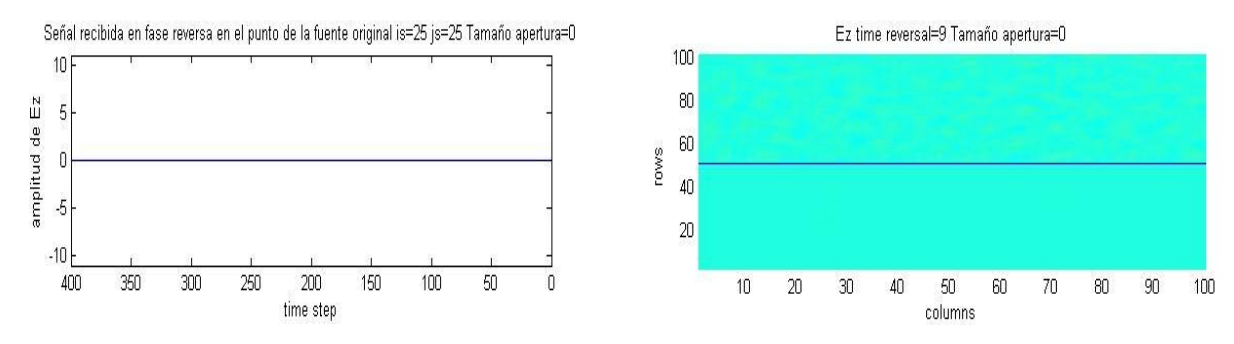

**Figura 4.15.1.** Señal recibida en fase de reversa en el punto de la fuente original variando el tamaño de la apertura en 0 celdas.

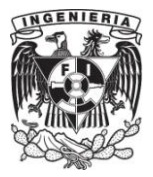

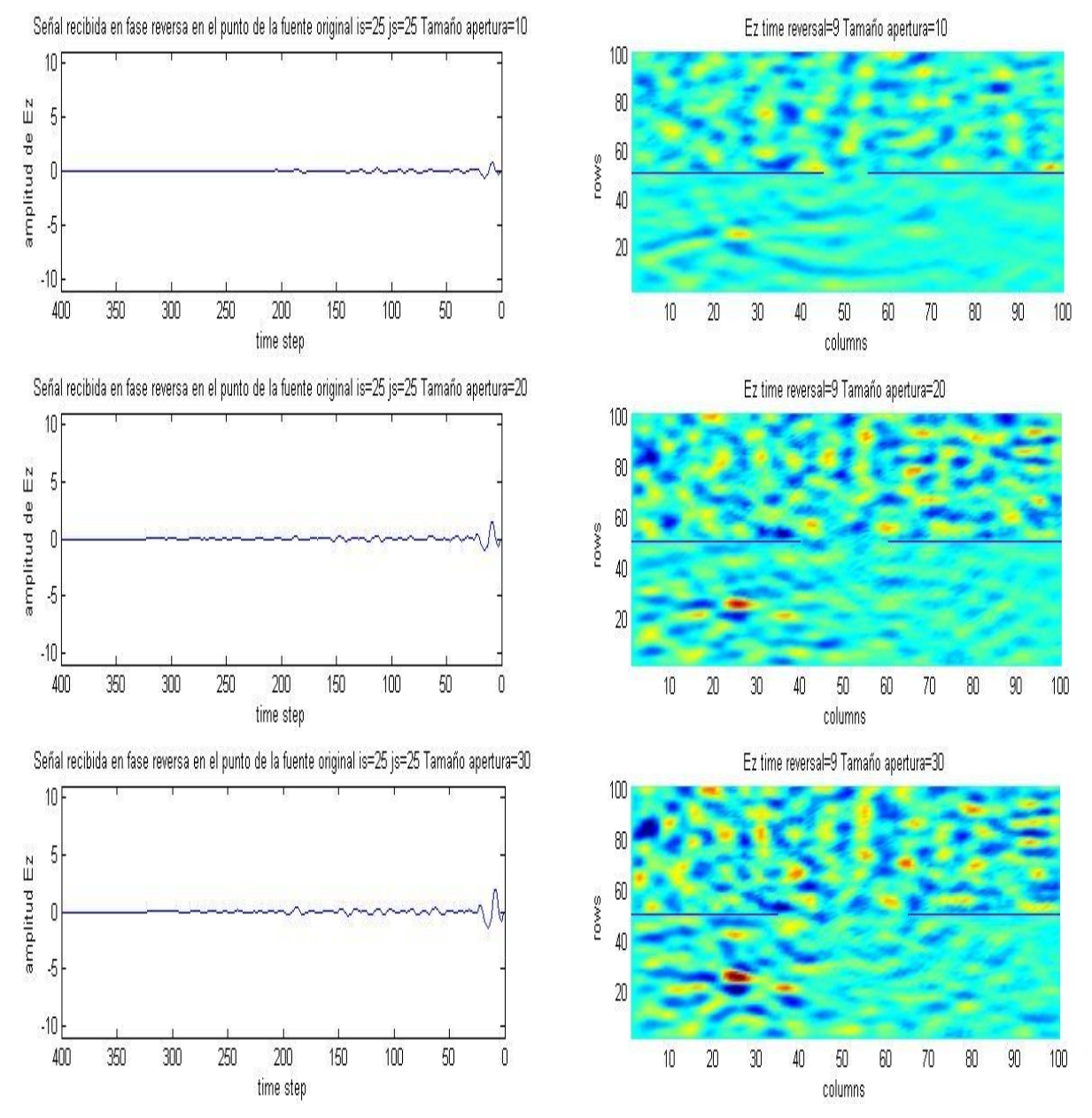

**Figura 4.15.2.** Señal recibida en fase de reversa en el punto de la fuente original variando el tamaño de la apertura en 0,20 y 30 celdas.

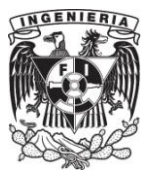

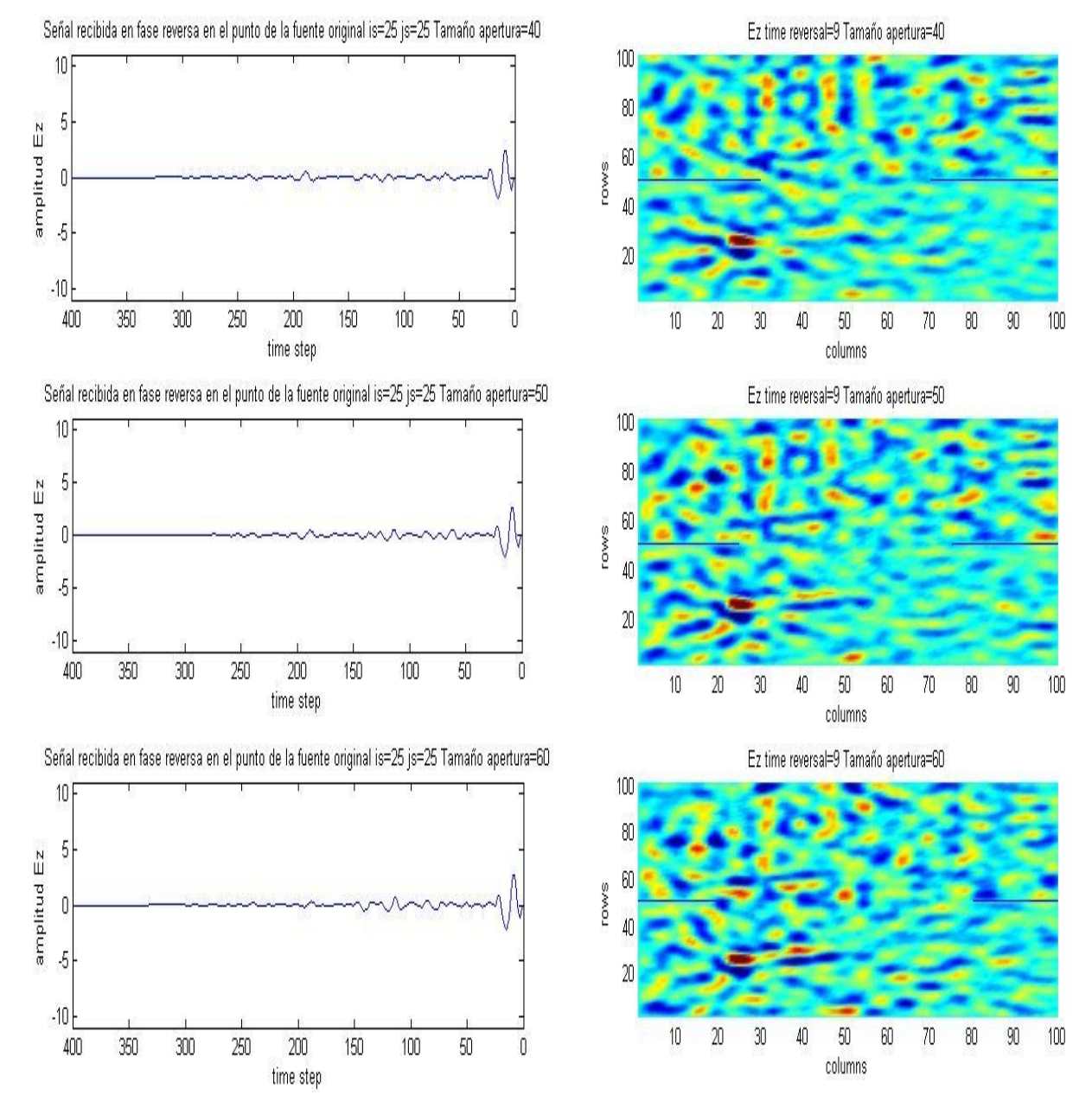

**Figura 4.15.3.** Señal recibida en fase de reversa en el punto de la fuente original variando el tamaño de la apertura en 40,50 y 60 celdas.

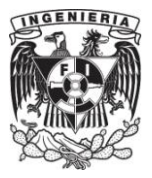

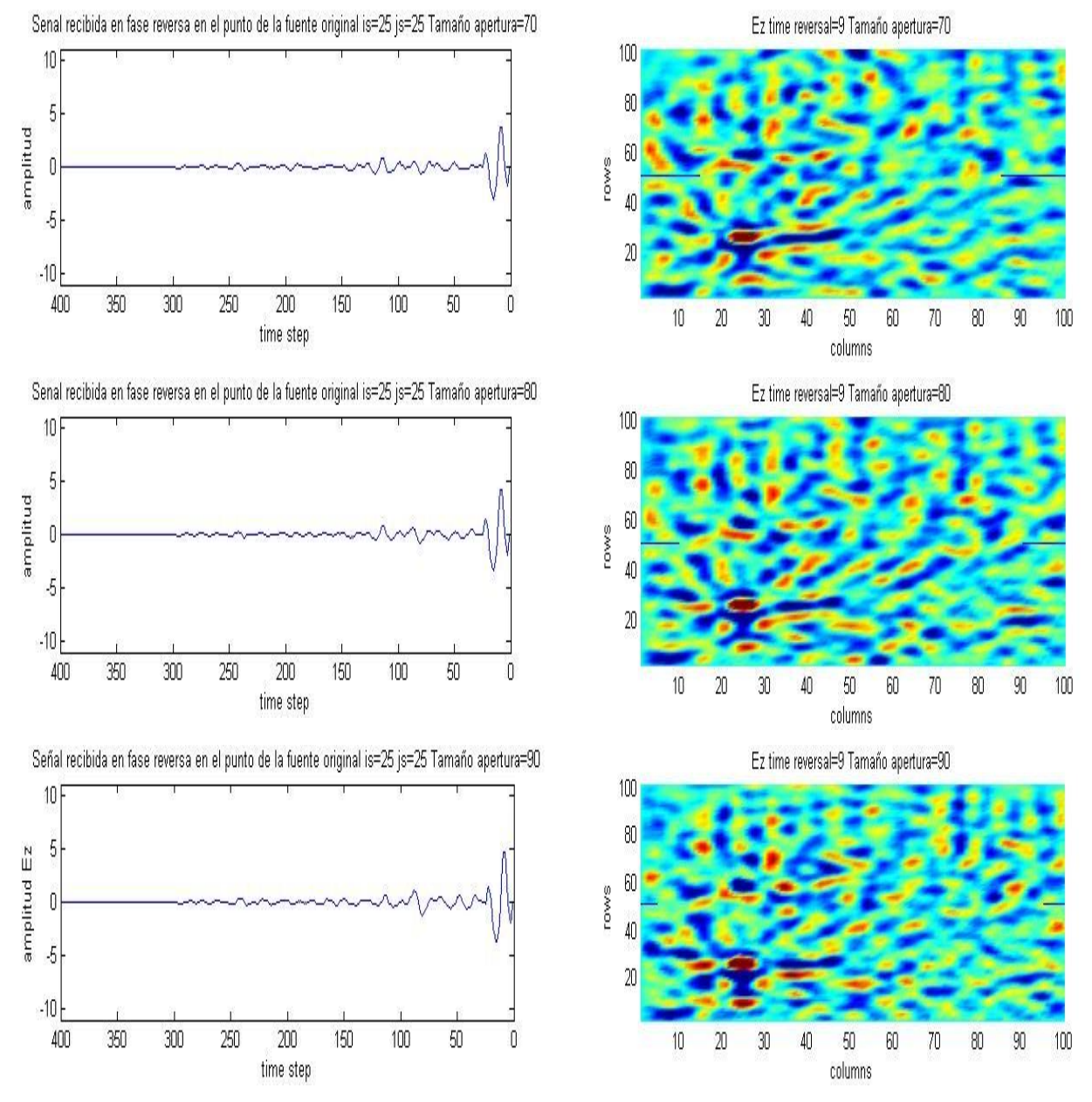

**Figura 4.15.4.** Señal recibida en fase de reversa en el punto de la fuente original variando el tamaño de la apertura en 70, 80 y 90 celdas.

En las gráficas 4.15.1, 2, 3 y 4, en la izquierda, se puede ver que el incremento del enfoque o de la amplitud se va aumentando a medida que la apertura se

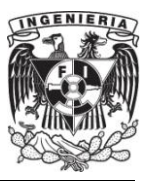

incrementa también. Similarmente en la derecha se puede observar la localización y el incremento en el enfoque en el medio dividido por la pared metálica.

A partir de las gráficas anteriores y de la figura 4.16, se observa que mientras mayor sea la apertura se obtiene una mayor amplitud en el enfoque. Se observa que cuando la apertura es mínima 0, no ocurre enfoque alguno, pero a medida que se va incrementando su tamaño, la amplitud de enfoque aumenta hasta llegar a 4.7 cuando la apertura comprende 90 celdas, lo cual se traduce en una mejora de 13.4 [dB] con respecto al caso en el que no hay apertura. Esto es debido a que al incrementar el tamaño de la apertura las múltiples reflexiones alcanzan los elementos del espejo lo cual resulta en un mayor enfoque en la fase de reversa, el peor caso ocurre en cero celdas por que se aísla de las múltiples reflexiones a los elementos del espejo.

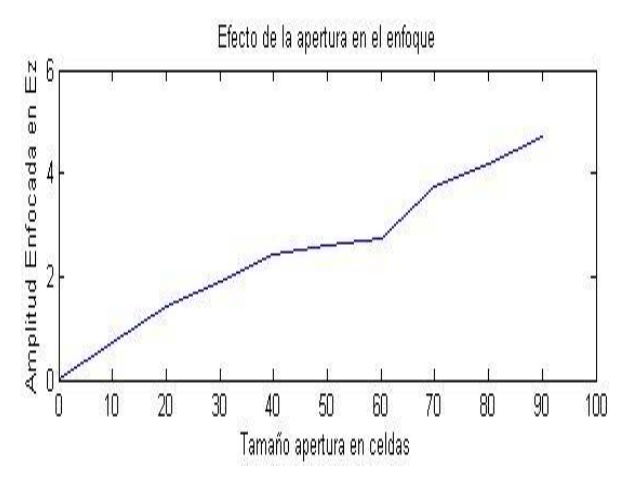

**Figura 4.16.** Amplitud enfocada en función del tamaño de la apertura.

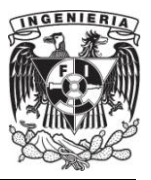

## **IV.2.5. Variación de la posición de los elementos del espejo.**

Para este experimento se fija una apertura de 30 celdas y se posicionan tres elementos del espejo en tres diferentes ubicaciones que se observan en la figura 4.17 en el lado izquierdo. Conservando del experimento anterior la amplitud de la fuente igual a 10 con frecuencia central de 10 [GHz], rejilla de 100 X 100,  $\Delta x = \Delta y = 3$ [mm], Cf=0.9,  $\varepsilon = \varepsilon_0$  y  $\mu = \mu_0$ . La primera posición de los elementos coincidirá en sus dos componentes espaciales, es decir (51,51) para los tres elementos del espejo. Para la segunda posición se fijará la componente en x, mientras que se varía la componente y, cuyas coordenadas son (51,51), (51,30) y (51,70). Para la posición número tres se varían ambas componentes espaciales con coordenadas (25,60), (51,51) y (60,25) de los elementos del espejo, y se fiján 1000 "time-steps" para todos los casos. A continuación se observa el efecto de la posición de los elementos del espejo en el enfoque.
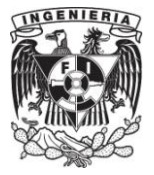

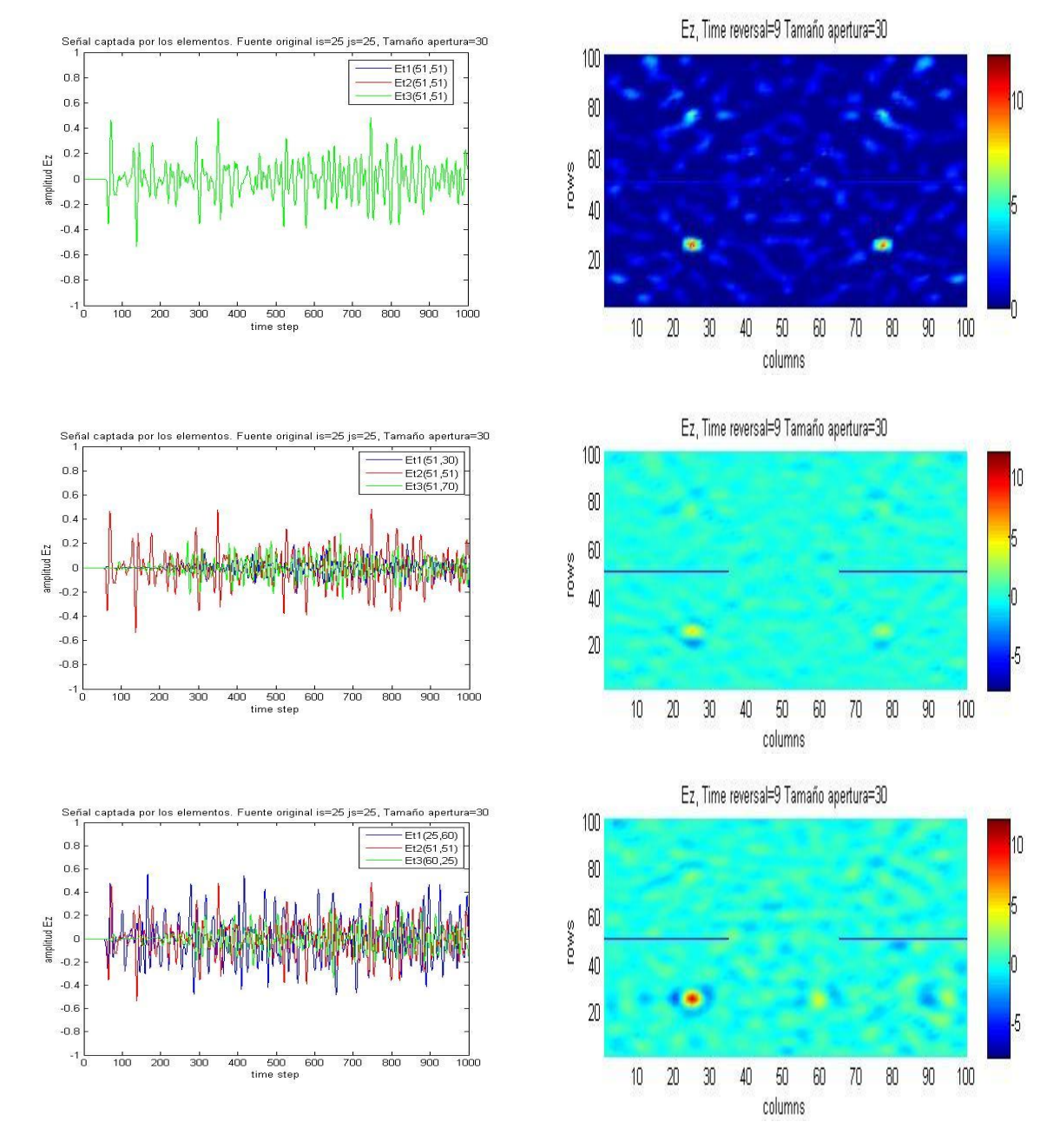

**Figura 4.17.** Izquierda señal captada por los elementos del espejo. Derecha señal recibida en fase de reversa variando la posición de los elementos del espejo.

En la gráfica 4.17 se observa del lado izquierdo la magnitud captada por cada uno de los elementos del espejo para diferentes "time-steps", así como sus respectivas

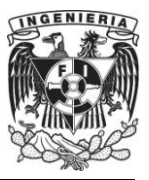

posiciones que al irse variando modifican la señal captada. La columna derecha muestra la localización de las amplitudes máximas enfocadas.

Puede observarse que para la posición en la que coinciden los tres elementos del espejo, se genera un fenómeno en la simulación numérica, el cual consiste en la creación de cuatro enfoques que se posicionan de forma simétrica y que pueden observarse mejor en la figura 4.18. Conforme la localización de los elementos del espejo es más diversa, la ambigüedad de la solución disminuye, como se ilustra en la columna derecha de 4.17, donde en el primer caso se observan cuatro puntos de enfoque predominantes. En el segundo caso se observan sólo dos, y en el último caso uno sólo predominante, en el punto real de la fuente original.

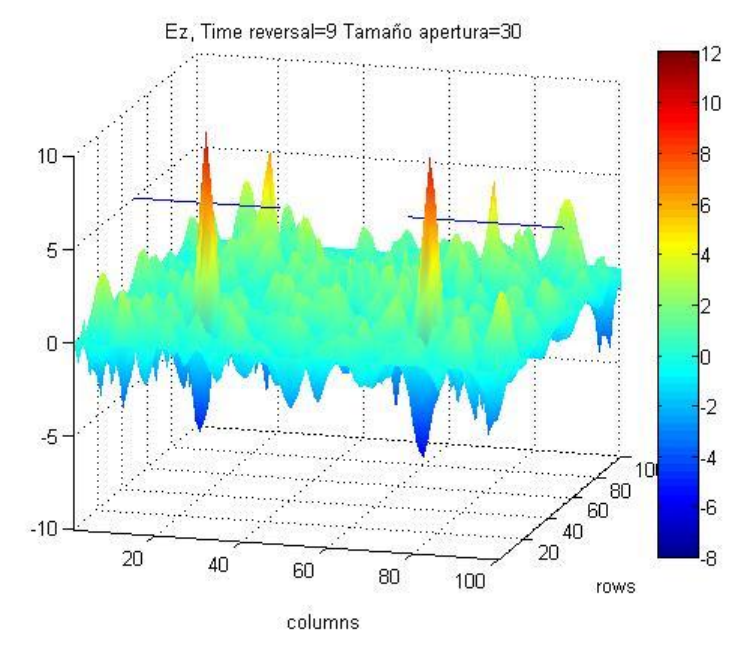

**Figura 4.18.** Amplitud enfocada con 3 elementos del espejo en la misma posición.

De esta manera, y con base a la gráfica anterior y a la figura 4.17 se concluye que cuando se busca obtener la posición de la fuente, se debe evitar posicionar los elementos del espejo de manera tan cercana en ambas de sus componentes espaciales. Esto por que los elementos del espejo recibirán señales muy parecidas y proporcionarán menor información al ser revertidas en el tiempo. Debe hacerse notar

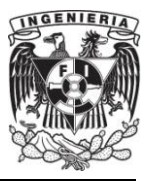

también, que la posición de los elementos del espejo influirá en el incremento del enfoque, hecho que se observa en las gráficas del lado izquierdo de la figura 4.17 y se verá reforzado en un experimento subsecuente a este.

## **IV.2.6. Variación de la posición de los elementos del espejo de la Reversión Temporal en una oficina.**

Para este experimento se considera una oficina de  $5 \times 5$  [m], usando una escala 1:50, y una rejilla para el código de 100 X 100 y  $\Delta x = \Delta y = 5 \, [mm]$ . En dicha oficina se usará un plano acimutal para obtener un plano  $xy$  de visión, y en el cual se encuentran varios objetos distribuidos que son: dos escritorios de madera y sus dos sillas, dos estantes de metal, dos personas, tres paredes hechas de mármol, un ventanal de vidrio, y el marco de metal de la puerta de entrada. Para que la simulación se acerque lo más posible a la realidad, se pone un material absorbente PML en el perímetro de dicho espacio, para simular un dominio infinito y evitar reflexiones que no sean debidas a los objetos del medio. A continuación se colocaron cuatro elementos del espejo alineados en la posición (40,50), (50,50), (60, 50) y (70,50). Usándose un pulso de amplitud 10 de 10 [GHz] de frecuencia central, cuatrocientos time-steps y un Cf=0.9, se procede a emitir el pulso en el punto (60,65) para que los elementos del espejo reciban, graben y apliquen la reversión temporal, encontrando así después la posición original del pulso.

En la figura 4.19 se observa la distribución inicial de la oficina que arroja los resultados que se muestran en la gráfica 4.20, donde puede apreciarse la amplitud del enfoque en su punto original amplificado debido a las múltiples reflexiones obtenidas por los objetos del medio.

El experimento se repite usando una nueva distribución para los elementos del espejo y de la fuente, siendo sus posiciones: (85,50), (50,70), (50,20) y (20,50) para los elementos del espejo y (50,50) para el pulso. Para esta nueva distribución pueden observarse los resultados en la figura 4.21.

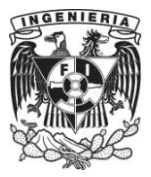

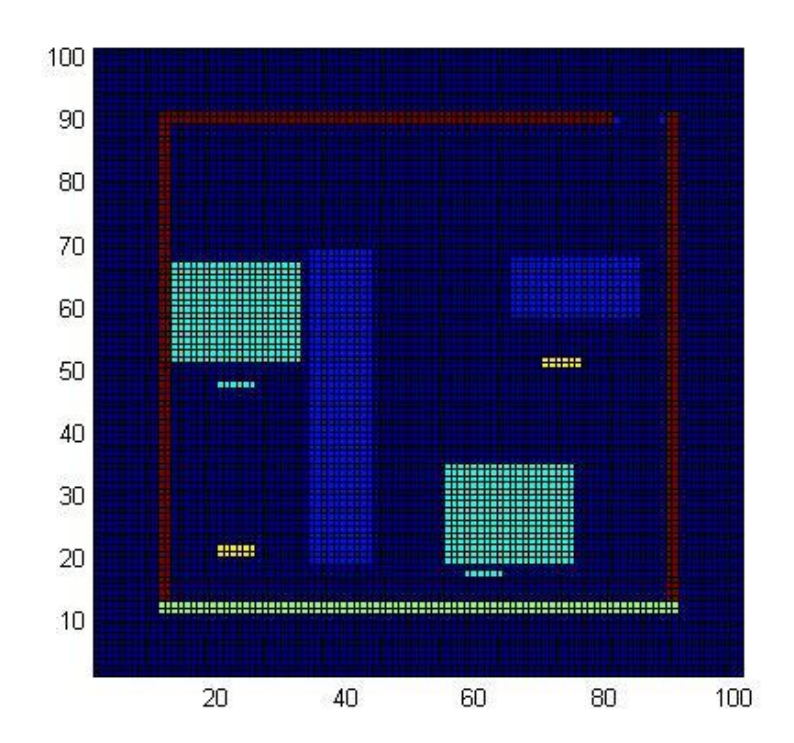

**Figura 4.19.** Distribución de los objetos de la oficina en la posición uno del experimento.

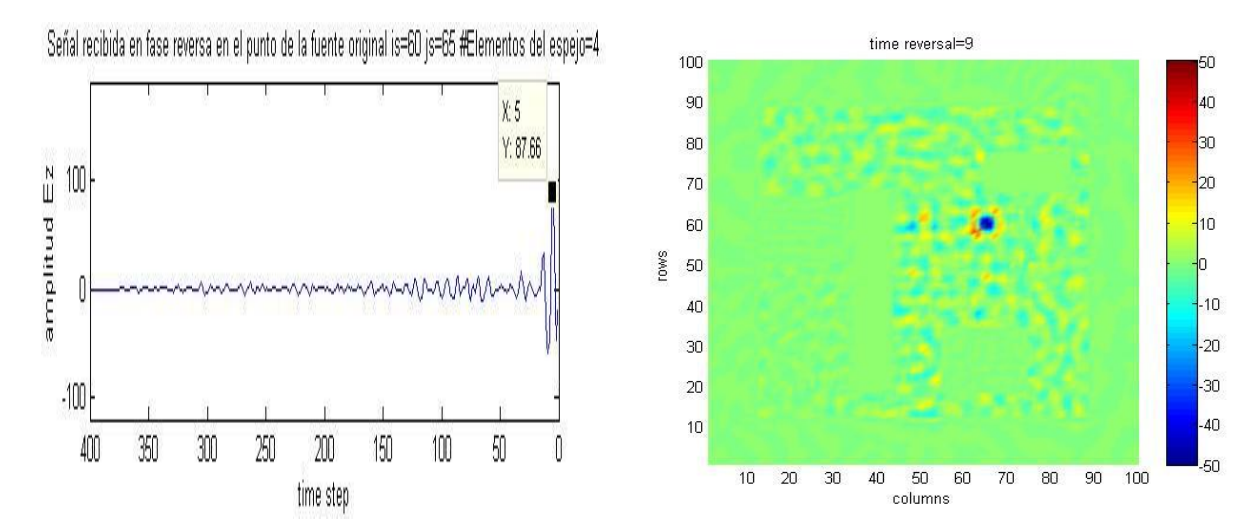

**Figura 4.20.** Señal recibida en fase de reversa en el punto de la fuente original posición de los elementos del espejo (40,50), (50,50), (60,50) y (70,50).

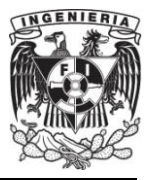

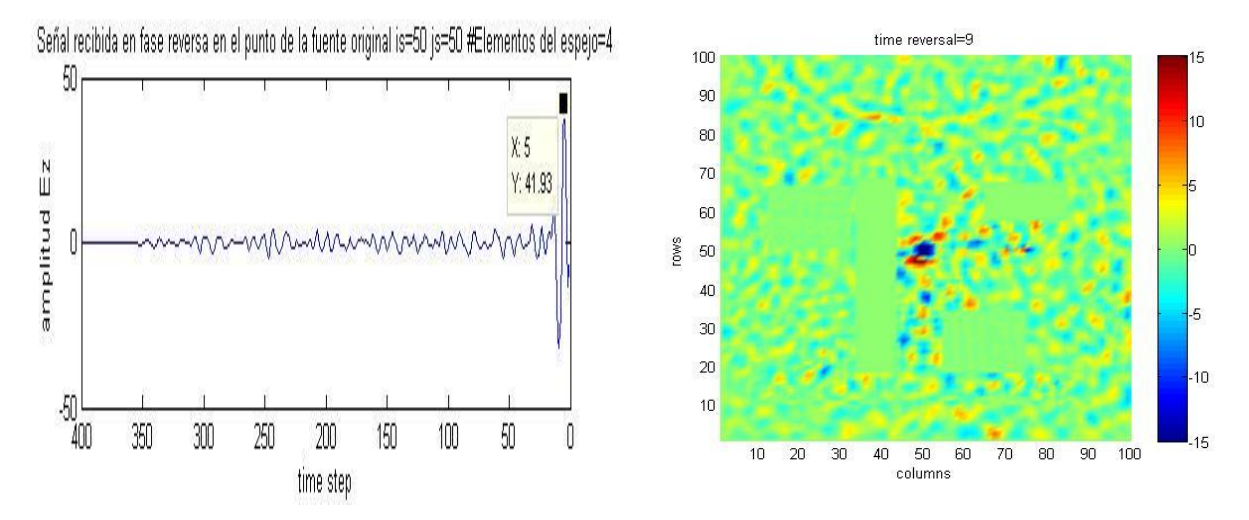

**Figura 4.21.** Señal recibida en fase de reversa en el punto de la fuente original posición de los elementos del espejo (85,50), (50,70), (50,20) y (20,50).

En la figura 4.21 puede observarse que la amplitud máxima que se alcanza es de 41.93, mientras que en la figura 4.20 la amplitud máxima para Ez que se alcanza es de 87.66, lo que se traduce en una diferencia de 6.3 [dB] con respecto de a una posición de la otra.

Con base a los resultados anteriores se concluye que la posición de los elementos del espejo, pueden aumentar o disminuir la amplitud del enfoque.

### **IV.2.7. Variación de la posición de los objetos en una oficina aplicando la Reversión Temporal.**

Para este experimento se conservaron las características de la amplitud de la fuente igual a 10 con frecuencia central de 10 [GHz], rejilla de 100 X 100,  $\Delta x = \Delta y =$  $5 \, \text{m}$  y un Cf=0.9. Se conserva la posición de la fuente y de los elementos del espejo del primer experimento del subtema anterior, (60,65) para la fuente (40,50), (50,50), (60, 50) y (70,50) para los elementos del espejo, esta vez distribuyéndose de manera diferente los objetos del medio, como puede observarse en la figura 4.22. De esta nueva distribución de los objetos del medio se puede observar en la figura 4.23 la amplitud máxima del enfoque la cual es 73.87 y que al compararse con la figura 4.20 se

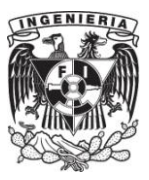

observa es menor en amplitud 1.5 [dB], conservándose la misma posición de los elementos del espejo del experimento anterior.

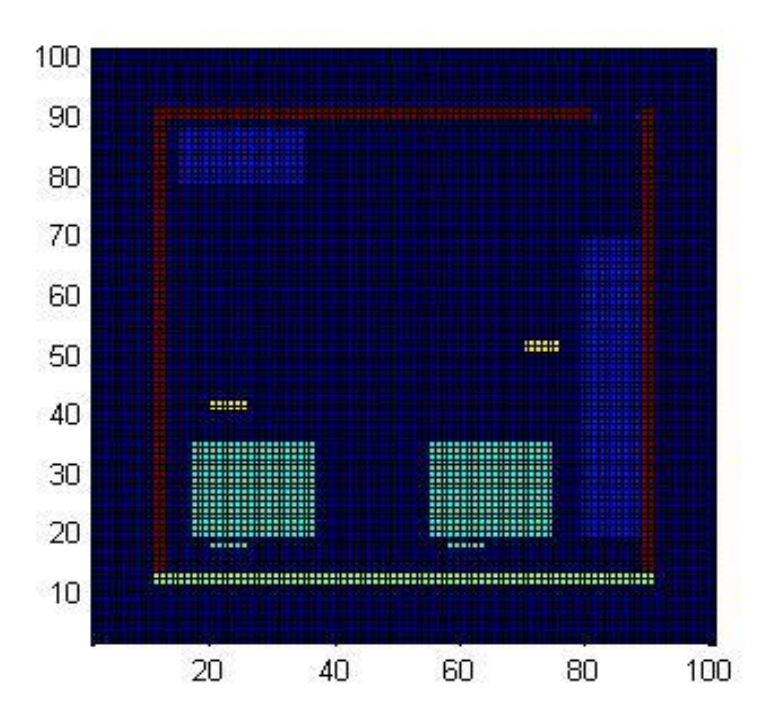

**Figura 4.22.** Distribución de los objetos de la oficina en la posición dos del experimento.

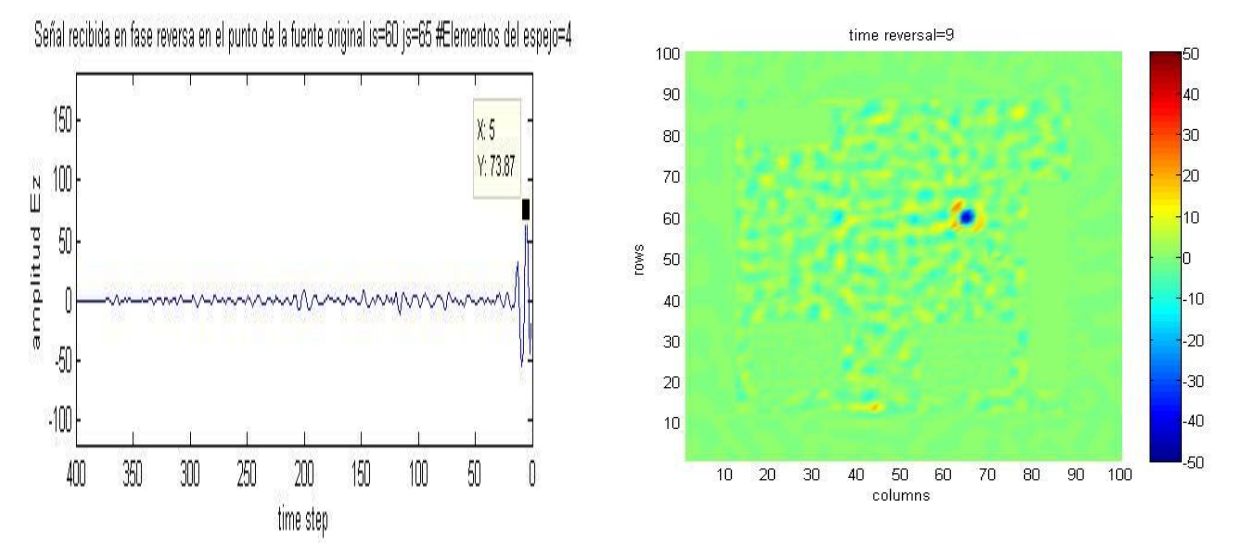

**Figura 4.23.** Señal recibida en fase de reversa en el punto de la fuente original posición de los elementos del espejo (40,50), (50,50), (60,50) y (70,50).

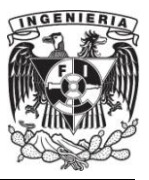

Observando las gráficas de la figura 4.23 y comparándola con las gráficas de la figura 4.20 que conserva las mismas condiciones para los elementos del espejo y de la fuente, puede concluirse que algunas distribuciones de los objetos del medio pueden generar mayor número de reflexiones que otras y que se traduce en una amplificación de la amplitud del enfoque, cualidad que puede ser utilizada en la reversión temporal en la búsqueda del mayor enfoque.

#### **IV.2.8. Verificación de la super-resolución.**

En el estudio que se presenta a continuación se busca demostrar el fenómeno de la super resolución, es decir alcanzar una resolución por arriba del limite clásico (difracción de Raleigh). Con este propósito se colocaran dos fuentes de forma muy cercana (5 celdas=25[mm]), de esta manera al acortar más la distancia que hay entre ellas se determinará la distancia mínima en la cual todavía es posible distinguir las dos fuentes. De acuerdo a la teoría se espera que esta distancia mínima  $(d)$ , que se llamará resolución, sea menor que la que provee el limite clásico en (4.8a). Para el experimento se conservaron la posición de los objetos del experimento 4.2.6, teniendo un Cf=0.9,  $\Delta x = \Delta y = 5$ [mm], una rejilla de 100 X 100, una escala 1:50, dos pulsos de amplitud 10 y frecuencia central de 10[GHz] ubicados en las posiciones (47,50) y (53,50). Dichas posiciones se reducirán consecutivamente en una celda en su componente  $y$  durante las tres repeticiones del experimento, tómese en cuenta por favor que matlab guarda y grafica los arreglos en términos de renglones y columnas lo que ocasiona que los renglones generalmente asignados como  $x$ , aparezcan en el eje vertical, sin embargo esto no afecta el resultado si se mantiene la convención usada en este trabajo (renglones, columnas).

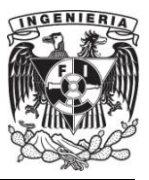

Con la ayuda de los cuatro elementos del espejo de la reversión temporal ubicados en (20,90), (40,90), (60,90) y (80,90) se medirá la resolución que se alcanza por medio del limite clásico, utilizando la formula  $d \approx \frac{\lambda L}{a}$ , donde λ es la longitud de onda de los pulsos de igual frecuencia,  $L$  es la distancia que hay medida de la componente  $x$ del espejo a la componente  $x$  de ambas fuentes y  $\alpha$  es la apertura física comprendida por la longitud que se obtiene de la diferencia de la componente  $y$  del primer elemento del espejo con la componente  $y$  del ultimo elemento del espejo.

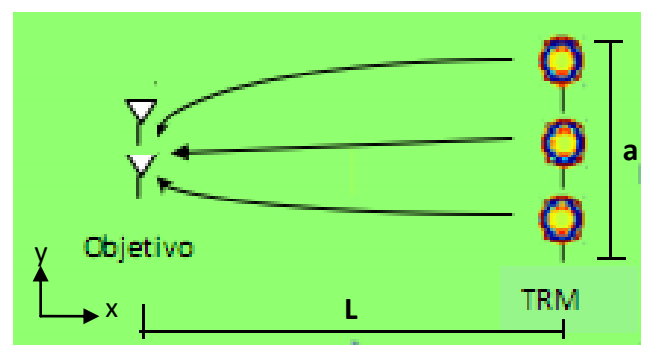

**Figura 4.24.** Variables del limite clásico de resolución.

De la posición de los elementos del espejo y de la posición de las fuentes se obtiene el valor de  $L = 40$ celdas,  $\Delta = 20$  [cm] y  $\alpha = 30$  [cm]. Del valor de la frecuencia central se tiene que  $\lambda = 3$ [cm]. Usando los valores anteriores, se obtiene una resolución clásica  $d = 2$ [cm].

A continuación se muestran las gráficas en las cuales se varía la distancia entre ambas fuentes de donde se obtiene una resolución virtual  $d_e$ , que es el espacio mínimo en el cual es posible distinguir claramente los dos pulsos. Se usa como referencia un umbral de 3[dB] por debajo de la amplitud máxima del enfoque 50.46 figura 4.25 para distinguir los dos pulsos.

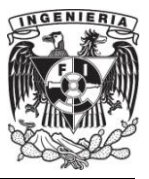

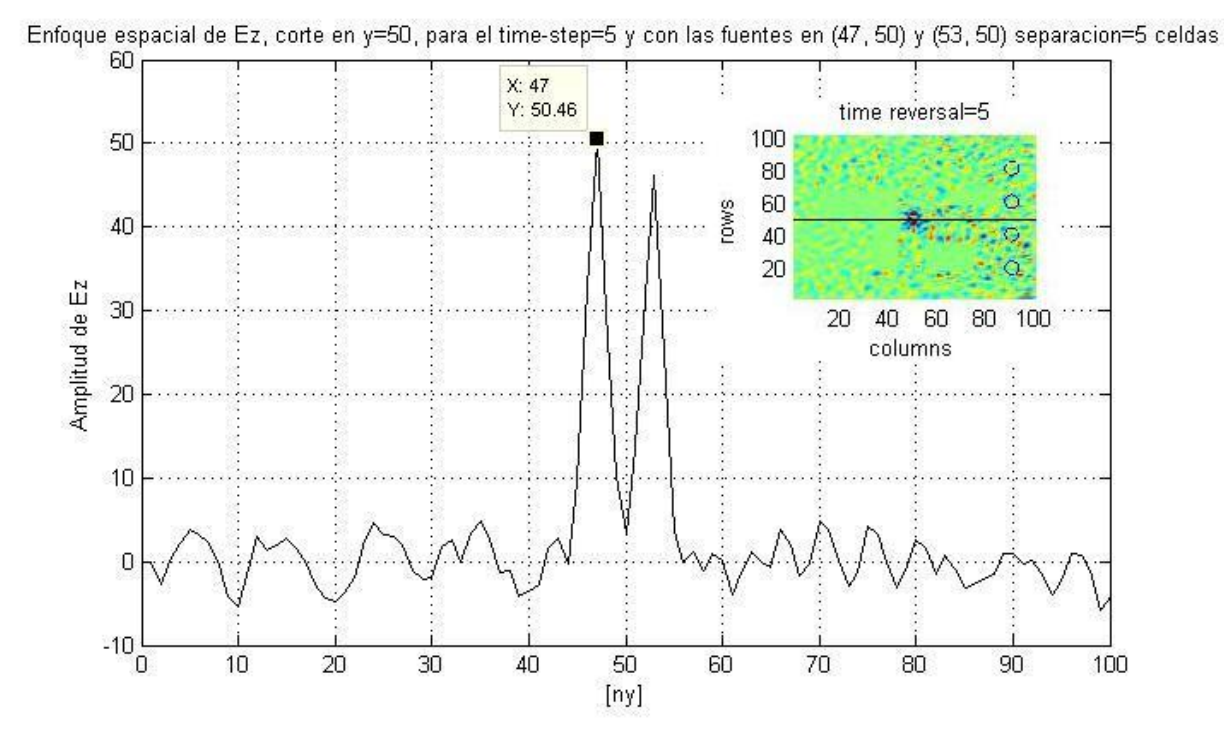

**Figura 4.25.** Corte en y=50 de las amplitudes de Ez de dos fuentes separadas 5 celdas.

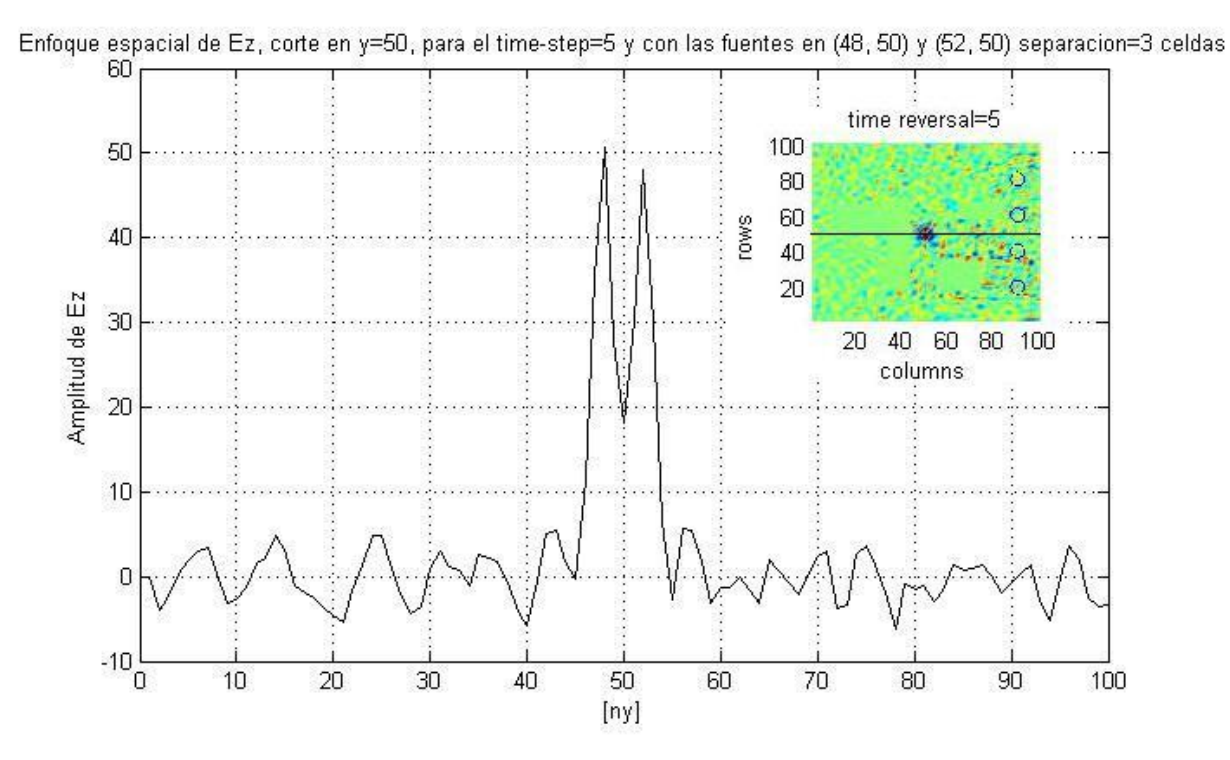

**Figura 4.26.** Corte en y=50 de las amplitudes de Ez de dos fuentes separadas 3 celdas.

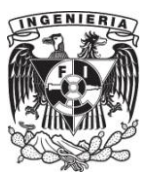

Para la figura 4.26, con una separación de 3 celdas, siguen siendo distinguibles los dos pulsos aun por debajo del umbral de 3 [dB], pero aun no se determina si ya se ha alcanzado la resolución mínima para este experimento.

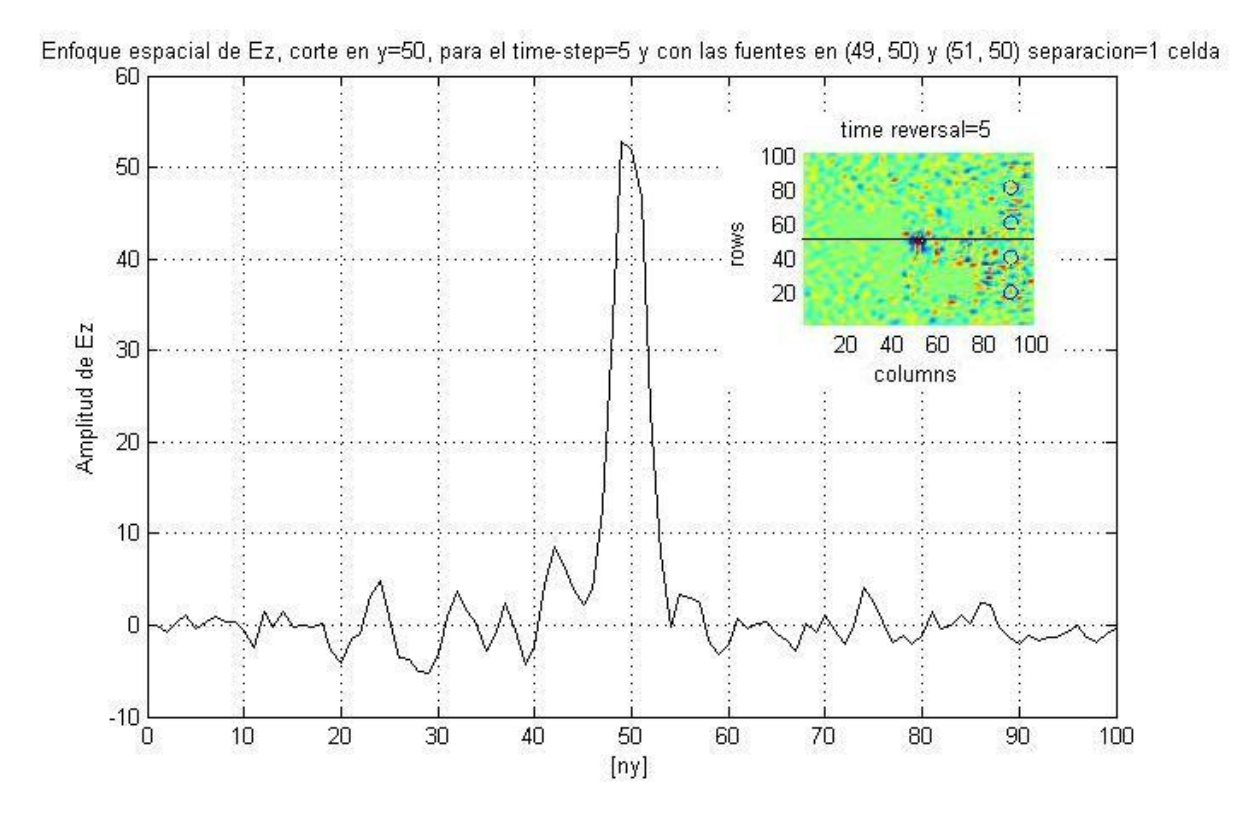

**Figura 4.27.** Corte en y=50 de las amplitudes de Ez de dos fuentes separadas 1 celda.

Para el siguiente caso mostrado en la figura 4.27 con una celda de separación, resulta imposible hacer la distinción de cada uno de los pulsos, por lo que se toma como la resolución máxima experimental la anterior de 3 celdas, es decir  $d_e = 1.5$ [cm], obteniéndose una apertura virtual  $a_e = 40$ [cm] la cual es mayor a la apertura obtenida por el limite clásico, lo que significa  $a_e > a$ , lo que implica que es posible alcanzar resoluciones por arriba del limite clásico.

Usando un mallado más fino puede ser posible determinar con certidumbre una resolución mayor.

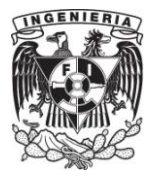

# **CAPÍTULO V**

## **CONCLUSIONES**

Se alcanzó el objetivo fundamental de este trabajo que consistió en realizar un estudio sobre la invariancia electromagnética ante la reversión temporal usando el método FDTD.

A lo largo de este trabajo se llegaron a determinar los parámetros que influyen en el fenómeno de la reversión temporal, los cuales son: número de elementos que conforman el espejo de la reversión temporal, presencia de condiciones absorbentes, el número de "time-steps" en la simulación numérica, presencia de una pared metálica con una apertura, posicionamiento de los elementos del espejo y posicionamiento de los objetos del medio. Específicamente se observó una ganancia de la amplitud del campo eléctrico de 16.5 [dB] al pasar de un elemento del espejo a ocho. Se pudo demostrar también que la presencia de un material absorbente PML en la frontera, en comparación de un material perfectamente conductivo que ocasione múltiples reflexiones, degrada entre 16.5 [dB] y 17.7 [dB] la amplitud de enfoque. Con respecto al tiempo de simulación fue posible determinar que un mayor tiempo de simulación impacta directamente en la amplitud del enfoque al haberse obtenido una ganancia de enfoque de 12.4[dB] para 800 time-steps y 20.2[dB] para 1500 time-steps que se simularon como máximo. Para el experimento de la apertura se pudo observar que conforme se aumenta la apertura en la pared metálica la amplitud de enfoque aumenta gradualmente desde 0 hasta 4.7 en su máxima apertura, y que se traduce en 13.4 [dB].

En el caso de la posición de los elementos del espejo fue posible observar cualitativamente que su localización tiene gran influencia en la certeza con la que se determina el punto de enfoque, para evitar múltiples soluciones que causen ambigüedad.

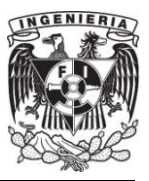

En un caso más realista se modeló un experimento de reversión temporal en una oficina y se determinó que la presencia de los objetos cotidianos más que constituirse como obstáculos, son favorecedores para aumentar la amplitud de enfoque. Un primer experimento arrojó como conclusión que diferentes posiciones de los elementos del espejo pueden representar hasta 6.3 [dB] de diferencia. En un segundo experimento se constató que diferentes distribuciones espaciales de los objetos pueden representar hasta una ganancia de 1.5 [dB] con respecto a una distribución y otra.

En el último experimento se hizo una verificación del fenómeno de super resolución, llegándose a demostrar una resolución del enfoque de 1.5 [cm] que es mayor que la que para este caso predecía el limite clásico de 2 [cm].

En este trabajo se lograron presentar los antecedentes más importantes de la teoría electromagnética en los que se fundamenta el método FDTD y la reversión temporal.

Se codificaron y ejecutaron en Matlab los diversos escenarios que permitieron estudiar el problema de la reversión temporal electromagnética. Las características propias del método utilizado FDTD, por ejemplo su capacidad de generar animaciones y su característica intrínseca de ser en el domino del tiempo, lo hicieron una herramienta muy apropiada para analizar y visualizar con detalle el problema de la reversión temporal. Adicionalmente se mostró que con FDTD es posible llevar acabo análisis numérico de campos electromagnéticos con un alto grado de exactitud, por ejemplo en la validación del método se alcanzó un máximo porcentaje de error de exactitud de 0.68%.

Se espera que este trabajo pueda ser una referencia para todo aquel que se inicie en el manejo y desarrollo de códigos de FDTD. Este método puede ser aplicado en diversas áreas de la ingeniería eléctrica donde se requiera una solución completa de los campos electromagnéticos.

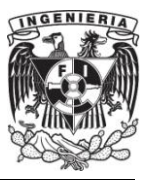

Los resultados obtenidos sugieren estudios futuros de la reversión temporal en medios descritos por propiedades estadísticas, aplicaciones en comunicaciones inalámbricas, y sistemas crípticos, donde sería atractivo explotar la capacidad sobresaliente de alta resolución de enfoque. Se sugiere el futuro análisis del fenómeno con equipo y técnicas de cómputo de alto rendimiento para poder obtener soluciones más extensas y en menos tiempo.

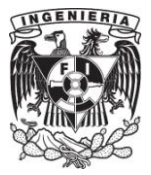

## **BIBLIOGRAFÍA.**

- [1] A. Taflove, and S. C. Hagness, "*Computational Electrodynamics, The Finite*  **Difference Time-Domain Method"**, 2<sup>nd</sup> Edition, Artech House, Boston, 2000.
- [2] A. Bondeson, and T. Rylander, "*Text in applied Mathematics 51 Computational*  Electromagnetics", 1<sup>st</sup> Edition, Springer Science, New York, 2005.
- . [3] Matthew N.O. Sadiku, "**Numerical Techniques in Electromagnetic",** 2<sup>nd</sup> Edition, CRC Press LLC, 2001.
- [4] Constantine A. Balanis "*Advanced Engineering Electromagnetics"* John Wiley & Sons 1998.
- [5] David M. Pozar, "Microwave Engineering", 2<sup>nd</sup> Edition, John Wiley & Sons, Inc. New York, 1998.
- [6] Zhengqing Yun and Magdy F. Iskander, "*Time Reversal with Single Antenna Systems in Indoor Multipath Environments: Spatial Focusing and Time Compression"* **,** IEEE,pp.395-398.
- [7] Fernando L. Teixeira and Mehmet E. Yavuz, **"** *A Numerical Study of Time-Reversed UWB Electromagnetic Waves in Continuous Random Media", IEEE antennas and* wireless propagation letters, Vol. 4, 2005, pp. 43-46.
- [8] Shoichiro Nakamura,*" Análisis Numérico y Visualización Grafica con Matlab",* 1ª edición, Pearson Educación, México 1997.
- [9] MC. Oscar Díaz Molina e Iván Sierra Jiménez, *"Modelación 1D y 2D de radar de penetración terrestre por el método de diferencias finitas en el dominio del tiempo",* Facultad de Ingeniería, División de Ciencias de la Tierra, Ciudad Universitaria, México, 2007.
- [10] Raj Mittra, Wenhua Yu, Tao Su, Yongjun Liu, Xiaoling Yang, **"***Parallel Finite-Difference Time-Domain Method",* Artech House 2006.
- [11] Holland,R. and J. Williams,**"***Total-Field versus scattered-field finite-difference",* IEEE Trans. Nuclear science, Vol. 30, 1983, pp. 4583-4587.
- [12] Berenger, J.P.,**"***A perfectly matched layer for the absorption of electromagnetic waves,"* J.Computational Physics, Vol. 114, 1994, pp. 185-200.
- [13] Yee, K.S, **"***Numerical solution of initial boundary value problems involving Maxwell's Equations in isotropic media",* IEEE Trans. Anttennas and Propagation, Vol. 14, 1966, pp. 302-307.

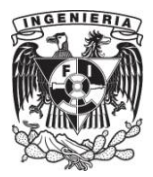

- [14] Shoichiro Nakamura, **"***Applied Numerical Methods with Software",* Prentice Hall, Vol. 14, 1992, Prentice Hall.
- [15] Weng Cho Chew, *"Waves and Fields in Homogeneus Media"*, IEEE Anttennas and Propagation Society, 1995.
- [16] Jackson, John David, "Classical Electrodynamics", J. Wiley 3<sup>rd</sup> edition 1999.
- [17] Víctor López Castellanos, *"Disertación doctoral",* Ohio state university*, 2010.*